#### **Образовательная автономная некоммерческая организация высшего образования**

#### **«МОСКОВСКИЙ ТЕХНОЛОГИЧЕСКИЙ ИНСТИТУТ»**

**Направление** *09.03.03* **Направленность**

*(код) (наименование)*

#### **ВЫПУСКНАЯ КВАЛИФИКАЦИОННАЯ РАБОТА МОДЕЛИРОВАНИЕ ФИНАНСОВО-ЭКОНОМИЧЕСКОЙ ДЕЯТЕЛЬНОСТИ**

**на тему ПРЕДПРИЯТИЯ ФГУП «ФЕДЕРАЛЬНОГО ЦЕНТРА ДВОЙНЫХ ТЕХНОЛОГИЙ "СОЮЗ"» С ИСПОЛЬЗОВАНИЕМ ПРОГРАММНЫХ СРЕДСТВ 1С: ERP**

## Обучающийся *\_\_\_\_\_\_\_\_\_\_\_\_\_ (Ф.И.О. полностью) подпись* Руководитель *\_\_\_\_\_\_\_\_\_\_\_\_\_* toptem.ru 8 8 (800) 100-67-87 info@toptem.ru

*(Ф.И.О. полностью) подпись*

**МОСКВА 2023 г.**

#### **Образовательная автономная некоммерческая организация высшего образования**

#### **«МОСКОВСКИЙ ТЕХНОЛОГИЧЕСКИЙ ИНСТИТУТ»**

#### **ЗАДАНИЕ**

#### **на выпускную квалификационную работу**

обучающемуся

1. Тема: Моделирование финансово-экономической деятельности предприятия ФГУП «Федеральный центр двойных технологий "Союз"» с использованием программных средств 1С: ERP.

2. Срок сдачи обучающимся законченной работы «1» февраля 2023 г.

3. Исходные данные к ВКР: научная и учебная литература, интернет ресурсы и др..

4. Содержание ВКР (перечень подлежащих разработке вопросов):

#### **ВВЕДЕНИЕ**

#### **1. АНАЛИЗ ПРЕДМЕТНОЙ ОБЛАСТИ ДЛЯ РАЗРАБОТКИПО**

1.1 Характеристика предприятия и его деятельности

1.2 Моделирование бизнес-процессов предприятия

1.2 Моделирование бизнес-протество предприятия<br>1.3 Анализ существующих разработок и постановка задачи автоматизации

# 2. ПРОЕКТИРОВАНИЕ ПРОГРАММНОГ<del>О ОБЕСПЕЧЕН</del>ИЯ

2.1 Обоснование проектных решен

2.2 Инфологическое проектирование

2.3 Программное проектирование

## **3. РАЗРАБОТКА ПРОГРАМ information of Conduction**

3.1 Разработка структуры программного обеспечения

3.2 Проектирование и описание модели финансово-экономической деятельности предприятия

3.3 Обоснование эффективности решения

#### **ЗАКЛЮЧЕНИЕ**

#### **СПИСОК ИСПОЛЬЗОВАННЫХ ИСТОЧНИКОВ**

4. Перечень графического материала \_\_\_ таблиц, \_\_\_ рисунков.

5. Приложения .

Дата выдачи задания \_\_\_\_\_\_.202\_\_ Задание принял (дата) \_\_\_\_\_.202

Подпись руководителя **Подпись обучающегося** 

### **СОДЕРЖАНИЕ**

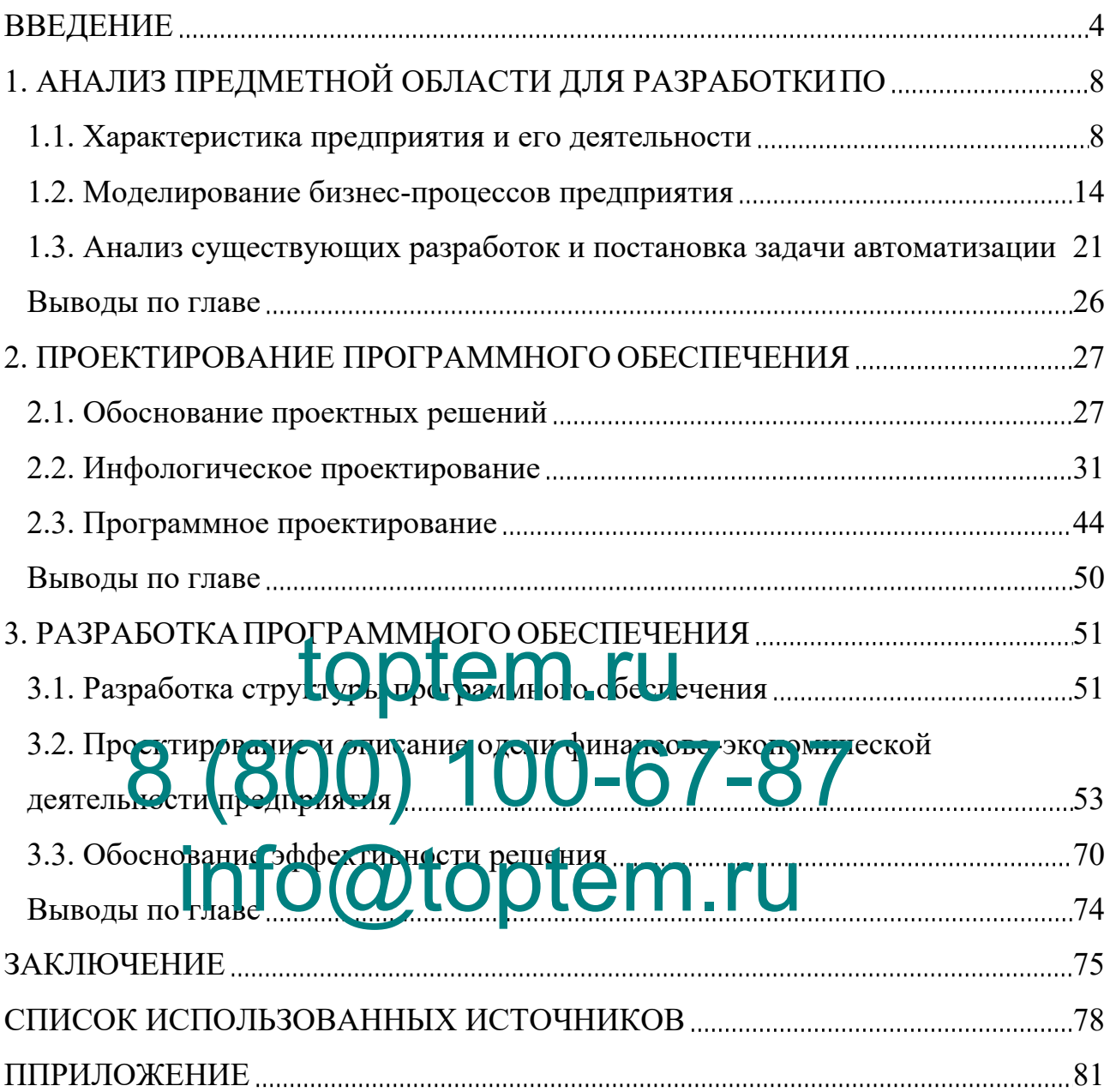

#### **ВВЕДЕНИЕ**

На сегодняшний день, в развитии рыночных взаимоотношений в нашей стране, словосочетание «управленческий учет» употребляется у специалистов бухгалтерскому учету, экономистов, а также у специалистов  $\Pi$ O  $\Pi$ O информационным технологиям, из-за того что они, так или иначе, напрямую его касаются.

Эту учетную систему требуется создать в рамках построения бизнеса на этом предприятии для точного отражения происходящих на данном предприятии бизнес-процессов. В связи с этим что у любого производственного учреждения имеется собственная учетная система. В этой ситуации, индивидуальность учетной системы требует индивидуального подхода при осуществлении автоматизации учета производства.

По этой причине эта тема является актуальной при осуществлении управленческого учет**LUD** lern.ru

В самом изменение на процесса автоматизации управленческого vuëta. Baxxo. учетных методов планированию, а гакже прогнозированию и контролю осуществленных функций угравления на данных момент, так как компания не сможет существовать, если этих функций управления нет.

Возможны такие способы:

- Функции управления деятельностью компании носят беспорядочный характер и полагаются на интуитивное понимание руководства. Это требует формулирования требований к системе учета, отвечающей потребностям предприятия, и соответствующей оценки ИС на соответствие непосредственно этим правилам.

- Система управления производством основана на модели Запада. Основой этой системы является бизнес- (производственное) планирование, на базе которого строится система калькуляции себестоимости и абсорбции затрат (калькуляция переменных затрат и калькуляция абсорбционных затрат),

 $\overline{4}$ 

система учета, контроля и анализа затрат (калькуляция стандартных затрат) и CVP-анализ. В этом конкретном примере необходимо выбрать систему, соответствующую принятому методу учета; подходит система класса MRPII-ERP.

В качестве объекта исследовательской работы выступает ФГУП «Федеральныйо центр двойных технологий "Союз"» (далее ФГУП «ФЦДТ «Союз»), а предмета – процесс моделирования финансово-экономической деятельности предприятия.

Цель работы – моделирование финансово-экономической деятельности предприятия с использованием программных средств 1С: ERP на примере Федерального центра двойных технологий "Союз" за счет разработки и внедрения программного обеспечения для автоматизации производственного учета финансово-экономической деятельности производственного предприятия. toptem.ru

Задачи и • Мизучить технико-экономическую зарактеристику ФГУП «ФЦДТ BUN HCE HOPPAHNS.

«Союз»;

• изчить программное и аппаратное обеспечение, за которое ответственный производственный отдел; ism for Countro ptempane Ford

 рассмотреть бизнес-процессы организации в производственном отделе;

провести проектирование и реализацию системы автоматизации;

 сформулировать и внедрить предложения по повышению эффективности в производственном отделе;

 спроектировать и реализовать информационную систему ФГУП «ФЦДТ «Союз»;

привести экономическое обоснование эффективности проекта.

В основе методологии исследования используются отдельные компоненты системного подхода, которые помогают выработать

результативную стратегию исследования выбранных объектов.

В качестве теоретической базы послужили работы зарубежных и отечественных ученых и специалистов области, которые занимаются изучением проблем автоматизации служб технической поддержки, call-центров, бизнеспроцессов коммерческих предприятий.

B. процессе проведения исследования использовались методы, теоретического анализа, наблюдения, моделирования и синтеза.

Практическая значимость работы разработка мощной, легко расширяемой, устойчивой при больших нагрузках информационной системы, которая может быть использована на аналогичных предприятиях.

В данной работе предполагается, что в качестве объекта исследования выступает производственный объект, который является производственным предприятием. Несмотря на кажущуюся хаотичность организации процесса производства, на предпри гип по пред коректная система учета. Однако его применение, по сути, основано на ручной обработке всех необходимых данных, что часто по ив од чт к  $ke$ иям

Разрабатываемая система принципиально не меняет технику учета на **Malgotulululululululu** необходимых сведений для предприятии. Но специалистов в области управления производством, облегчить процесс ввода выходных данных и повысить показатель надежности всех принимаемых сведений.

Во-первых, новизна работы обусловлена развитием управленческой системы компании ФГУП «ФЦДТ «Союз» к направлению информатизации, вовторых, наличием острой надобности на предприятии в хранении и обработке ежегодно увеличивающегося количества данных, которые связанны с управленческой деятельностью.

На защиту выносятся:

- анализ предметной области в нотации IDEF0;
- алгоритмы прикладных программ, использованных в работе;
- разработка даталогической модели работы системы;
- структура пакета;
- анализ средств разработки;
- программная реализация системы.

Данная работа содержит в себе три части.

Аналитическая часть данной работы направлена на необходимость автоматизации: указана суть задачи, рассмотрены основные свойства текущей информационной системы и основной бизнес-процесс, исследованы вопросы, имеющие непосредственное отношение к данной сфере.

Исследовательская часть работы содержит информационную архитектура данного проекта, построена информационная модель, подготовлено моделирование «сущность-связь» (ЕR-модель), представлена структура и описание полей таблиц в базе данных, проанализированы информационные результетной пермативно-справочной и оперативной вхолной. потоки информатии.  $\mathcal{Q}_{\text{R}^\text{C}$ нений  $\mathcal{Q}_{\text{R}^\text{C} \text{R}}$ данного программного обеспечения

Petera Matori (Mehapya paботы с системой), реализовано построение структурной схемы паката и часті компонентов проекта, необходимых для раскрытия сути машинной реализации задачи.

Во второй главе описан задействованный программный модуль, представлены схемы сбора технологического процесса, обрабатывания, передачи и выдачи информации.

Физическая модель данных реализована среде MySOL,  $\, {\bf B}$  $\mathbf{c}$ использованием которой проведено построение таблиц с указанием ключевых атрибутов, построена диаграмма базы данных, проведено создание триггеров и представлений.

В третьей части предоставленной работы с использованием языка программирования РНР было проведено проектирование экранных форм, написан программный код в соответствии с поставленными задачами.

 $\overline{7}$ 

Проведена разработка экранных форм с использованием встроенных экранных компонент. Представлена методика для расчета экономической эффективности и выполнены расчеты, необходимые для обоснования экономической эффективности проекта. По итогам данных расчетов можно уверенно говорить об экономической успешности данного проекта.

# toptem.ru 8 (800) 100-67-87 info@toptem.ru

### **1. АНАЛИЗ ПРЕДМЕТНОЙ ОБЛАСТИ ДЛЯ РАЗРАБОТКИПО**

#### **1.1. Характеристика предприятия и его деятельности**

Предприятие ФГУП ФЦДТ "Союз" занимает одно из ведущих мест в России в сфере химико-технологического производства ракетного сырья, проектирования и разработки технологий и двигателей для многоцелевых ракетных комплексов, создания систем космического назначения, оборудования прямого энергетического преобразования, а также разработки технологических решений двойного применения.

В октябре 1947 года на базе 512 экспериментально-исследовательского предприятия, которое в годы Великой Отечественной войны производило пороховые заряды для легендарных реактивных снарядов "Катюша", было создано новое производственное учреждение.

В таблице 1 приведены основные показатели компании.

В таблице 1 приведены основные показатели компании.<br>Таблица 1 – показатели экономической деятельности ФГУП «ФЦДТ «Союз»

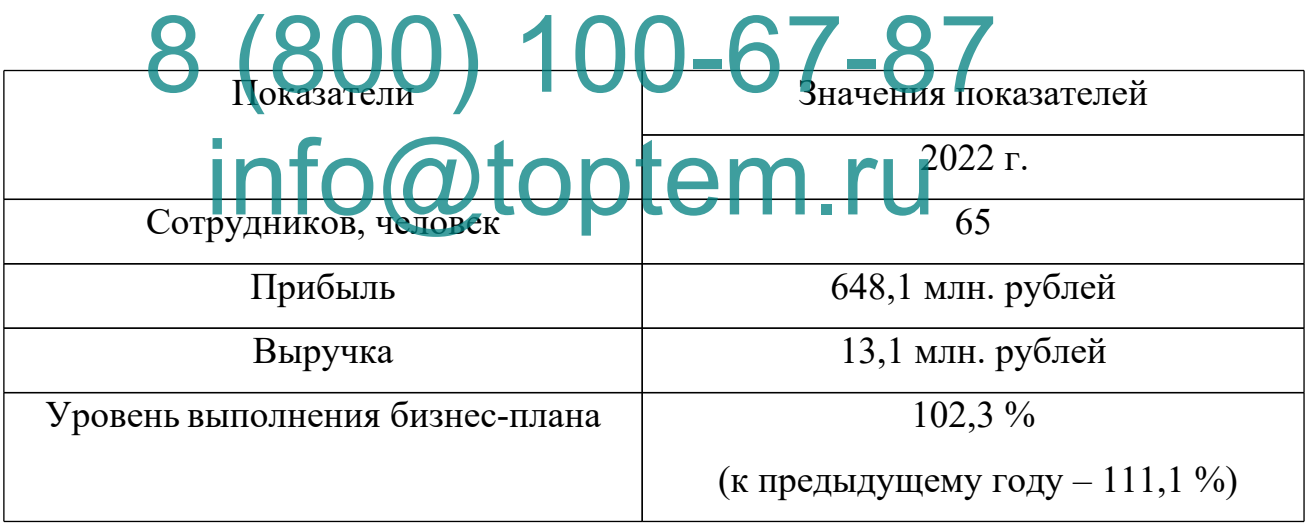

Помимо руководителя и заместителя руководителя, в состав ФГУП "Союз" входят специалисты по вопросам финансов, сбыта, технологических и информационных технологий.

Так как ПО разрабатывается для сторонней компании-производителя, мы изучим организацию данной компании. На рисунке 1 отображена общая структура ФГУП ФЦДТ "Союз".

Для оформления структуры, штатного состава и численности работников организации служит утвержденный директором в установленном Трудовым кодексом РФ порядке штатное расписание.

Рисунок 1. Организационная структура предприятия

Работа организационного управляющего может быть сведена к шести основным областям.

1. Организационная деятельность. Особое внимание необходимо уделить процессу планирования и реализации, чтобы гарантировать, что все будет сделано вовремя и в соответствии с ожиданиями.

2. Разделение обязанностей. Правильное разделение рабочих задач, постановка четких целей и создание благоприятных условий для их достижения; 3.

3. Гарантирование и фективной коммуникации. Организовать эффективные механизмы коммуникации и сотрудничества для персонала. эффективные механизмы коммуникации и сотрудничества для персонала.<br>Подчиненные истории подразделения, а отдель должны координировать свои действия между<br>отделами. Info@toptem.ru отделами. toptemment

4. Осуществление контроля. Проведение анализа хода работы, подготовка соответствующих выводов и совершенствование деятельности компании. В зависимости от ситуации, степени трудности задач, трудовой дисциплины в коллективе и культуры компании выбирается метод и степень контроля.

5) Налаживание отношений между людьми.

6) Анализирование. Проведение анализа конечных результатов и оценка результатов промежуточной работы.

7) Аудит. Проведение анализа каждой технологии в целом на базе определенных требований, эффективности учета и его работы в организации. Внесение идей по решению возникающих проблем и поддержанию успешной работы.

Заместитель руководит работой компании, а также применением

ресурсов, в частности, денежных, трудовых, а также но материальных: осуществляется деятельность в области планирования, а также учета и анализа финансов организации ФГУП «ФЦДТ «Союз», устанавливает такие показатели как расход и доход, а также выполняет необходимую работу финансового и оперативного характера. Данная работа связана с обеспечением предприятия. второй

Главный бухгалтер выполняется работу по планированию трудовых затрат, зарплаты, а также устанавливает формы по оплате труда и после этого анализирует применение трудовых ресурсов.

Наладкой устройств, а также проблемой покупки оборудования занимается информационный отдел, посредством которого осуществляется постоянная работа сети, ПК, а также второстепенного оборудования.

Работу над техническими задачами, а также задачами производственного значения выполняет клиентский отдел. Данный отдел занимается поиском возможных покупателей, выполняет исследование запросов потенциальных покупателей, а также их чалтавленнос Kub DKuO An Jarul  $\sqrt{p_0}$  els  $\sqrt{a}$ 

Кадровая служба несет ответственность за такие функции как обучение,<br>ация, а также Смотрано. От десет таки селью её является рост аттестация, а также само флавное Нарбор. Главной целью её является рост действенности работы всех сотрудников, а также разработка и осуществление программы, связанной с становлением сотрудников, с их ростом по карьерной лестнице [1].

Финансовый отдел компании осуществляет расчеты с клиентами, следит за реализацией долгосрочных прогнозов финансового состояния и финансового плана, за рациональностью расходования производственных ресурсов, соблюдением финансовой дисциплины, проводит планирование финансов и кредитов.

Перед производственным отделом компании ставятся самые разнообразные задачи:

• работа клиентами (оформление и заказов);

- работа с поставщиками;
- работа с посредниками;
- поиск новых покупателей;
- изучение цен предприятий-конкурентов;
- планирование ассортимента в зависимости от требований рынка;
- продажа произведенной продукции.

Для обеспечения качественного выполнения задач управления требуются эффективные решения, результативность которых часто определяется тем, является ли полученная информация эффективной, своевременной, надежной, полной и точной.

Windows 10 установлен на всех компьютерах

Применяется в работе ми Lenovo ThinkPad T15p расходованием

- Процессор Intel Core is  $10300H$  (2.5  $14.5$   $\Gamma$  II, 4 ядра);<br>  $\bullet$  строкитз i5 в 10800H (2.5 4.5  $\Gamma$  II, 4 ядра);
- строкитз i5 в 10300H (2.5 4.5 ГГц, 4 ядра);
- Оперативная память 16 ГБ; -67-87
- SSD-накопитель ёмкостью 512 ГБ/

контроли Для соединения с ловаля не тью используется FTP-кабель категории 5e с пропускной способностью до ста мегабит в секунду ina for otoptem en ru

Применяются файерволы Cisco ASA 5525, роутеры серии Cisco ISR 1000 и точки беспроводного доступа серии Cisco Aironet 3800.

Благодаря AD обеспечивается сетевая печать со следующих устройств: "АльтаЛинк" C8145 МФУ, "АльтаЛинк" B8145 МФУ, "Рабочий центр" 6515 МФУ (устанавливается на стойке регистрации).

Все ПК оснащены типовым ПО:

- 1. ОС значимость Windows клиентов 10;
- 2. Google день Chrome; список
- 3. Telegram;
- 4. отношение Office данной 365;
- 5. Java;

обеспечение Яндекс. вДиск. 6.

Поскольку программный продукт этотобъект в нужно рамках данной работы будет разрабатываться для посторонней производственной организации, то рассмотрим ее программную и техническую архитектуры. Принимая во внимание, что в ходе данной работы осуществляется проектирование ПО для внешнего производителя, мы изучим архитектуру программного обеспечения и технического обеспечения.

На рис. 2 представлена структурная схема технической конфигурации системы "Союз" в составе ФГУП "ФЦДТ".

Все применяемые рабочие станции относятся к типу OLDI Office 110.

Сервер базы данных и файловый сервер применяются в деятельности ФГУП ФЦДТ "Союз". Сервер представляет собой офисный сервер ТХ 3000R15.

Соелинение между сегментами пользователей  $\overline{M}$ серверами осуществляется в локальной сети с использованием 3Com 13701 ME свитча. В сегментах пользователей применяются такие свитчи, как 3COM Gigabit Switch 8 3CGSU08, который имеет программное обеспечение межсетевого экрана.

На базе модели АТС «Панасоник КХ - ТЕМ824», применяются такие устройства для осуществления телефонной связи как «Пансоник КХ-Т7710».

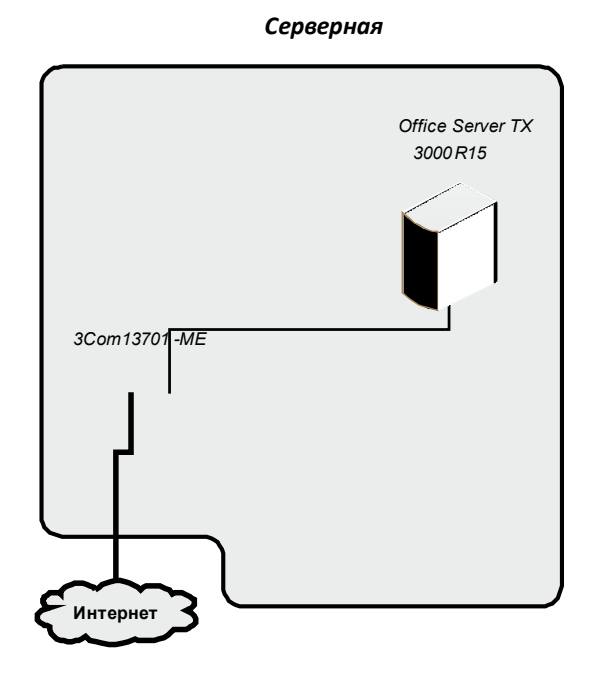

Рисунок 2. Схема технической архитектуры предприятия

Применяется локальная сеть 100BASESE-TX, построенная на базе витой пары CAT5 (полчаса частот 100МГц) и скоростью передачи данных до 100Мбит  $/$  сек.

Рабочее место подсоединено к МФУ Xerox Phaser 3100MFP/Х.

не Архитектура ИС наглядно отражена на рис. 3.

На каждом рабочем месте установлено стандартное ПО:

- OC Windows 10 Pro x64:
- ESET NOD32 Smart Security Business Edition;
- Пакет MS Office 365;
- Adobe Acrobat 12.0 Professional
- Браузер Google Chrome.

• Браузер Google Chrome.<br>Приментильно к особенностям работы отделов, все компьютеры в составе

"Союз" оснащен Одополнительными ПО (отдельные Фотраммные пакеты по отделам): Бухгалтерский учет: 1С Бухгалтерия:8.

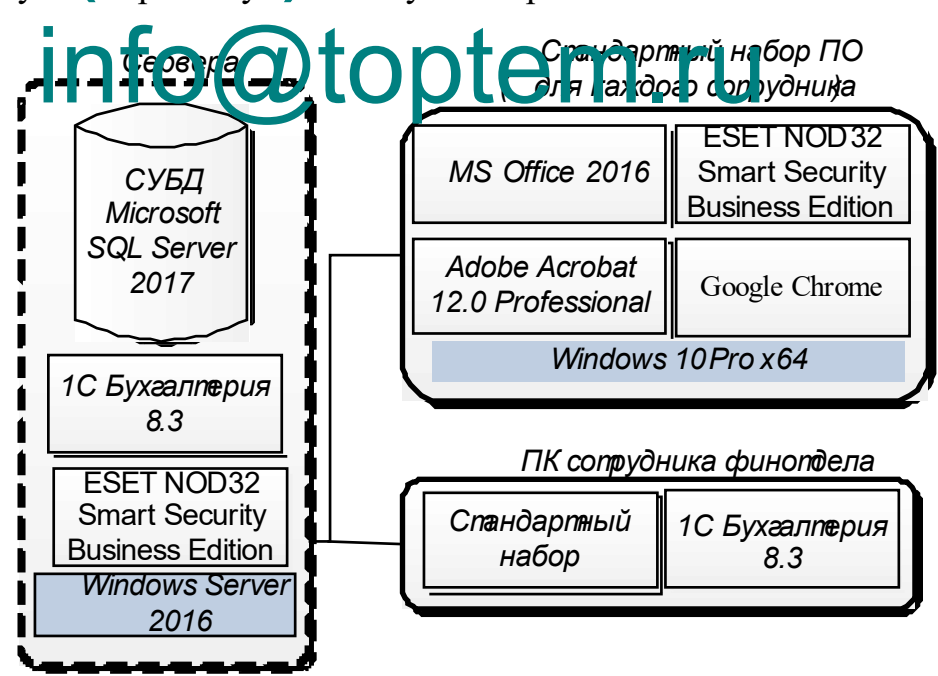

Рисунок 3. Программная архитектура ФГУП «ФЦДТ «Союз»

Принимая во вонимание итоги проведенного анализа используемых средств (аппаратных и программных) по обеспечению безопасности, мы

реализацию обеспечения проанализировали залачи относительно информационной безопасности ФГУП платформы «ФЦДТ «Союз» - итоги его приведены в табл. 2.

выполнены Таблица будет 2 - Анализ наличие выполнения окно основных структура задач коэфф по заявок обеспечению особенностью ИБ

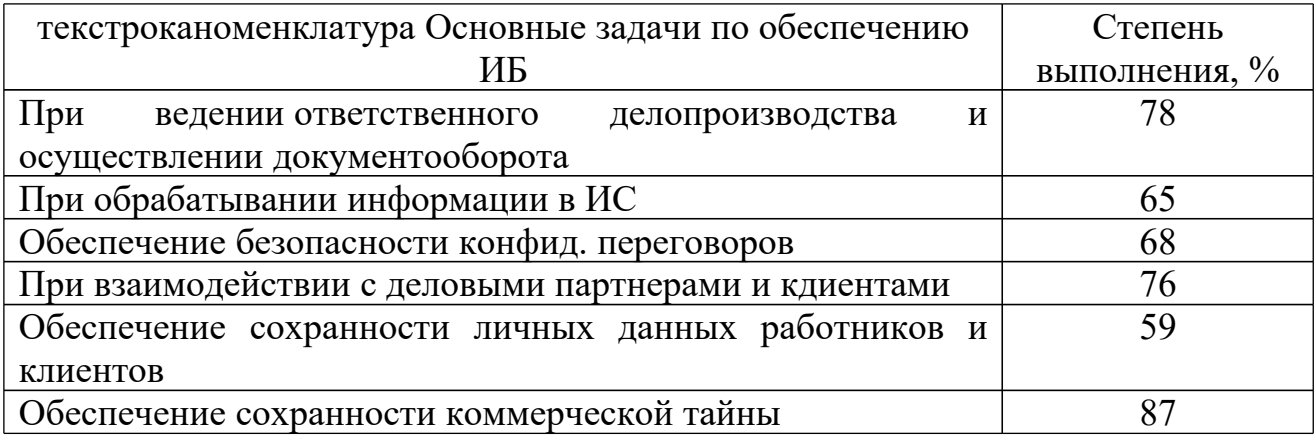

Из приведенной выше таблицы можно заключить следующее: ни одна задача, которая связана с обеспечением ИБ на расматриваемом предприятии не 00-67-87 реализована попностью.

empoBanie Ou31 ec-mpoiecos upennpuarua

В рамках рассматриваемого нами предприятия "Союз" происходит ряд бизнес-процессов. Это управленческие бизнес-процессы (стратегический менеджмент, финансовое управление, маркетинг, управление человеческими ресурсами), основные бизнес-процессы (управление производством)  $\overline{\mathbf{M}}$ бизнес-процессы (ІТ-поддержка, вспомогательные юридические, административные и т.д.).

Как и в компании, некоторые вспомогательные процессы не требуют особого внимания, поскольку используемое офисное ПО используется в достаточной степени. Бизнес-процессы финансового управления находятся в HO основной бизнес-процесс работе 1С:Предприятие,  $\blacksquare$ Управление производством, который включает в себя автоматизацию в этой области, так как он необходим непосредственно для предприятия, поэтому в работе

находится учетный бизнес-процесс ОС(основных средств) производственного цикла, как основной, в котором необходимы самостоятельные процессы принятия решений.

Основным видом деятельности ФГУП "ФЦДТ "Союз" является осуществление технического процесса - управление производством. На рисунке 4 показаны характеристики этого процесса.

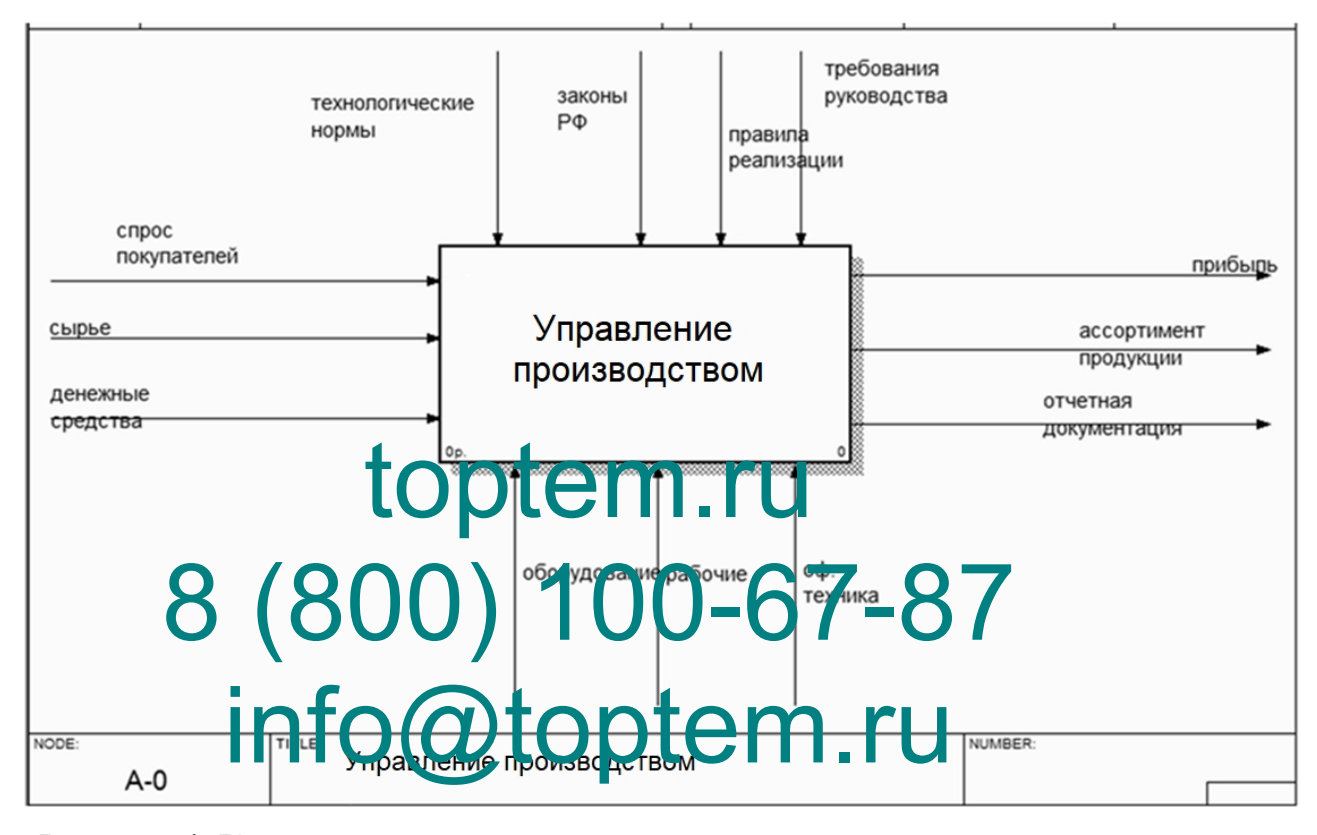

Рисунок 4. Контекстная диаграмма процеса учета управления произзводством КАК ЕСТЬ

Проведем декомпозицию этого процесса и проанализируем подробнее существующую деятельность – рис. 5.

Процесс производства, сущетвующий в компании являпется высокотехнологическим и требует специально обученных сотрудников и специального устройства.

Схема потоков информационного характера в DFD в пределах работы отдела производства и взаимосвязанных с ним отделлов отражена на рис. 6 и 7 [9].

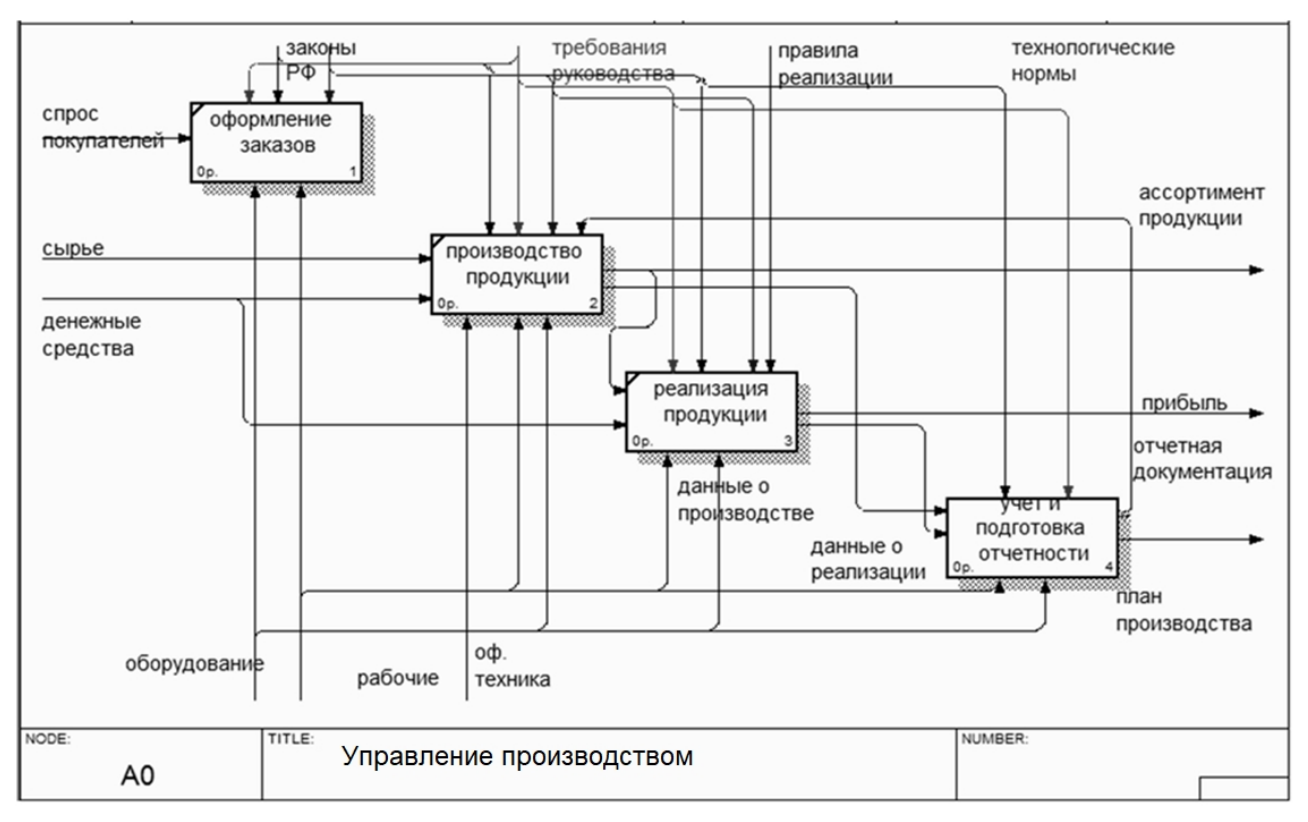

Рисунок 5. Декомпозиция производством КАК ЕСТЬ.

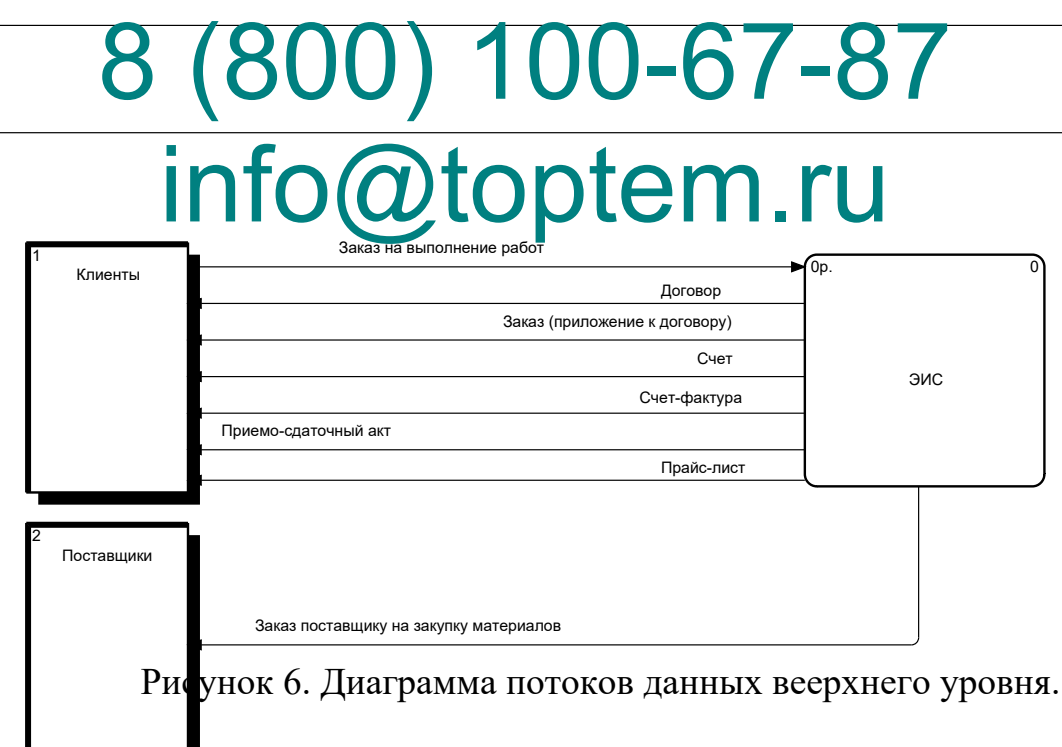

То, что представляют собой управленческие отчеты и насколько они подробны, зависит от целевой группы, для которой должна предоставляться информация. Более общая информация предоставляется для корпоративного уровня, более подробная информация о бизнес-ситуации - для высшего руководства, а информация с наивысшим уровнем детализации - для руководителей тех или иных функциональных подразделений.

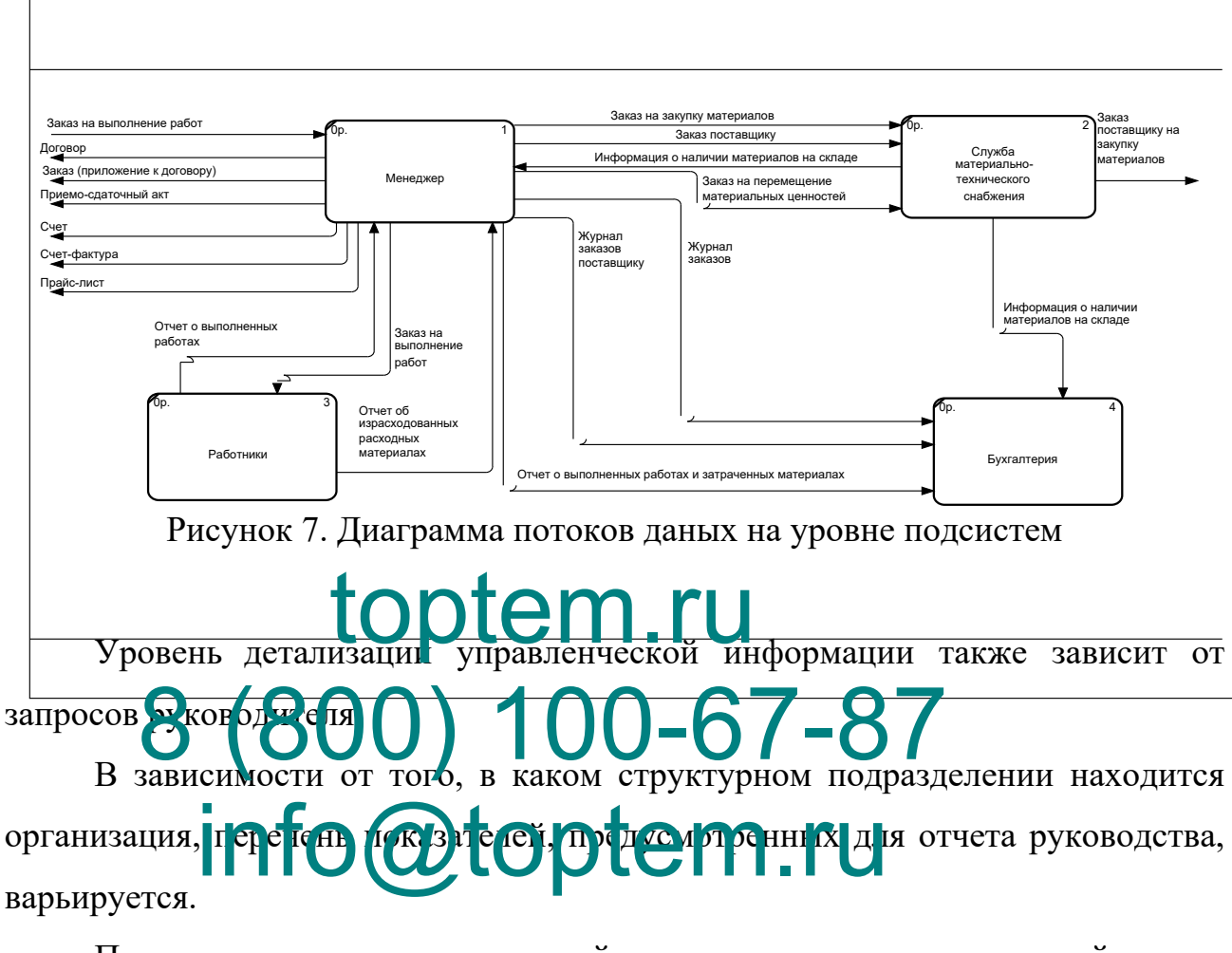

Применительно к исследуемой организации управленческий отчет включает в себя документы, связанные непосредственно с осуществлением производственных операций:

- Отчет о произведенной продукции за период (форма 1-П);
- Отчет о расходах на производство

Производство делится на следующие этапы:

- Заключение договора с Клиентами, оформление и анализ закозов;
- Заключение договоров с поставщиками, заказ требуемых сырьевых ресурсов и комплектующих;
- Поиск новых клиентов;
- Анализ цен конкурентов, оптимизация расходов;

Обучение и повышение уровня квалификации сотрудников.

На сегодняшний день ход приготовления необходимых сведений о работе производственного учреждения для ее последующего детальноо рассмотрения не автоматизирован, ведется с применением одних только документов, представленных в бумажном формате. Подобный способ учета связан с повышенной трудоемкостью, разрозненностью сведений, что чаще всего становится причиной их утраты или же неправильной интерпретеации.

В этом контексте руководство ФГУП "Союз" приняло решение провести автоматизацию управления процессом обработки информации для осуществления своей деятельности по производству продукции предприятия. Контекстная схема процесса учета ОС в рамках цикла производства и декомпозиция "как должно быть" проиллюстрированы на рис.8, 9.

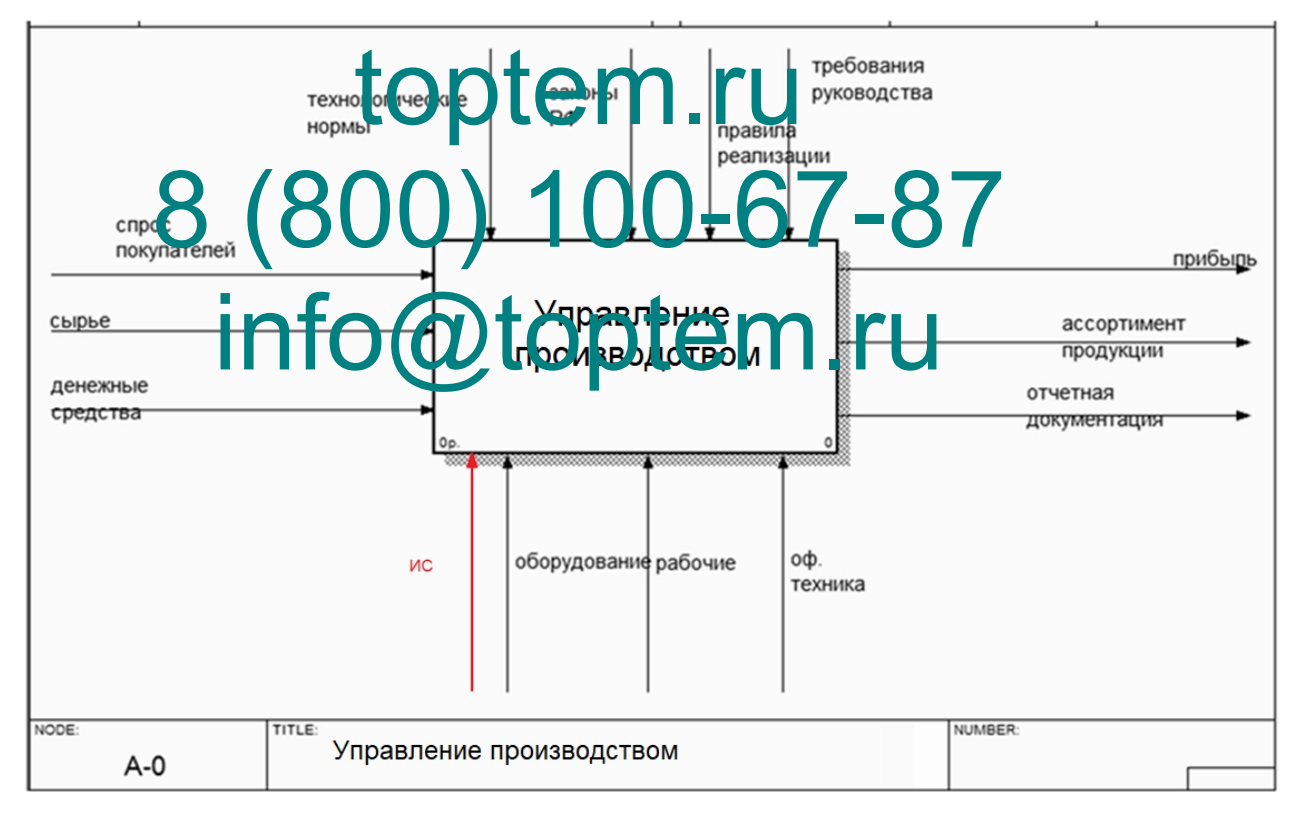

Рисунок 8. Контекстная диаграмма процесса управления производством КАК

ЕСТЬ

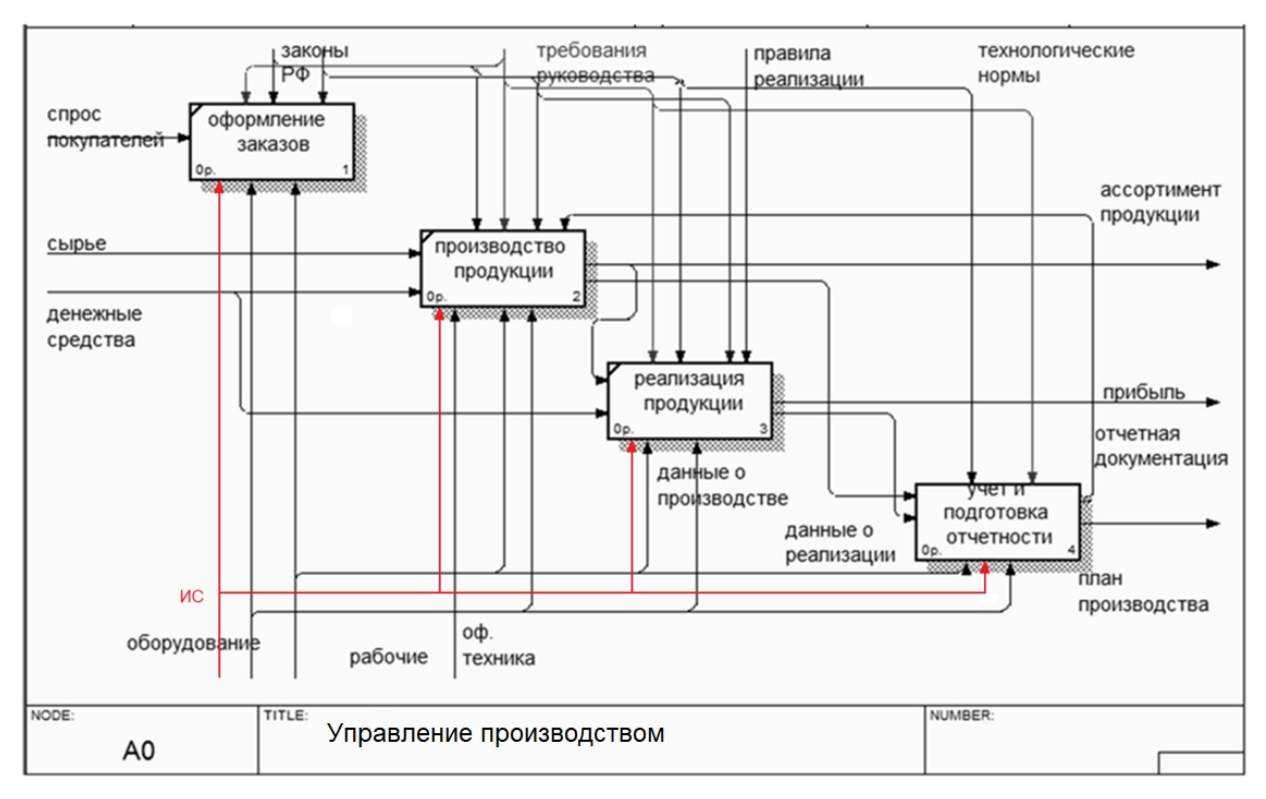

Рисунок 9. Контекстная диаграмма процесса управления производством КАК ДОЛЖНО БЫТЬ topter Rn British

В настоящее время у EmCore нет ПО для автоматизации ключевых В настоящее время у EmCore нет при автоматизации ключевых специальный дневник Excel. На рис. 10 представлена схема документооборота в<br>отделе производства **COLODION. IU** отделе произ

Такой подход неминуемо ведет к тому, что в результате человеческого фактора появляются опечатки, что приводит к ошибкам, несоответствиям и ошибочным отчетам.

В таблице 3 представлено ожидаемое сокращение времени, затрачиваемого на обработку поступающих данных.

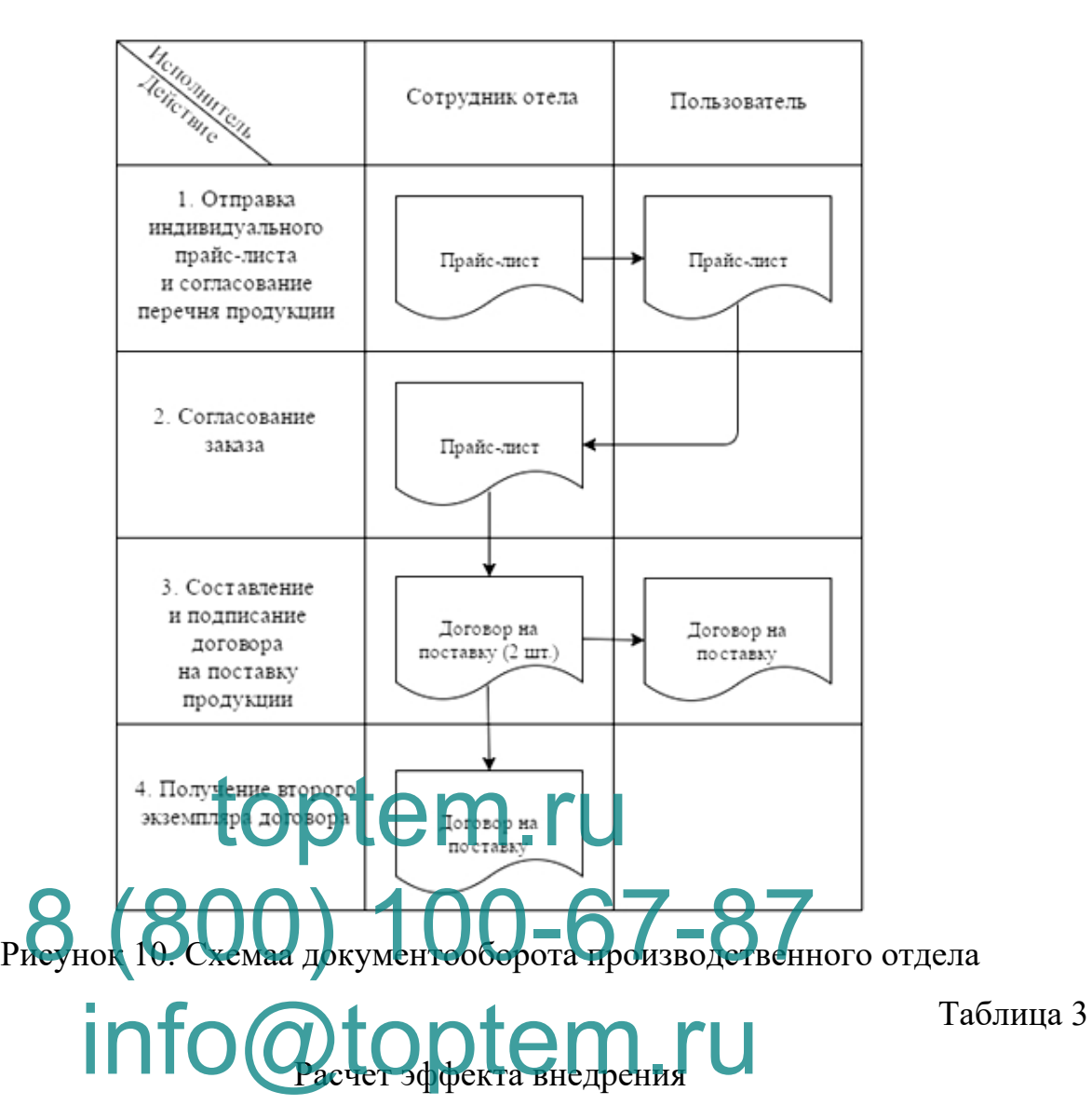

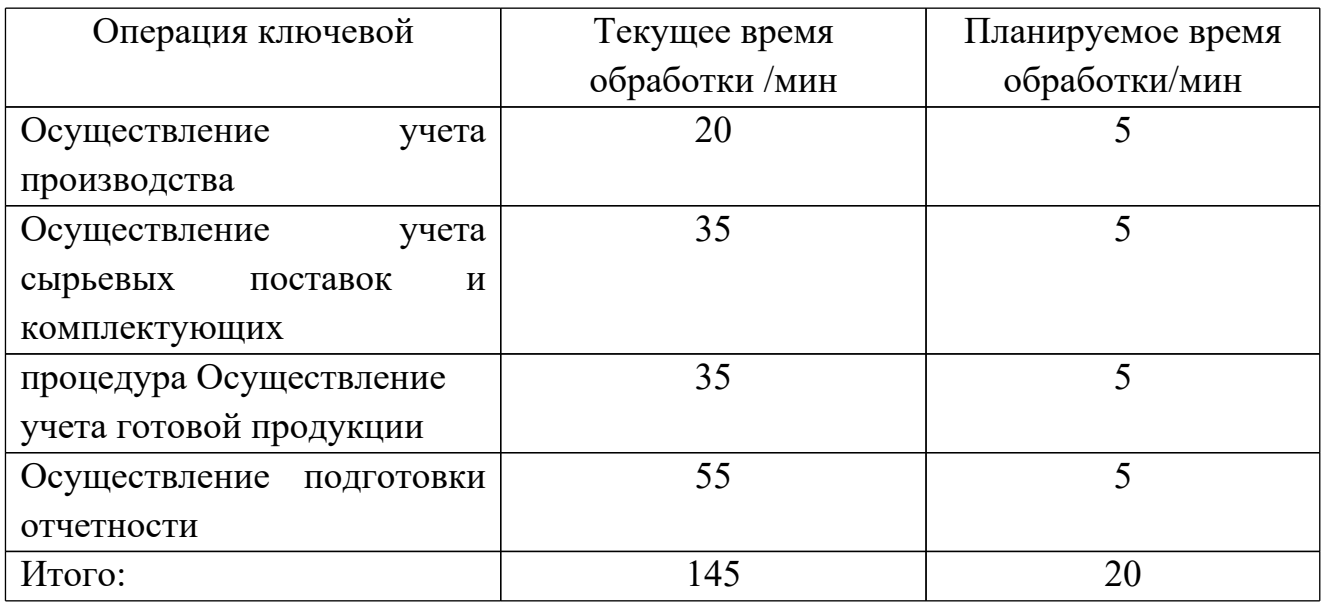

В результате в настоящее время на одну операцию уходит в среднем от

тридцати пяти до сорока минут. Это соответствует более чем двум часам в рабочий день. Ожидается, что после внедрения этой информационной системы это время сократится до двадцати - двадцати пяти минут. В то же время точность ввода данных значительно повысится благодаря заполнению формы и проверке точности введенных данных, что в свою очередь приведет к точности отчетов.

Поскольку большая часть информации может быть формализована, использование компьютерных технологий будет эффективным для оптимизации обработки информации. Использование компьютеров привело к значительному ускорению обработки различных отчетов и повышению эффективности работы руководителя производственных подразделений и предприятия в общем [21].

## 1.3. Анализ существо от разработок и постановка задачи

## **автоматизации** Так называемые ERP системы используются сегодня для организации учета управления на предприятиях.

Термин "ERP-система" ("Планирование ресурсов предприятия") может использоваться в двояком толковании, согласно словарю APICS (Американское общество по контролю за производством и запасами). Прежде всего, это ИС, использующаяся для того, чтобы определить и составить план всех ресурсов компании, которые требуются для проведения мероприятий по продажам, производственному, закупочному и бухгалтерскому учету в контексте исполнения заказов клиентов. В более широком смысле это есть методология действенного планирования и менеджмента ресурсов компании, необходимых для продаж, производства, закупок и учета при выполнении заказов клиентов [16].

Таким образом, понятие ERP способно обозначать не только ИС, но и подходящую управленческую методологиюю, реализуюемую, а также

поддерживаемую этой ИС.

Проанализируем самые часто на сегодня день системы, касающиеся производственного учета.

«1С: ERP» (компания «1С»)

Система "1С:ERP" была разработана для автоматизации бухгалтерского учета и управления бизнесом. Программное обеспечение представляет собой систему прикладных решений, разработанных на основе единообразия принципов и на базе единообразной технологической платформы.

В систему 1С:ERP поставляются типовые конфигурации. С их помощью осуществляются различные схемы учета, наиболее распространенные в деятельности большинства компаний. В случае возникновения необходимости программное обеспечение может быть приспособлено к ряду специфических особенностей бухгалтерского учета.

Стоимость использования платформы 1С: RP приблизительно составляет около пяти тысяч долларов. За дополнительную лицензию на сотню мест около пяти тысяч допларов. За дополнительнию лицензии topckoro yaera.

Альфа ("Информконтакт"). Альфа ("Информконтект").<br>Решение ПАПО System LO part Can производством" предназначено непосредственно для управления компаниями производственного сектора и состоит из перечисленных ниже основных блоков:

- Подготовка производства;
- Управление качеством;
- Планирование и контроль произвводства.

Функции в модуле "Планирование и контроль производства" осуществляются функции по учету производства, включая:

- 1. Умение на базе конструкторских, технологических и нормативных документов генерировать документы, сопровождающие производство продукции (технологические карты, графики, паспорта и т.д.).
- 2. Умение разрабатывать и выдавать рабочие инструкции (день, смена,

производственное задание и другие).

- 3. Поддержание журнала заданий, которые были выданы (журнал нарядов на работу, журнал заказов на производство и т.д.).
- 4. Возможность разбивки партий продукции на выпускаемые и запускаемые партии.
- 5. Формирование отчетов по производству для отражения процесса выполнения заказов на производство.
- 6. Формирование отступлений в выполнении заказов на производство с обеспечением возможности идентификации оснований для таких отступлений.
- 7. На уровне операционной деятельности оценка обеспеченности ресурсами производства.
- 8. Формирование учетных документов по перемещению производственных M<sub>u</sub>e majok.
- 9. Осуществление учета производства продукции.
- 9. Существление учета производства продукции<br>10. Одамка Установленных стандартов меть составлять документы на

списание материалов, применяемых в производстве. 11. Устанавливать объемы запасов в процессе производства.

"Система корпоративного управления" AvaccoSoft

Система "Управление предприятием" компании AVACCO — это интегрированная информационная система, позволяющая организовать управленческий, финансовый и производственный учет, а также управление электронными документами в единой информационной среде. Данная система может быть приспособлена практически к любой бизнес-модели и развитию. "AVACCO Corporate Management" содержит в себе рабочие места сотрудников кадровых служб, планирования и экономики, логистики, бухгалтерии и складского хозяйства, являющиеся автоматизированными.

В табл.4 представлен сравнительный анализ систем автоматизации процессов с точки зрения функциональности, где оценка производилась по соответствующей шкале от 0 - не было осуществлено до 10 - достаточно

реализовано.

# toptem.ru 8 (800) 100-67-87 info@toptem.ru

#### трудовые Таблица 4

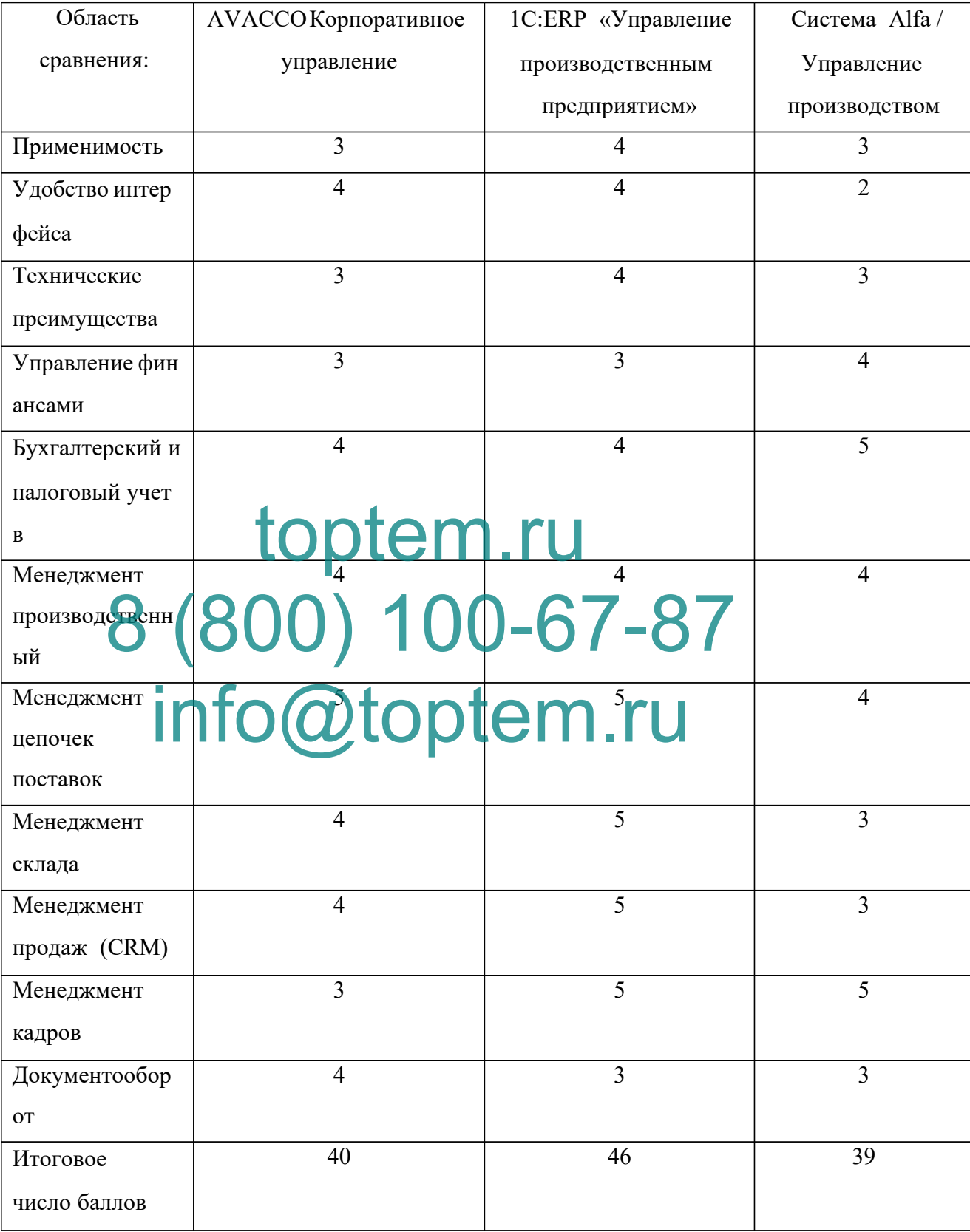

#### Сравнение ERP систем управления производственными процессами

Описанное выше ПО представляет собой готовое решение, реализация

которого требует выполнения следующих шагов.

Адаптация форм и видов к задачам ФГУП "ФЦДТ "Союз";

ГНТФ бизнес-процессам Адаптация бизнес-процессов "Союз"  $\mathbf{K}$ приобретаемой системы на основе мировых стандартов.

Совершенствование ПО вместо перепроектирования бизнес-процессов неизбежно приводит к трудностям обновления из-за проблем с переносом изменений в новую версию, что уже является дополнительным фактором затрат.

Кроме того, вышеупомянутые продукты включают дополнительные функции для "Союз", которые являются лишними и не используются, но за них очень важно платить. Одновременно их внедрение в соответствующую компанию связано с большими материальными, а также финансовыми затратами, и здесь тоже успех не гарантирован. Это связано с тем, что невозможно учесть ее детали по сеса извртовления сборного решения. Следствием приведенных аргументов стало решение о внедрении собственной дн<sub>р</sub>ій из беслатны. Слотем упрагления БД. vчетной **ма**темы на

Основное внимание в этом проекте было уделено разработке собственной **оивет венного следется** с поддержкой информационной технологии электронного развития, а не использованию одного из уже решений. специфическая существующих Это связано  $\mathbf{c}$ Tem. что функциональность, необходимая только некоторым компаниям, всегда может быть реализована за счет собственных разработок. Запросы к исполнению этих функциональных возможностей возникают сразу после проведенной разработки и внедрения системы, на этапе эксплуатации, когда заказчик получает новые знания о функциональности системы, из предложений по улучшению, из изменений в логике документа и так далее. Заказчик также может вносить изменения в систему с целью улучшения ее функциональности. Также можно запросить создание новых или изменение существующих отчетов. Поскольку стандартные решения часто поставляются без исходного кода и не могут быть изменены или дополнены, эти требования заказчика могут

быть выполнены только за счет собственной разработки.

В рамках ограниченного бюджета внедрена соответствующая стратегия автоматизации бизнес-процессов, и первым был автоматизирован отдел производства.

#### **Выводы по главе**

Данная глава содержит анализ деятельности производственного учреждения, представление наиболее важных технических, а также экономических показателей и обзор организационной структуры органа, в котором проводилось расследование. Представлена техническая, а также программная архитектуры "Союз", рассмотрены аппаратные и программные ПО.

В итоге была установлена необходимость автоматизации функционирования ФГДТ "Союз", смоделирована сфера предметная "как есть" и "как должно быть"**, сформулиров**ана задача по созданию информационных систем, схема документооборота ведомства и оценка состояния защищенности информации. Toptement and the model

После этого был <del>пр</del>оведен обзор существующих в данной области После этого был <del>пр</del>оведен обзор существующих в данно

#### **2. ПРОЕКТИРОВАНИЕ ПРОГРАММНОГО ОБЕСПЕЧЕНИЯ**

#### **2.1. Обоснование проектных решений**

Для реализации учета работы организации используются такие данные, как:

- Общий объем материала, который потспуил;
- Своевременная подготовка документов по отчетности;
- Общий объем проданной продукции;
- Общий объем произведенной продукции;
- Сведения о поставщиках и киентах;
- Сведения о заявках, которые поступили.

В анализируемой компании к отчетности отчета управленческоготипа относят документацию работы производства:

Отчет об изготовленной продукции за пергод (форма 1-П); top the part of

Отчет о расходах на производство. Как для самих управлиющих, так и допользователей, структура АИС

"Учет производственной экономической деятельности" предоставляет значительные 8 18 (28 Order JHOUIL 18 Order 15-20 2 Elei info@toptem.ru

В первую очередь, централизованное управление источниками информации; во вторую очередь, удобное и быстрое ознакомление клиентов с базой данных, в форме, которую легко заполнить и исправить; в третью очередь, наличие возможности проведения поиска по разнообразным параметрам и вывода полученных данных на экран при предпросмотре, а также на принтер при выводе на печать.

В процессе организации ведения планирования учета, в складе используются следующая документация:

- План развития предприятия на перспектив;
- Календарный план работы предприятия;
- Акт проверки (контроль оперативных данных);
- Отчет о работе предприятия за отчетный период времени;

• Приказ по предприятию о поправках в деятельности (в случае отрицательных отклонений показателей).

Приведенное ОИ должно осуществлять в ходе автоматизации с целью решения задач по управлению организационного типа для обеспечения автоматизации выполнения расчетов с контрагентами и поставщиками.

Важнейшим условием выбора системы управления базами данных является установление продукта программы, который в большей степени будет отвечать необходимым запрошенным нормам [17].

На базе этого учитывают следующие запросы к системе управления базами ланных:

- «полная совместимость с выбранной областью разработки  $(C#)$ »
- Кроссплатформенность СУБД;
- Легкость в применении и во время интеграци;  $\bullet$
- Распространение и популярность СУБД [21].  $\bullet$

Согоставление СУБД по выпетриведенным аспектам показано в бал. 5  $[4, 33]$ .

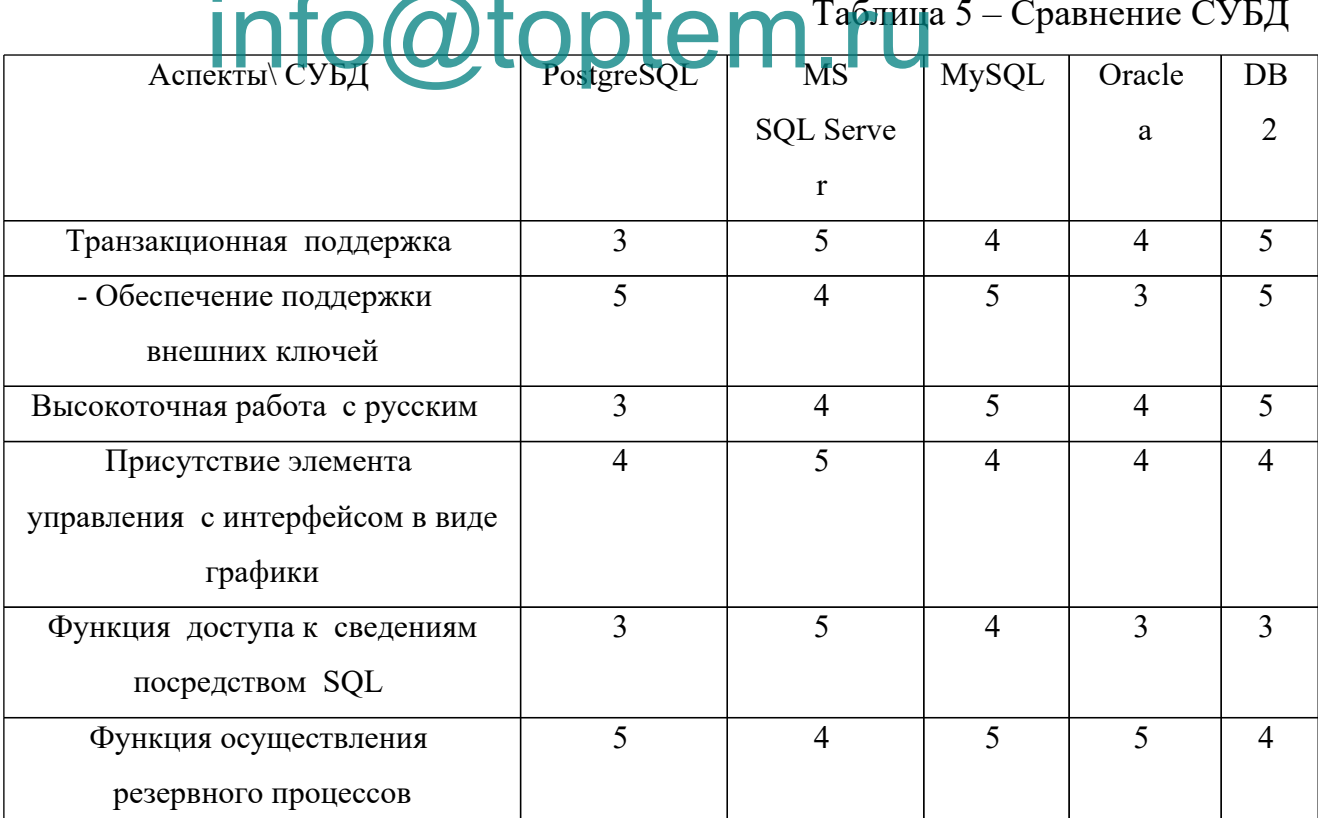

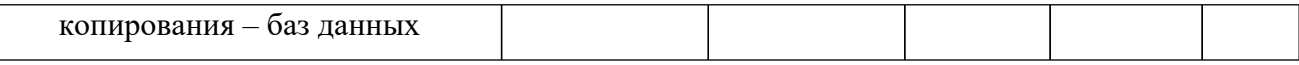

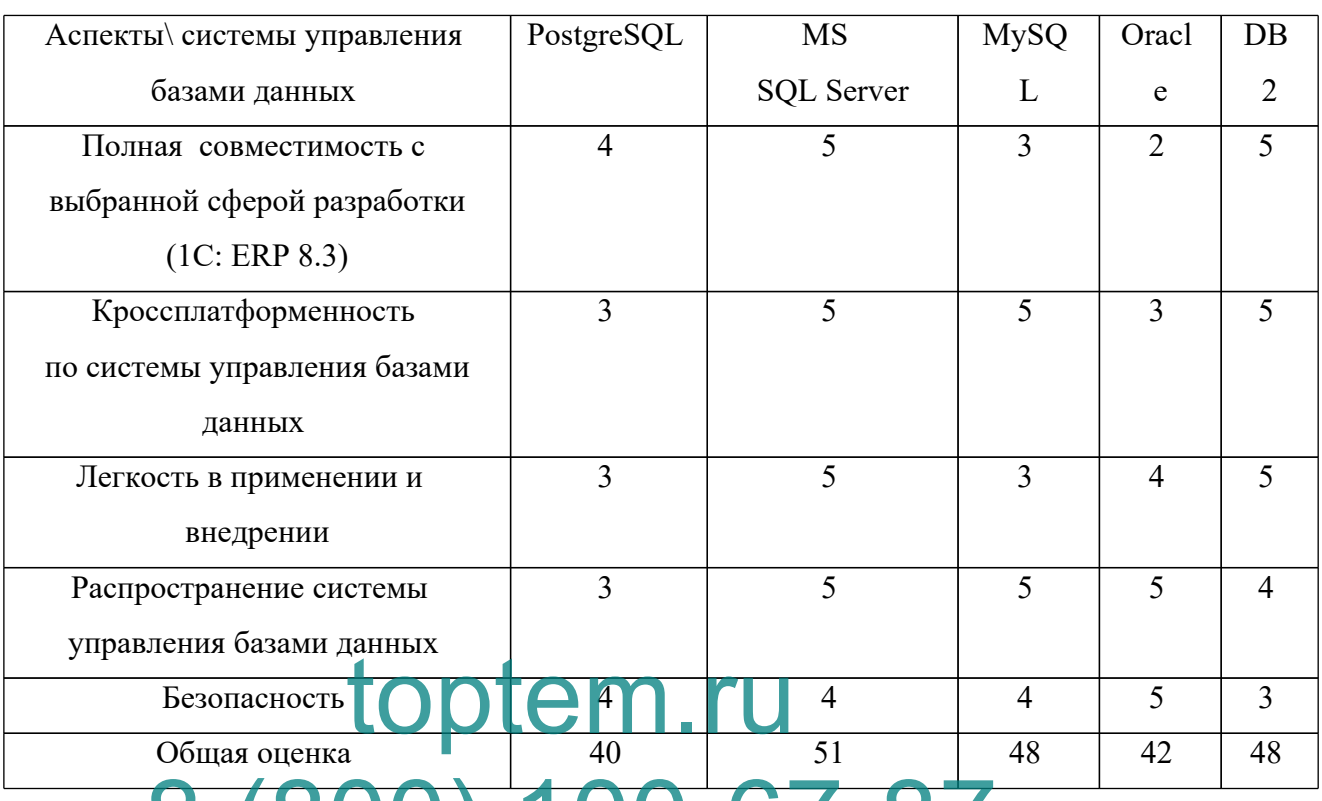

Продолжение практикум таблицы договора 5

## Учитывая все выше представленное, в качестве системы управления

данных выбрата Метер 12007 1916 Многопользовательская, базами многопоточная СУБД, значительными преимуществами которой выступают простота, юезопансоть, скорость в использовнии. Принимая в расчет тто, что данная СУБД не имеет такой широкий инструментал, как Oracle, ее применение оправдывает себя за счет минимальных запросов, которые предъявляются к такому показателю, как мощность оборудовния и к показателю самой высокой скорости в процесе работы со средним информационным объемомо. Применяя 1C:ERP SQL, связку появляется возможность реализовать Принцим мультплатформенности более гибко [15].

Для разработки ИС, автоматизирующей планирование запасов для автоматизации расчетов с поставщиками и субподрядчиками (контрагентами), следует выбрать SQL Server 2017, который прост в использовании, масштабируем, подходит для любых целей и может быть реализован в различных визуальных средах разработки.

В настоящее время специализированные платформы используются для создания программных конфигураций, которые затем реализуются на стороне сервера.

Модуль для разработки конфигураций (Конфигуратор) в системе 1С:ERP 8.3 является типичным примером такой платформы.

Следует отметить, что по этим причинам в данной работе использовалась учебная версия платформы 1С:ERP [5, с. 35].

- ИС была внедрена только для одного сайта, что означает, что часть времени он работал в тестовом режиме, и не было необходимости реализовывать все функции платформы в полном объеме.

- 1С: Лицензионная версия ERP платформы является платной; когда внедрение данной ИС будет успешно осуществлено руководством ФГУП "ФЦДТ СОЮЗ", будет рассмотрена возможность приобретения полной версии to dyner ychemno ocymer

платформы. ормы.<br>В этой же среде будет разработана система расчетов за товарноматериальные ценности для автоматизации расчетов с поставщиками и материальные ценности для автоматизации расчетов

Все требования к аппаратному обеспечению, рассчитанные на основе параметров аппаратного обеспечения используемого ПО, приведены в табл. 6.

Разрабатываемый модуль будет работать на основе технологии "клиентсервер". И по данным анализа требований можно утверждать, что существующее оборудование для работы ИТ-проекта является достаточным с точки зрения выбора компонентов ПК и нет необходимости в его замене или модернизации.

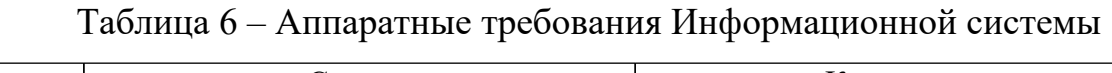

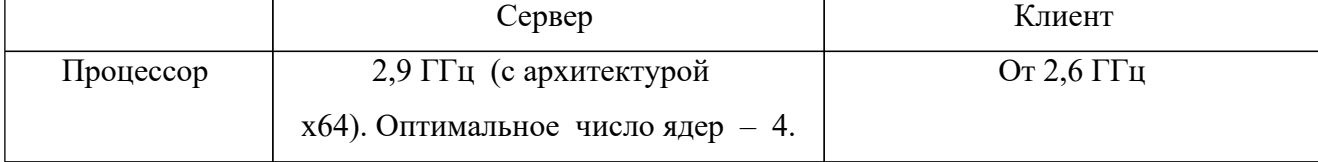

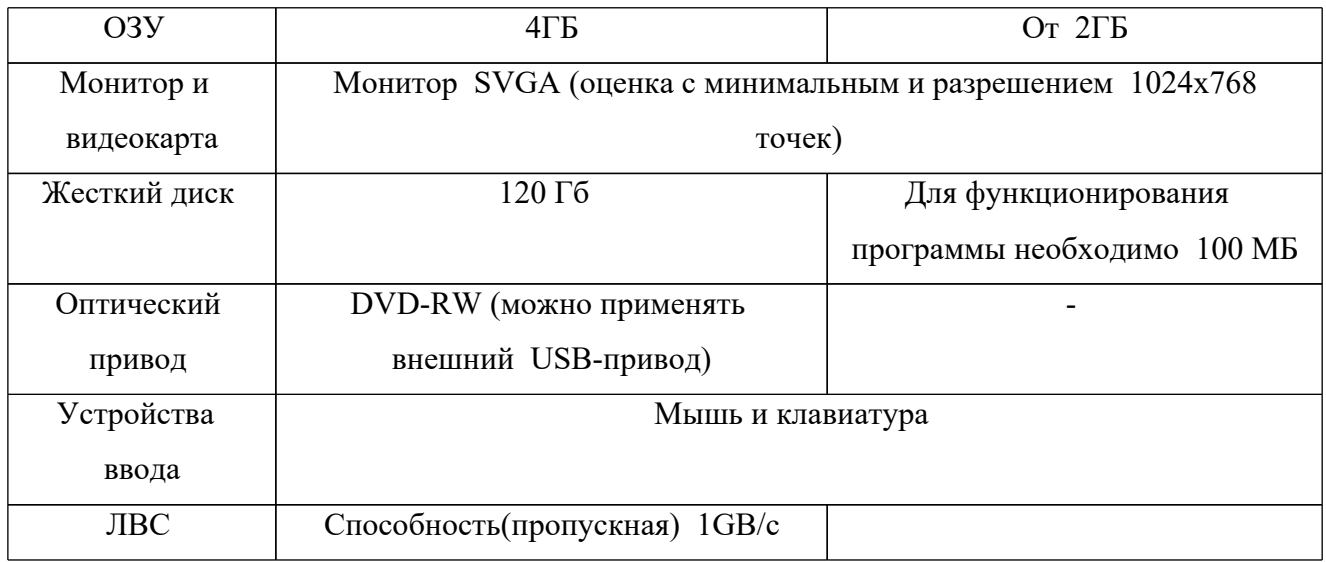

#### 2.2. Инфологическое проектирование

Практика показывает, что ЖЦ проекта начинается при начале проектной завершается тогда, когда прекращается реализации  $\boldsymbol{\mathrm{M}}$ использование. Разработка новых ИТ-проектов осуществляется в соответствии с признанными стандартами, но, как и в случае с собственными разработками, стандарты ЖЦ должны соответствовать определенным требованиям

- Строгие критерии нормативности не должны включаться в стандарты
- В стандарт не должно быть заложено слишком много бюрократии.
- В стандарте должна содержаться общая структура жизненного цикла и меры, процессы и задачи, которые должны быть выполнены в ходе реализации проекта.
- Стандарту следует быть пригодным и соответствовать текущим запросам к информационными системам [8].

Однако некоторые положения действующего ГОСТа очень устарели, кроме того, некоторые жизненные стадии регулируются не полностью [10].

Еще одним стандартом является ISO/IEC 12207:1995 "Информационные технологии - процессы жизненного цикла ПО". Для описания ЖЦ проекта, который представлен в данной работе, больше подходит этот стандарт, так как он фокусируется в основном на разработке ИС в организации и предоставляет

для каждой фазы ЖЦ рекомендации общего характера, которые могут быть использованы для определения структуры ЖЦ и составления действий и задач в пределах любой фазы [13].

В представленном проекте освещены следующие фазы ЖЦ:

- анализировать;
- создание проекта;
- внедрение
- сервис  $[13]$ .

Первая фаза - "анализ". Процесс начинается с подфазы "определение требований к будущей информационной системе". Первая задача "проанализировать деловые процессы как есть". Эту работу выполняет управляющий технической поддержкой, которого гендиректор назначает в роли лица, несущего ответственность и специалиста по информационным лица, несущего ответственность и специалиста по информационным функциональная диаграмма бизнес-процессов компании " Как есть" в функциого вная Сиарима бизнестроцессов сомтатии "Как есть" в автоматизации (в Ганной Работе речь идет об автоматизации задачи приема и анализирования клиентских заказов). Эту задачу выполняет специалист по информационным технологиям. Последнее задание в этой подфазе - "определить характеристики ИС, требуемой для решения задачи. Данная задача выполняется руководителем отдела сопровождения и специалистом по информационным технологиям [7].

Определение будущей функциональности ИТ и выбор стратегии автоматизации - это дальнейший промежуточный этап "фазы анализа". На этом промежуточном этапе задействованы менеджеры по поддержке и специалисты по информационным технологиям" [13].

Первая задача на данном промежуточном этапе - проанализировать текущие разработки в сфере проектирования информационных систем технической поддержки, следующая задача в данном промежуточном этапе -

выбрать способ получения информационной системы. Затем следует задача выбора автоматизационной стратегии. Определение целей автоматизации, а также задач, является последней задачей на этом предварительном этапе. Следует выделить тот факт, что эта задача является основной для формирования техзадания на создание информационной системы [8].

Обоснование решений по проекту - это предпоследний промежуточный этап стадии Анализа. Этот промежуточный этап состоит из трех основных задач Обоснование решений проектного типа в отношении программного обеспечения. технического обслуживания, отношении a также  $\overline{B}$ информационной системы [8].

Цель этих задач - создать условия для поддержки ИС, веб-сервиса компании. Специалист по информационным технологиям является членом этого промежуточного этапа. [14].

В качестве ител зно до дета рассматривается процесс подготовки сит определение требований к разработке документов, в информа *и* нн рі с

Следующим «этапом» является «Составление проекта». На этом этапе должны быть репин

Анализ проектных рисков

Разработка модели информации для будущей информационной системы.

Сформулировать характеристику всех сведений, необходимых для работы информационной системы.

Дать описание данных на входе и выходе и алгоритмов вычислений.

Определить программное и аппаратное обеспечение, требуемое для работы информационной системы.

Описать дерево функций, схему взаимодействия и БД проектируемой информационной системы.

Создать удобный для пользователей интерфейс [14].

Проектированием вплотную занимаются специалисты компании по информационным технологиям, а итогом этой работы является документация по проекту.

Начинается стадия проектной работы непосредственно после создания проекта, подготовки к ПО. Начальный предварительный этап включает в себя такие задачи:

- Локальный сервер Apache устанавливается;
- Дистрибутив РНР скачивается и инсталлируется на локальный сервер;
- Осуществляется создание БД для производственного участка;
- В соответствии с требованиями задачи создают все модули информационной системы;
- На основе разработанных модулей осуществляется создание пользовательского интерфейса. [17].

Специалист по информационным технологиям выполняет вышеуказанные действия. В результате получается ИС, установленная на сервере. ре. **О СООД виедрения является работа этой информационной** 

системы в рамках пожальной сети компании, поеме чего проводятся испытания. Пилотный проект является основной стратегией внедрения. Этот подход снижает риск и является наиболее надежным, когда внедрение происходит в небольшой части компании [15].

Одному из сотрудников компании поручается внедрение информационной системы, включая следующее

По согласованию с главным исполнительным директором зарегистрировать доменное имя компании;

Установка необходимого программного обеспечения на корпоративный веб-сервер;

Перенос готовой ИС с локального сервера на веб-сервер;

Проверка ИБ;

Исправление любых ошибок, обнаруженных в ходе проверки [18].
Мониторинг и сопровождение информационной системы, а также ее развитие в соответствии с новыми программными и технологическими возможностями включен в этап эксплуатации. В это же время завершается работа над существующим программным обеспечением и оформляется проектная и техническая документация. В течение первых двух месяцев работы необходимо проводить еженедельные встречи с участием ИТ-специалиста, генерального директора и лица, ответственного за эксплуатацию ИС. Цель этих встреч - не только выявить слабые места информационной компании, но и определить, как их можно устранить. Таким образом, в конце этапа эксплуатации должны быть устранены все без исключения недостатки ИБ и применено как можно больше мер по улучшению" [18].

На диаграмме (Рисунок 11) показана модель жизненного цикла разрабатываемой информационной системы. Модель ЖЦ - это структура, которая устанавливать по поставления процессов, осуществляемых процессов и задач, которые происходят на протяжении ЖЦ. NO CULO THUA TACKAZ". **ICTP**  $T$ akag

**Н**2ЗЬ Вает ся Основной характеристикой модели жиляется то, что вся разработка делится на этапы, причем переход отед челему происходит только тогда, когда вся работа на текущем этапе завершена. В конце каждого такого этапа необходимо утвердить полный набор документации. Но разработка ИС требует переподготовки, уточнения и пересмотра ранее принятых решений [22].

Проект автоматизации реализуется с помощью использования каскадной модели ЖЦ ИС.

Преимущества применения каскадного способа заключаются в таких моментах:

На каждой стадии обеспечивается создание полного комплекта проектной документации, который соответствует основным аспектам ПОЛНОТЫ  $\overline{M}$ координированности;

Фазы работ, выполняемые в логической последовательности, позволяют планировать период завершения каждой работы и непосредственно связанные с

37

### ними издержки [22].

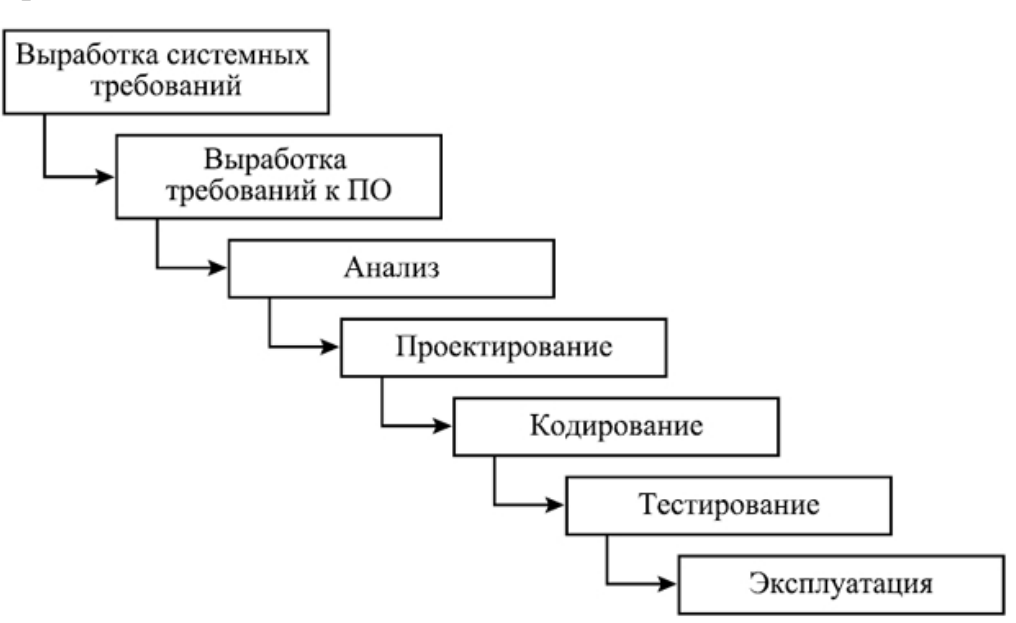

Рисунок 11. Каскадная модель ЖЦИН

### внимание

Реализация рисков может происходить по-разному на этапах ЖЦ информационной системы планирования учета на складе.

Таб н'ща / инпострирует возможные риски на стадиях жизненного цикла, а также план реагирования в ситуации появления различных ситуаций риска.

К организационно-правовым средствам обеспечения ИБ на ИС относятся:

- Использование пароля согласно методам платыормы 1C:ERP 8.3;
- Использование пароля согласно ОС Window10;
- Использование пароля согласно входу и работы в компьютерной сети ФГУП «ФЦДТ «Союз»;

К этим инструментам относятся разграничение уровня доступа среди ряда подсистем конфигурации:

- Складской отдел;
- Бухгалтерия.

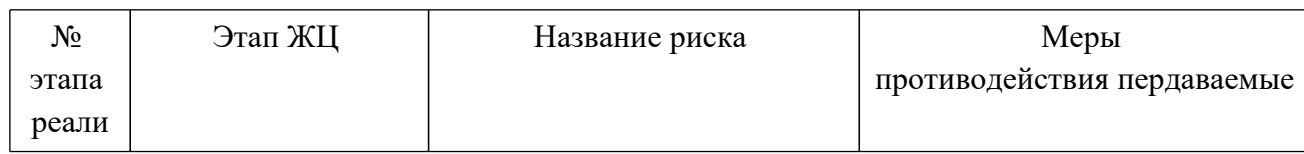

#### Таблица 7 – Ожидаемые риски на стадиях жизненного цикла

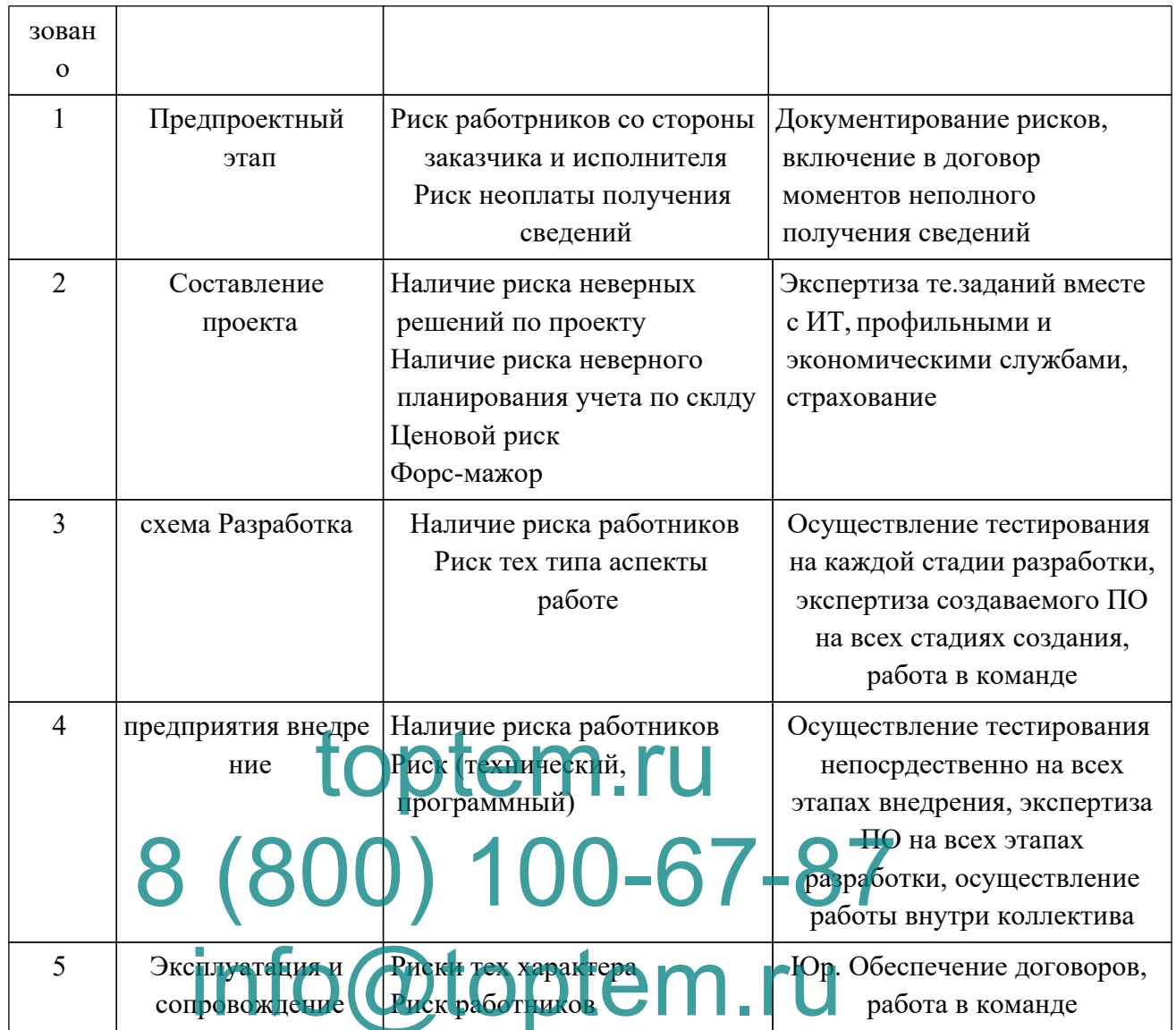

Подсистема «Складской отдел» применяется непосредственно с целью реализации календарного планирования складского учета в пределах должностных обязанностей.

Подсистема «Бухгалтерия» используется с целью реализации бухучета в обеспечения элеткронногоавтоматизированного последствии документооборота.

Важно выделить то, что у любой из данных подсистем есть доступ лишь к таким объектам конфигурации, что отмечаются во время разработки.

Средства, относящиеся к аппаратным способам обеспечения защиты:

- Бесперебойногопитания источники;
- Межсетевой экран, а также иные устройства, которые являются

техническими.

К программнымсредствам защиты информации относят функцию ввода пароля для пользователей.

Для обеспечения ИБ есть функция использования ролей и привелегий [11, c.  $67$ ].

Полномочия ролей рассмтариваются на рис. 12.

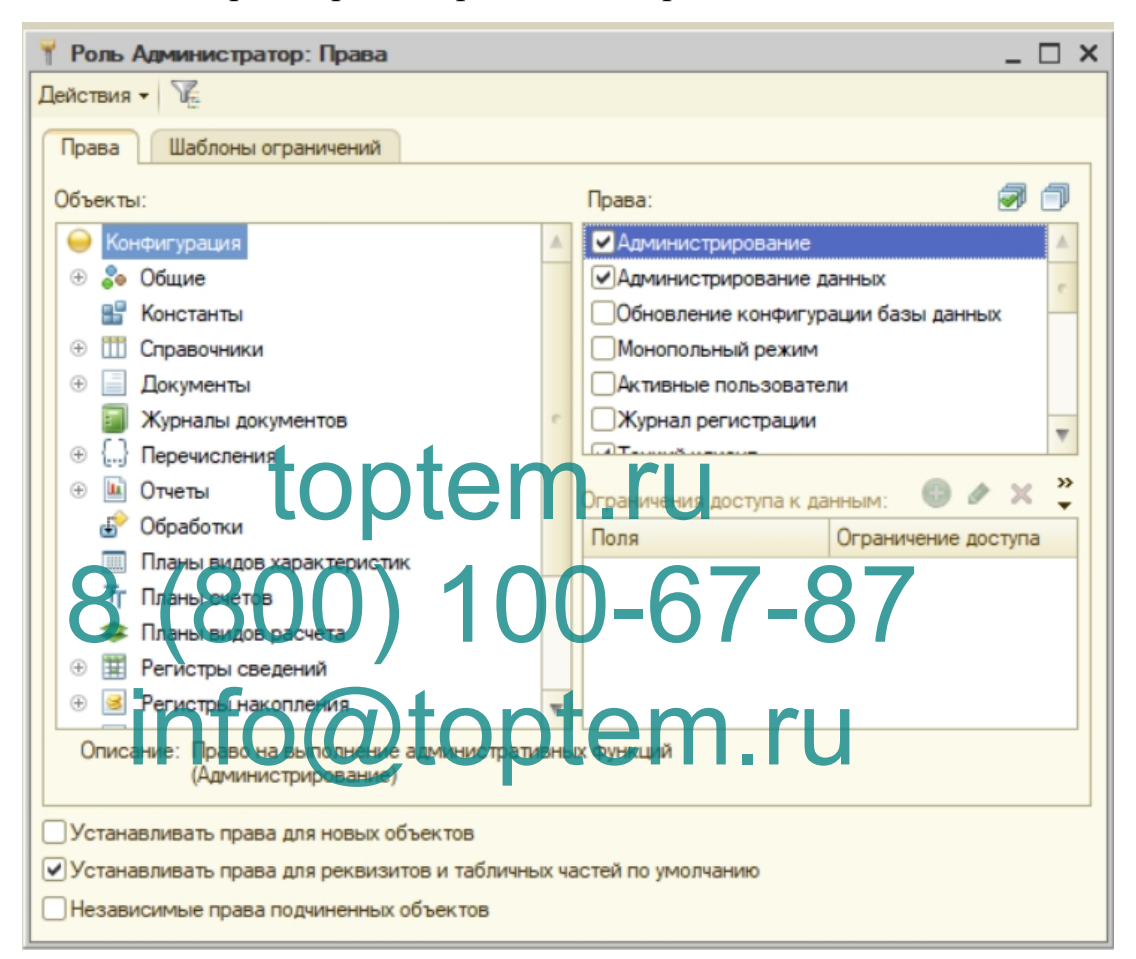

Рисунок 12. Установка прав администратора

Проанализируем таблицу разделения прав доступа (табл. 8)ю

Сводку иллюстрирует табл. 9 по данным об информационной защите от внешних угроз.

| 1 руппы пользовател   | Справочники    | Документы | Отчеты             | Администр |  |
|-----------------------|----------------|-----------|--------------------|-----------|--|
| ей                    |                | формы     |                    | и рование |  |
| Складской отдел       | Чтение/создани | Чтение    | цепочками Чтение с | Нет       |  |
|                       |                |           | ек                 |           |  |
| Бухгалтеры            | Чтение         | Чтение    | Чтение/создание -  | Нет       |  |
| Системный<br>Чтение / |                | Чтение/   | Полный             | Полный    |  |

Таблица 8 - Разграничение прав пользователей

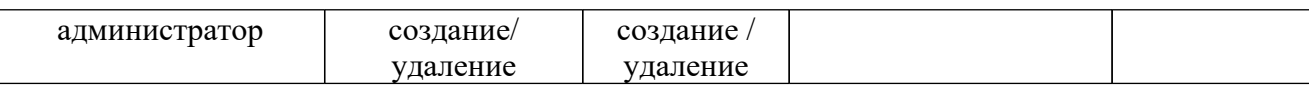

## Таблица 9 - Защита от внешних угроз

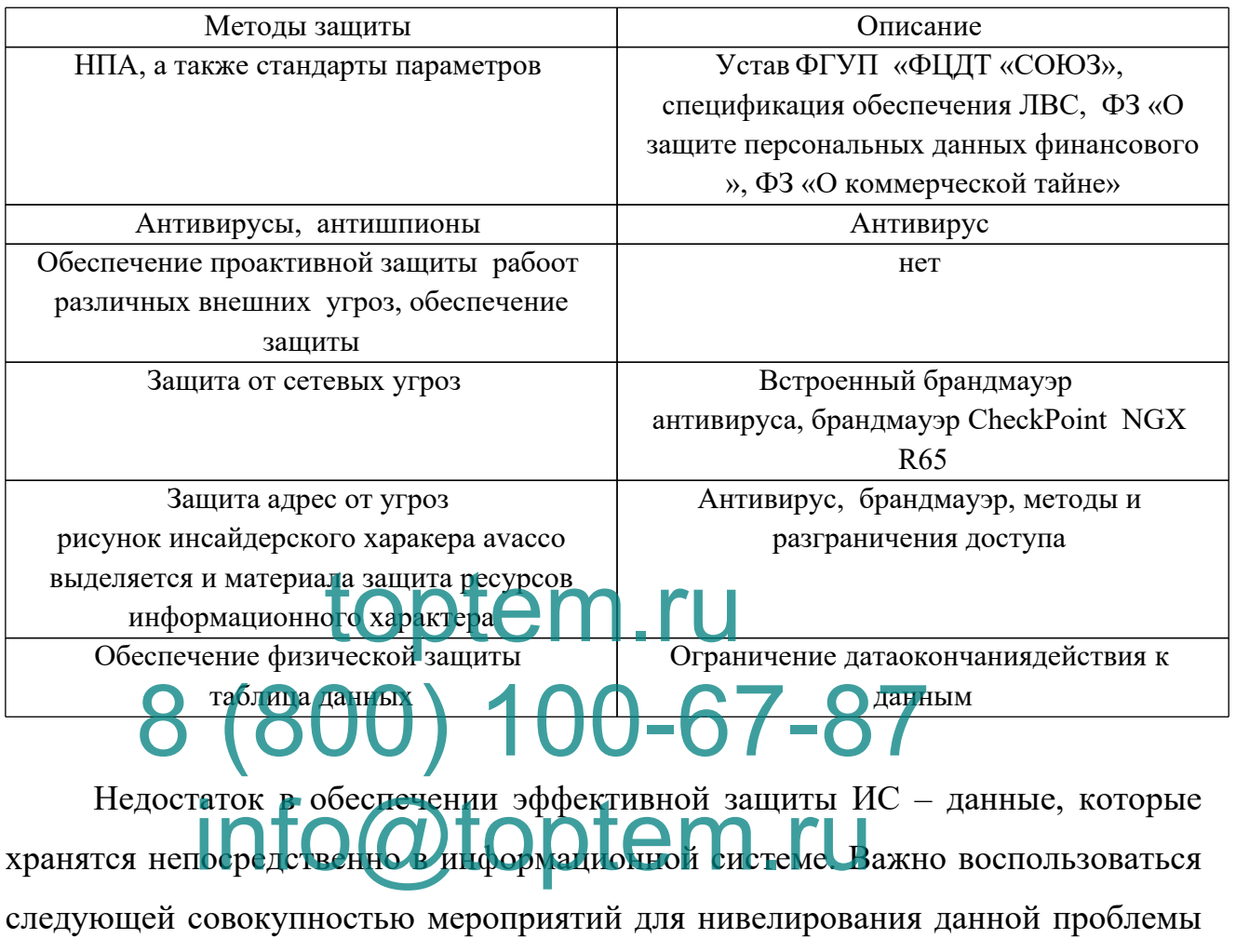

 $[14, c. 121]$ :

Осуществить настройку журналирования (рисунок 13):

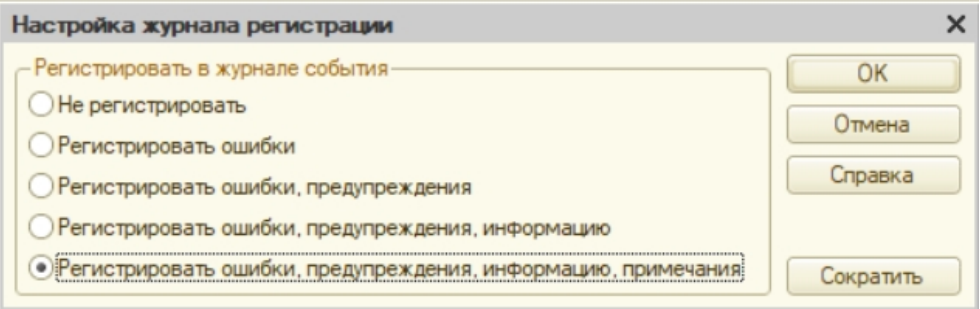

### Рисунок 13. Регистрация журнала событий

обеспечения Произвести настройку необходимых параметров безопасности баз данных (рис. 14):

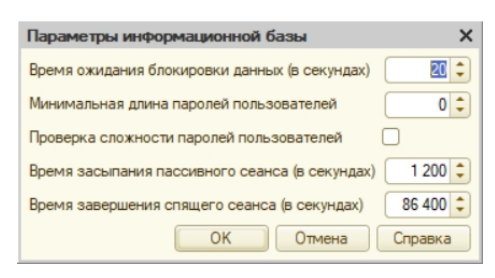

### Рисунок 14. Параметры ИБ

Применение ключа защиты для конфигурации (рис. 15):

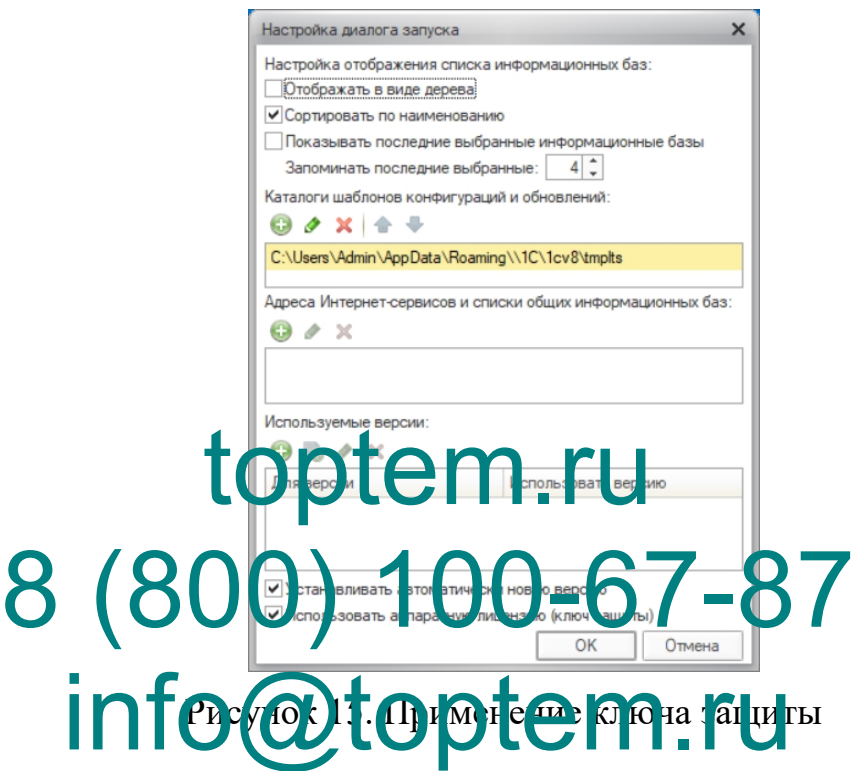

Также, осуществляя работу с конфигурацией, важно применять следующие способы:

- авторизация через ОС;
- при ЛВС шифрование.

Таким образом, будет обеспечена необхоимая защита данных, которая используется для работы в конфигурации.

ИС календарного планирования складского учета запасов в целях автоматизации осуществления расчетов с организациями поставщиками и исполнителями должна обеспечивать сбор, обработку, распределение и ввод информации о документации для поддержки процесса складского учета запасов в целях автоматизации осуществления расчетов с организациями

поставляющими и исполнителями.

Рис. 16 демонстрирует информационную модель системы, разработанную специально для компании "СОЮЗ".

Для информационной модели (ИМ) источники сведений:

- список услуг, предлагаемых предприятием;

- план предполагаемого развития;

- рабочий план на заданный период;

- акт контроля;

- отчет, в котором сравниваются показатели по факту и плану.

Следующие адресаты могут использовать систему:

- Администрация ФГДТ СОЮЗ;

- Отдел кадров;

- Бухгалтерский отдел;

В проверяемой системе и пользую гся следующие формы: toptem.

- Справочники;  $\frac{1}{2}$   $\frac{1}{2}$   $\frac{1}{2}$
- Основная форма - Основная форма<br>- Формы: Cooler Hind (Cooler Cooler Grund Sound).

Данные вводятся вручную вручную.

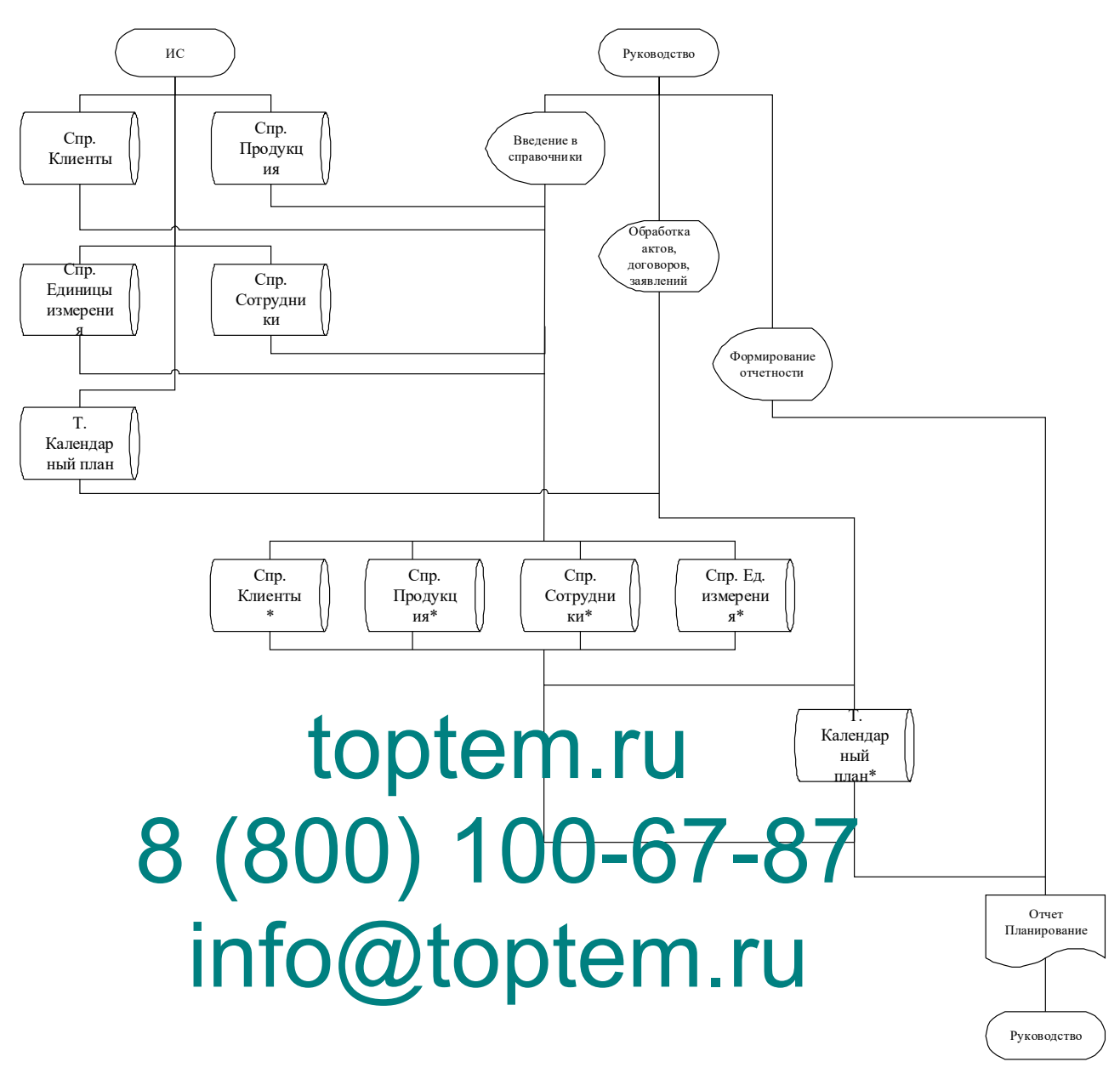

Рисунок 16. Информационная модель автоматизированной системы учета ТМЦ

Автоматическая нумерация настроена в системе, и когда она применяется, в каждом новом элементе создается индивидуальный код, чтобы избежать появления элементов с одинаковым номером.

Когда ИС создается с целью автоматизации учета товарно-материальных ценностей и учета контрагентов в "1С:Конфигураторе", формируются следующие каталожные справочники:

- Продукты
- Единицы;

- Сотрудники;

- Клиенты.

На рисунке 17 представлен внешний вид экрана для справочника Клиенты:

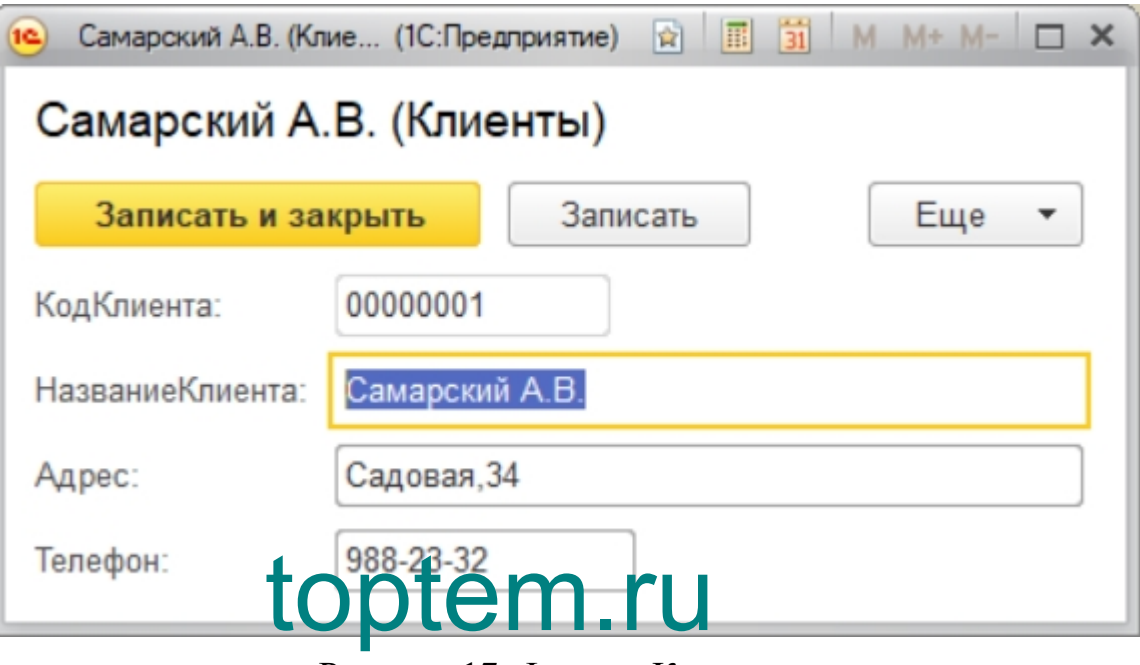

8 (800) 100-67-87

В других **каталогах также имеются подобные формы** для внесения

данных.

В рамках поставленной задачи автоматизации планирования учета запасов по примеру управления компанией, в качестве подобной информации выступают данные, которые составляются при:

- составлении будущего развития компании;

- формировании рабочей программы;

- документация, составляемой в результате контроля ключевых показателей.

На Рис. 18 представлен вид формы документа "Календарный план".

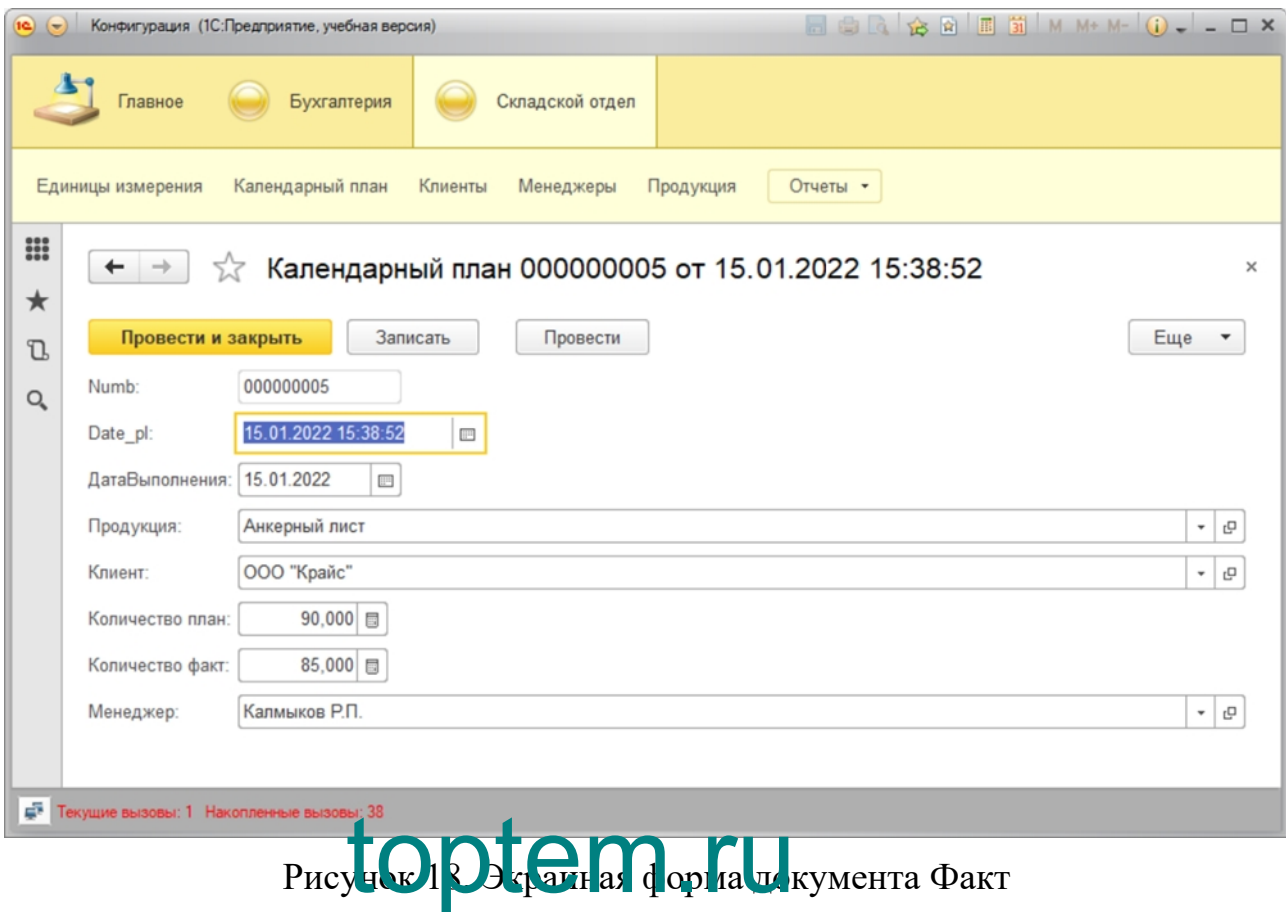

# Важно отметито подобный видимеет и прочедленументация. **2.3. Программное проектирование** Для выполнения ставиных операции по планированию работы склада

предоставляется один пользователь - менеджер.

На рис. 19 показано дерево функций разработанного модуля.

Описание структуры дерева функций конфигурации

Следует выделить, что некоторые функции распределены между конфигурационными подсистемами ( рис. 20):

Обратите внимание, что некоторые объекты конфигурации могут быть частью подсистемы или всех подсистем (например, каталог Услуги).

На базе проанализированных сведений может быть сформирована система работы пользователя с созданной системой (рис. 21).

Диалоговый сценарий показан на рис.22.

Рисунок 19. Описание дерева функций пользователя конфигурацией

⊝ Эх Подсистемы • Складской Отдел 98 Бухгалтерия

Рисунок 20. Имеющиеся подсистемы

Рисунок 21. Послкедовательность работы с созадваемой системой

### Рисунок 22. Сценарий диалога

Пункты:

- действия: описывает действия, которые могут быть произведены с конфигурационными элементами.
- справочники служат для занесения в БД первичной информации.
- документы служат для внесения оперативных сведений о работе ФГУП «ФЦДТ «Союз». ФГУП «ФЦЛТ «Союз».<br>• результаты деятельности организации отображаются в отчетах.
- 

# На в ходе осуществляется за рытие на троек. На Пходе ОУПер В ястся агрити на Тоех.<br>В автоматизированную информационную систему должна быть введена

следующая и<mark>нформару создания фистралных вы</mark>ходных документов:

- План поставко сырья;
- План реализации изготовленной продукции;
- Номенклатура сырья;
- Номенклатура изготовленной продукции;
- Список поставщиков;
- Спиок клиентов;
- Заявки на зукупку изготовленной продукции от клиентов [19].

Осуществление рассмотрения потока информации поступающей.

План запасных частей основан на соглашениях с поставщиками и находится в тесной связи с ассортиментом запасных частей и списком поставщиков.

В данном плане имеются такие показатели:

- Дата поставки;
- Наименования комплектующих и поставщика;
- Общий объем поставляемых комплектующих;
- Номер договора по поставке;
- Цена поставленных комплектующих [19].

План продаж готовых изделий создается на базе введенных клиентом данных и соотносится со следующими массивами:

- Дата реализации;
- Наименование изготовленной продкции;
- Общий объем изготовленной продукции;
- Стоимость изготовленной продукции;
- Наименование клиента;
- Номер заявид по реализации изготовленной продукции [19]. toptem.ru

Данные номенклатуры сырого(исходного) материала:

- Наименование сырья; 0-67-87
- Единица измерения;
- . chante assessments,
- Сроки хранения;
- Дополнительные данные о типе сырье [19].

Реквизиты, которые содержатся в номенклатуре по уже готовой совокупности продуктов:

- Тип данных продуктов;
- Артикул;
- Наименование;
- Единица измерения;
- Размер суммы себестоимости;
- Оптовая отпускная цена;
- Роничная цена [19].

Реквизиты списка поставщиков:

- Полное наименование поставщика;
- Краткое наименование поставщика;
- Юр. Адрес;
- Фактический адрес;
- Контактное лицо;
- Реквизиты банка;
- Контактный телефон;
- Web-сайт;
- $\bullet$  Факс:
- Дата начала сотрудничества [19].

Реквизиты, входящие в перечень клиентов:

- Полное наимен в ние поставщика; toptem.ru
- Краткое наименование п
- Юр. Адр 0 67-87
- Фактический адрес;
- . Kom To Cotoptem.ru
- Реквизиты банка;
- Контактный телефон;
- Web-сайт:
- $\bullet$  Факс;
- Дата начала сотрудничества [19].

Реквизиты, которые включены в состав заявки, что подается со стороны клиента в целях закупа готовой продукции:

- Номер заявки;
- Дата регистрации заявки;
- Наименование:
- Единица измерения;
- Общее число и дата поставки готовой продукции;
- Статус заявки  $[19]$ .

Также целью функционирования автоматизированной системы, важно, чтобы даталогическая модель включала такие элементы, как:

- Ползователи;
- История;
- Отчеты [23].

Пользователи должны располагать такими реквизитами:

- Пользовательский вход;
- Дата, когда была регистрация;
- $\bullet$  ФИО;
- Должность;
- **CTATYC;** toptem.ru
- Логин;
- $\sqrt{25}$ 100-67-87

Система имеет 3 категории пользователей - экономисты - вводят в систему сведени<mark>я по всем направлениям учета, менед ке</mark>ры - получают отчеты по всем показателям в области экономики производства, и системные администраторы - осуществляют управление системой и вносят изменения в первоначальные данные - регистрация заказчиков, поставщиков, составление номенклатуры на сырые материалы и готовую совокупность продуктов. [20] LA ANCEL S RACIOPAM HOLBSOBALCHEL - SRC

Сущность "История" служит с целью хранения информации об истории заходов пользователя в данную систему и включает в себя следующую часть сведений:

- Кол записи
- Время и дата входа в систему;
- Код пользователя" [20].
- Отчетные документы создаются по мере необходимости.

#### **Выводы по главе**

В этой главе приведены результаты анализа информационной структуры, средств разработки и обоснованности решений, которые касаются обеспечения технической безопасности.

Анализ жизненного цикла ИС, проведенный в результате выбора модели ЖЦ, также учитывает этапы ЖЦ ИС в рамках этой модели и стратегию внедрения. Как результат, проводится разбор рисков каждого этапа(стадии) ЖЦ и выбраны подход "пилотного проекта" и модель жизненного цикла по типу «каскад».

Кроме того, на основе нормативно-правовой базы разрабатываемого проекта ИС подобраны необходимые для выполнения проекта организационные мероприятия и программно-аппаратные средства защиты проектируемых информационных систем. После этого рассматривается вопрос об информационном **феспечении рассматриваемой** задачи, строится соответствующая информационная модель проектируемой информационной соответствующая информационная модель проектируемой информационной справочно-техническая информация, входная и выходная для создания info@toptem.ruпроектируемы ИС. Это ведет к конструированию и описанию дерева модулей программ, проектированию характеристик таблиц БД и дерева функций, описывающего сценарии взаимодействия с ИТ-системами. TO OTGHER MORAL

# **3. РАЗРАБОТКАПРОГРАММНОГО ОБЕСПЕЧЕНИЯ 3.1. Разработка структуры программного обеспечения**

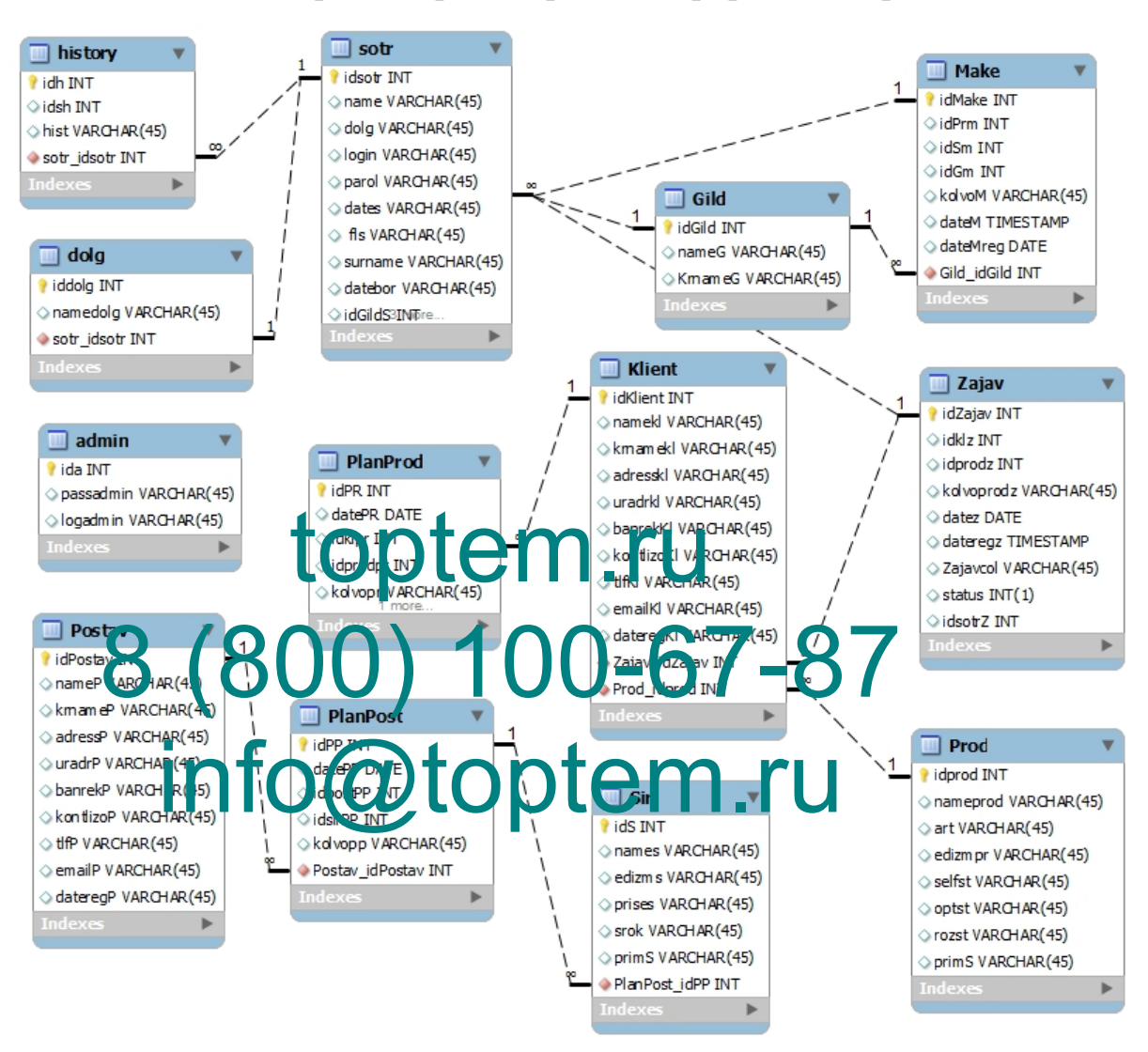

ER-системы диаграмма проект проиллюстрирована на рис.23.

работы Рисунок наладить 23. ER-проведен диаграмма номенклатура

АИС должна выглядеть как web-приложение, что обладает некоторыми достоинствами:

- централизованное хранение данных
- несколько операторов могут синхронно выполнять работу;
- нет необходимости ставить программное обеспечение локально на каждого пользователя, работа может быть выполнена с помощью

любого web-браузера;

- доступ к пользовательскому экрану приложения возможен через интернет-соединение;
- высокая скорость работы приложения.

Система состоит из 4 модулей: осуществление работы со справочными данными, выполнение приема отчетов, внесение данных, а также управление. Для того чтобы хранить информацию, используется БД в общем виде

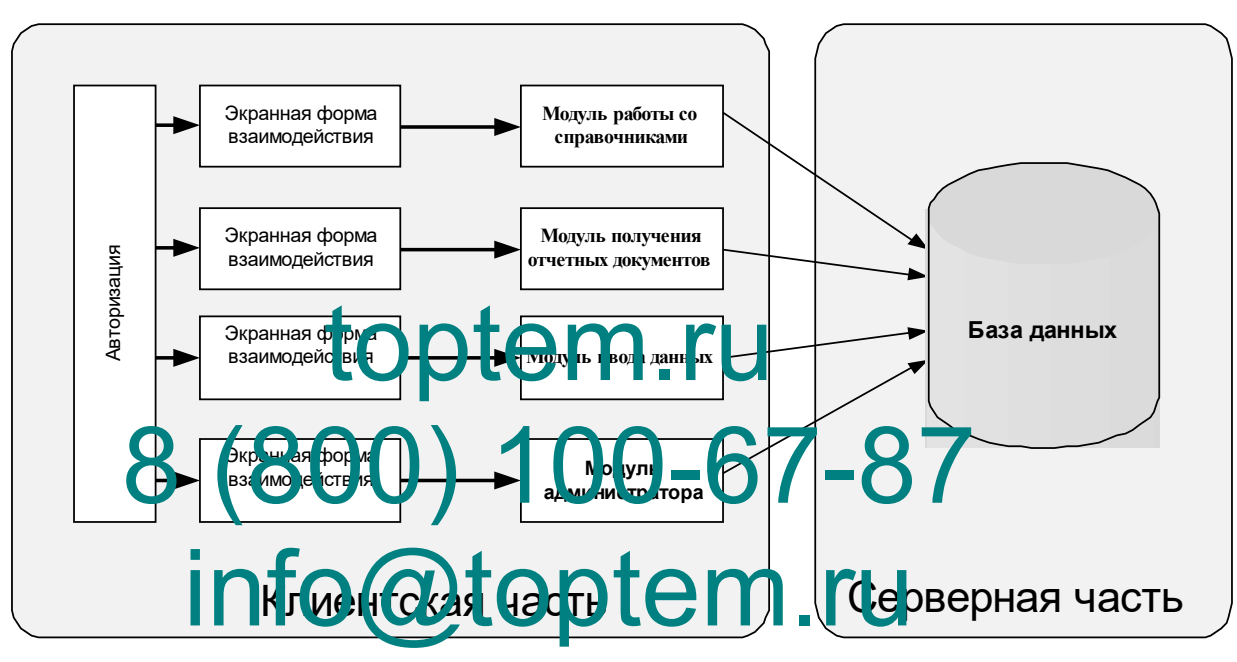

Рис. 24 демонстрирует структурную схему программы.

Рисунок 24. Структурная схема системы

Для того чтобы воспользоваться информационной системой, достаточно применять какой-нибудь веб-браузер. Сервер с БД и приложением должны находиться в рамках локальной сети рассматриваемого предприятия "Союз", вход обеспечивается посредством внесения соответствующего адреса в строку адреса веб-браузера.

Состав отдельных модулей схож, поэтому при обновлении или смене сведений изменения могут быть внесены в программу в максимально короткие сроки [24].

Модуль осуществления работы со справочными данными обеспечивает

возможность внесения необходимых поправок в директории: Клиенты, Поставщики, Продукты, Отделы, Составные части. Справочники создаются путем заполнения соответствующих полей формы. Затем нажимается кнопка "Регистрация". После нажатия кнопки выполняется запрос SQL к базе данных, и введенная пользователем информация сохраняется в базе данных [24].

На той же странице, где находится форма ввода данных, отображается состав нужного перечня, в котором включено общее число всех записей. Также отображается кнопка, с помощью которой можно удалить необходимую запись. После нажатия этой кнопки запись отражаться как удаленная в таблице справочника и больше не появляется на экране [24].

Модуль приема отчетности реализует функции для генерации документов результата, требуемая структура которых считается иной и перечислена выше. Создание документов также основано на SQL-запросе к базе данных в слержией список записей, представ цен и табличном кроме того. почазатели эффективности такие как общее число и иллюстрируются пр<mark>одук</mark> го стоимост Грогзгел

Учетную форму деятельности производства представляет собой модуль **DAHWI** Worlyns odymecronsercs yver числа ввола сведений созданных продуктов непосредственно каждым отделом. В то же время выбор названия продуктов и самого отдела осуществляется из выпадающего перечня. Это важно для предупреждения вероятных пробелов от оператора. [24].

авторизации содержит  $\phi$ ODMV авторизации и сценарий Молуль авторизации, который проверяет согласованность ввода пароля. Авторизация осуществляется путем сравнения введенных данных с данными в базе данных. Если пара имя пользователя/пароль совпадает, происходит вход в систему, в противном случае система выдает сообщение о неудачной авторизации [24].

"Модуль администратора" используется для того, чтобы осуществлять управление функционированием системы: для того, чтобы создать новую учетную запись нового пользователя, для корректировки имени или пароля, а HC. также восстановления или деинсталляции пользователя Лля

54

администратора имеется специальная авторизационная форма [24].

Составлено дерево вызовов сгенерированных объектов для облегчения этого процесса (рис. 25).

Рисунок 25 - Дерево вызовов

# 3.2. Проектирование модели финансово-экономической деятельности предприятия и её описание

Порядок решения проблемы может быть представлен в виде устного описания или в виде схемы. Использование общепринятых обозначений необходимо ДЛЯ того. чтобы логически обозначить разнообразные составляющие данной программы.

Нижеприведенные алгоритмы должны быть воплощены в создаваемой программе:

- ПОРДОК НАКОЖДЕНИЯ И ПРИНЯТИЯ ОТЧЕТНОСТИ.

В зависимостото в такат представить раз данных используется, определенный атрибут.

На рис.26 изображен алгоритм действий в работе со справочниками ( внесение информации, обработка сведений, прием перечня).

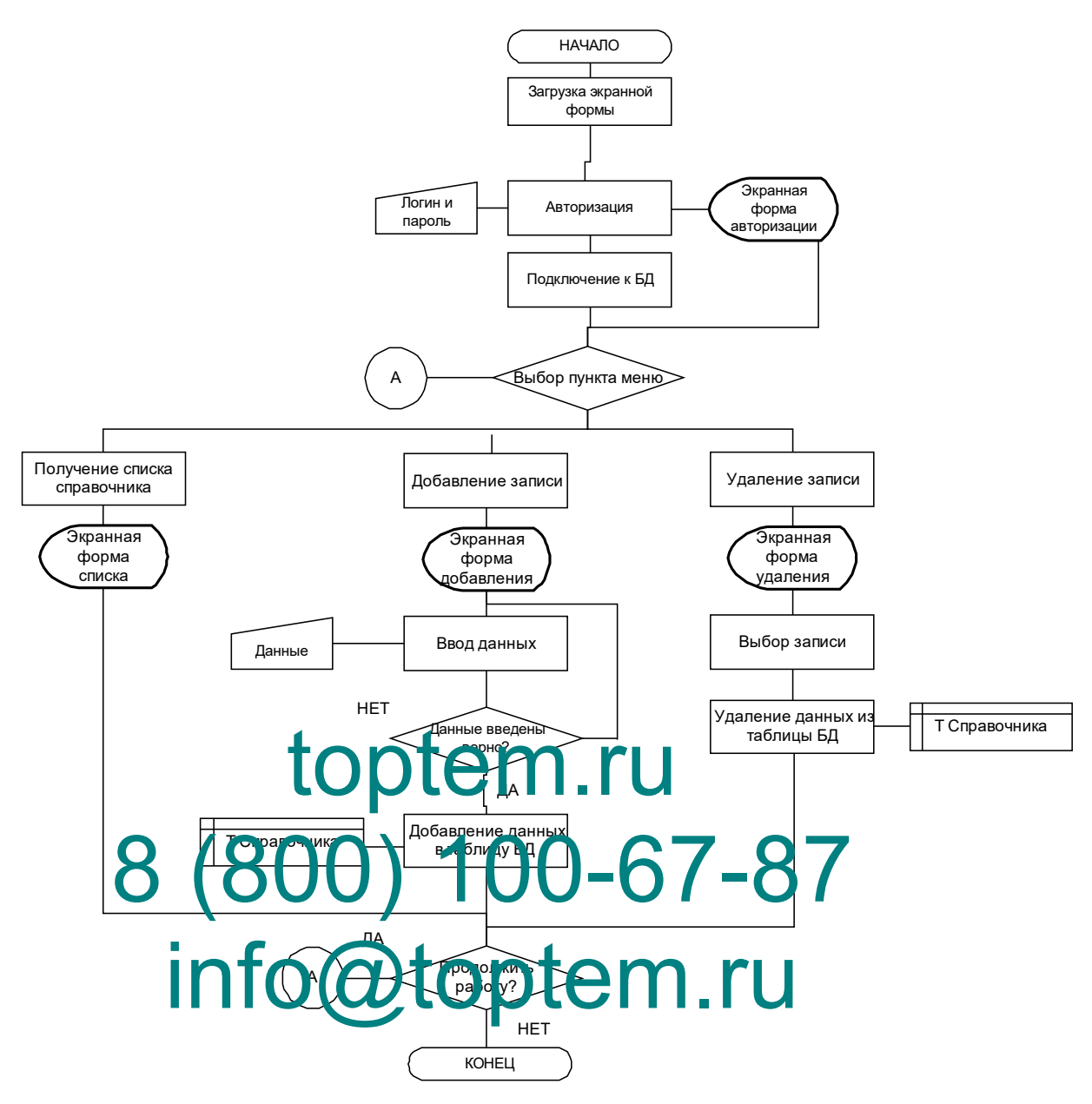

Рисунок 26. Алгоритм работы со справочниками

Выберите или укажите для отчетов те пределы, которые должны быть учтены при создании документа. В качестве таких ограничений может быть непосредственно название реквизита или же дата внесения в таблицу.

На рис.27 представлен алгоритм для получения документа.

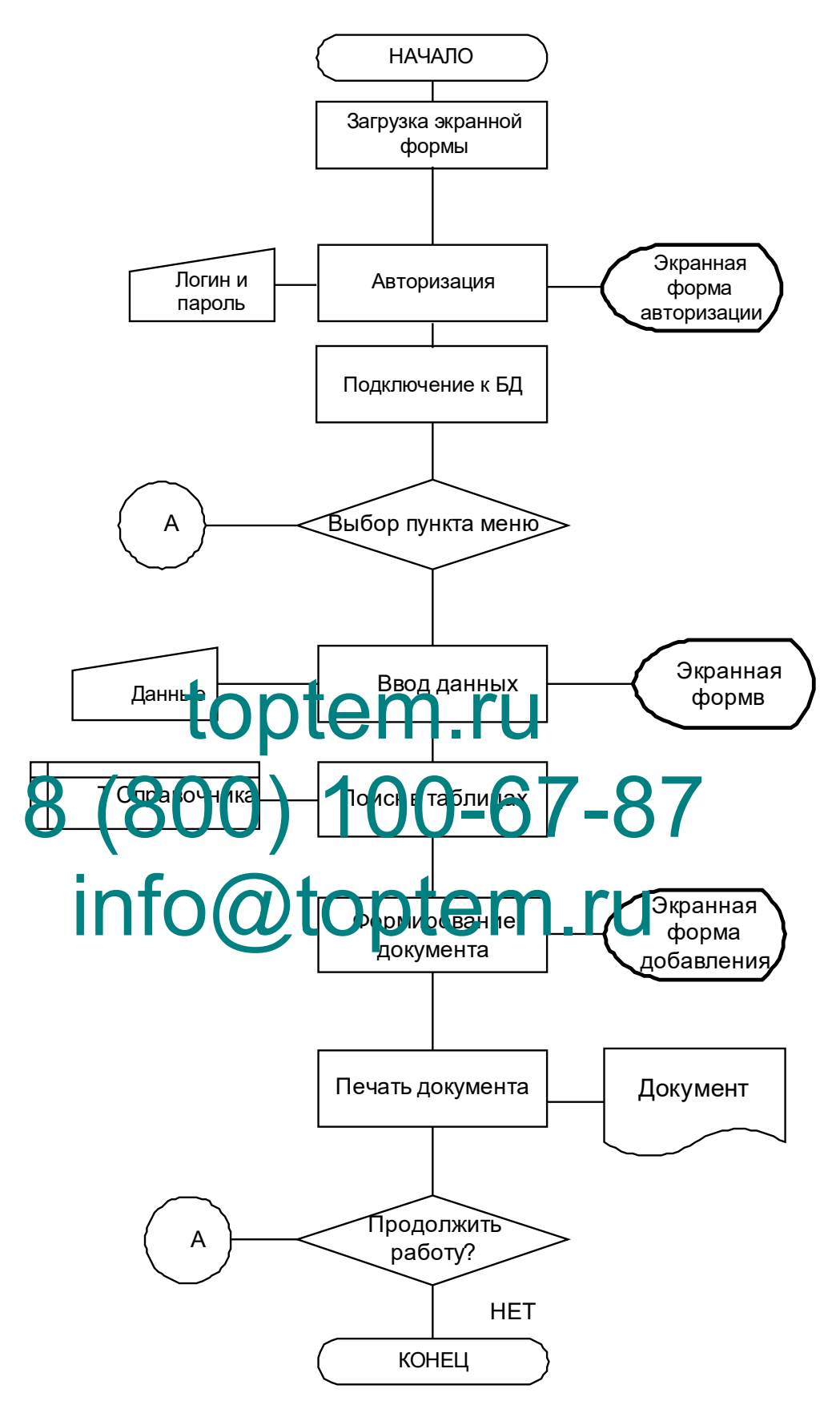

Рисунок 27. Алгоритм получения результативного документа

Далее мы рассмотрим последовательность получения каждого из

документов на выходе:

Перечень заказов; график поставок Производственные данные; План по продажам

На рисунке 28 показан алгоритм создания перечня заказов.

Перечень заказов создается на основе данных, введенных в поля "Дата поставки", "Имя клиента" и "Название продуктов", а также в результате SQLзапроса к БД, т.е. к таблицам "Клиенты", " Заказы" и "Продукты".

На Рис. 29 показан алгоритм создания графика доставки.

График поставки формируется на основе данных, введенных в поля Дата поставки, Наименование поставщика, Наименование сырья или в одно из этих полей и в результате SQL-запроса к базе данных, т.е. к таблицам Поставщик, Сырье и График поставки toptem.ru

План продаж создается на основе ввода данных в поля "Дата продажи", или продажи", продажи", продажи", продажи", продажить в продажите SQL продажить не продажить не и в результате SQL запроса к БД, т.е. к таблицам "Клиенты", "Продукты", "План продаж".<br>На рисунке 10 д, СД, ТОРИ ФС з тения планов дродаж. На рисунке 30 показан алгеритм создания планов продаж.

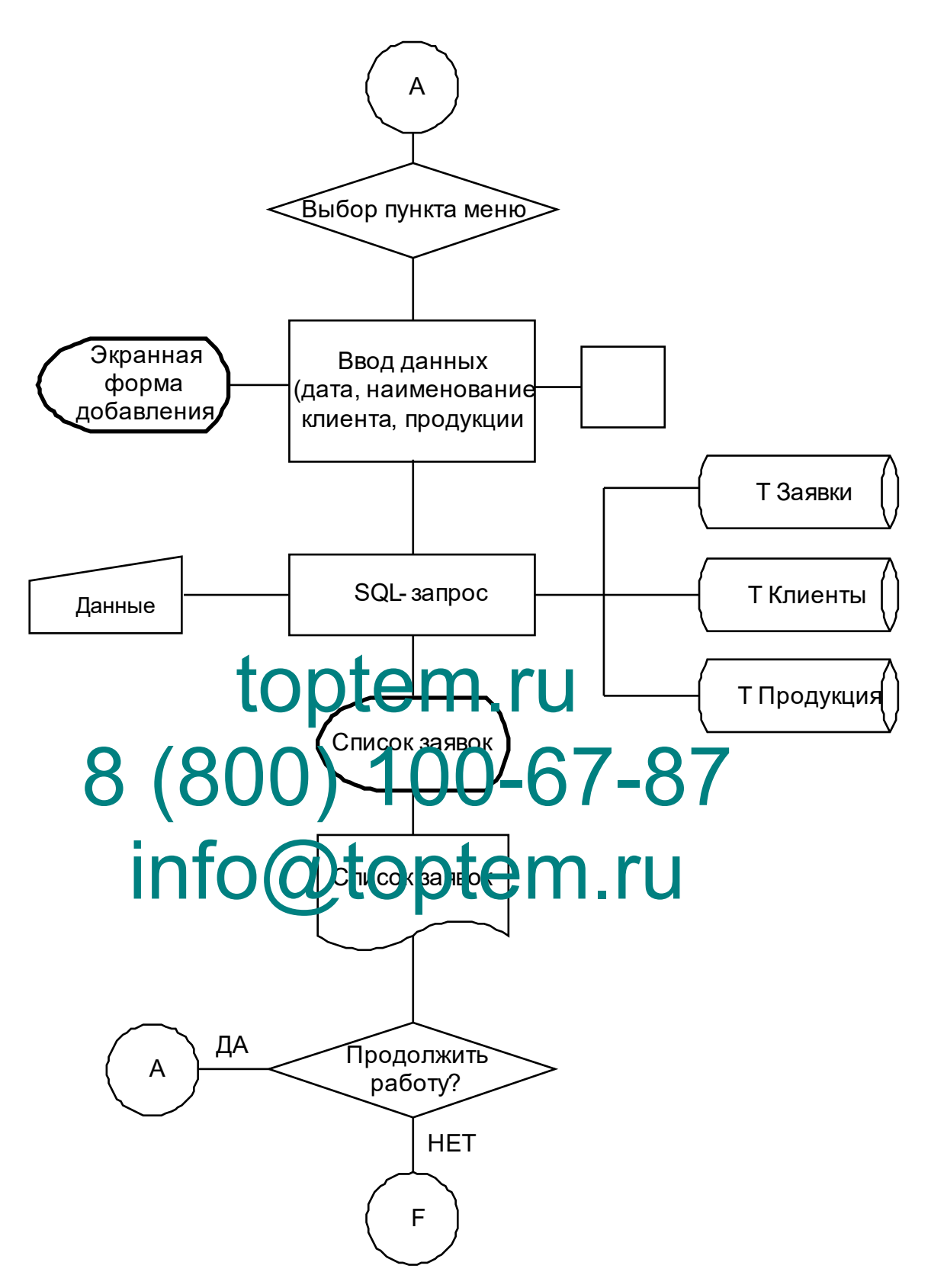

Рисунок 28. Схема получения списка заявок

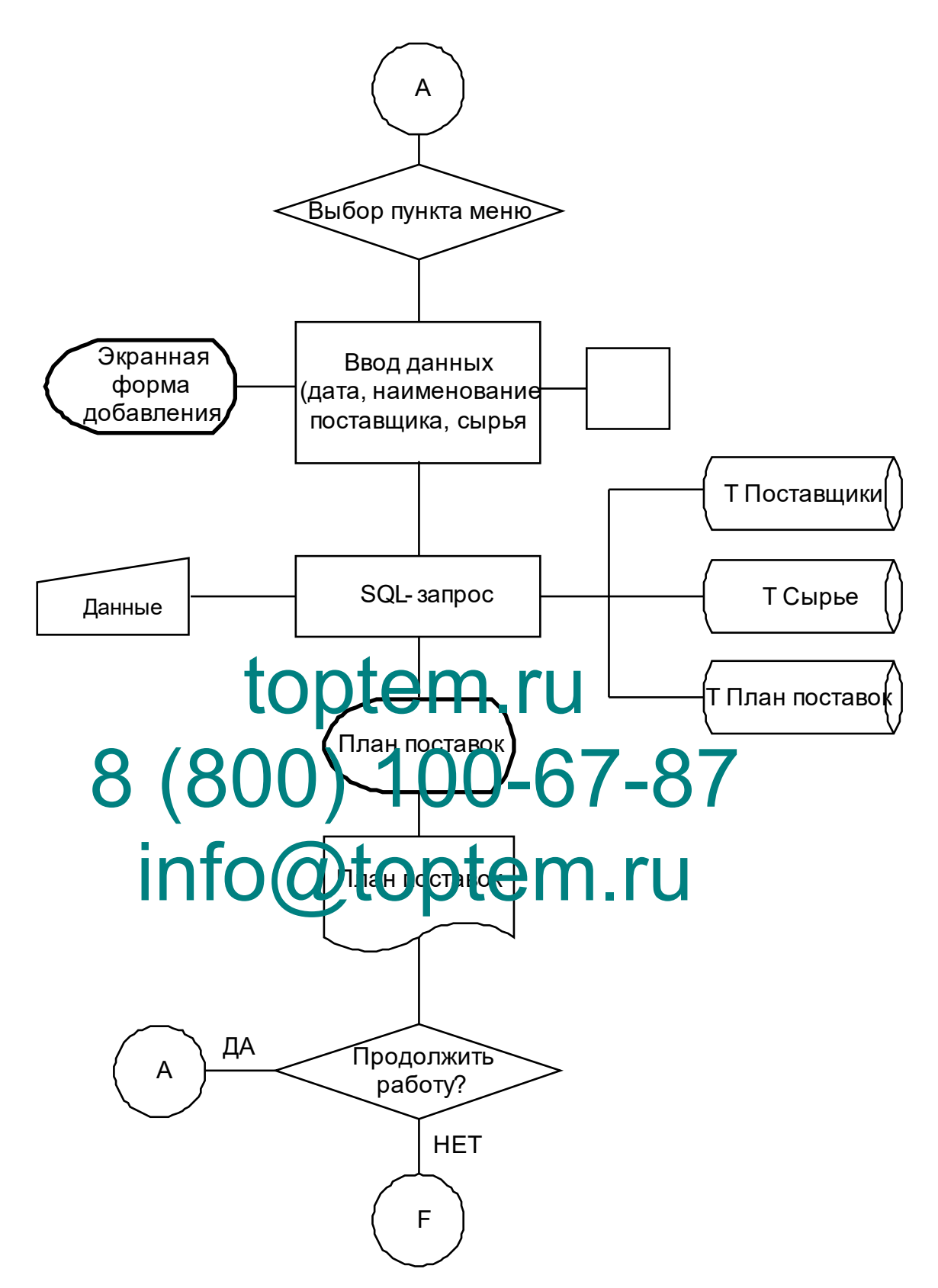

Рисунок 29. Схема технологического процесса получения документа «План

#### поставок»

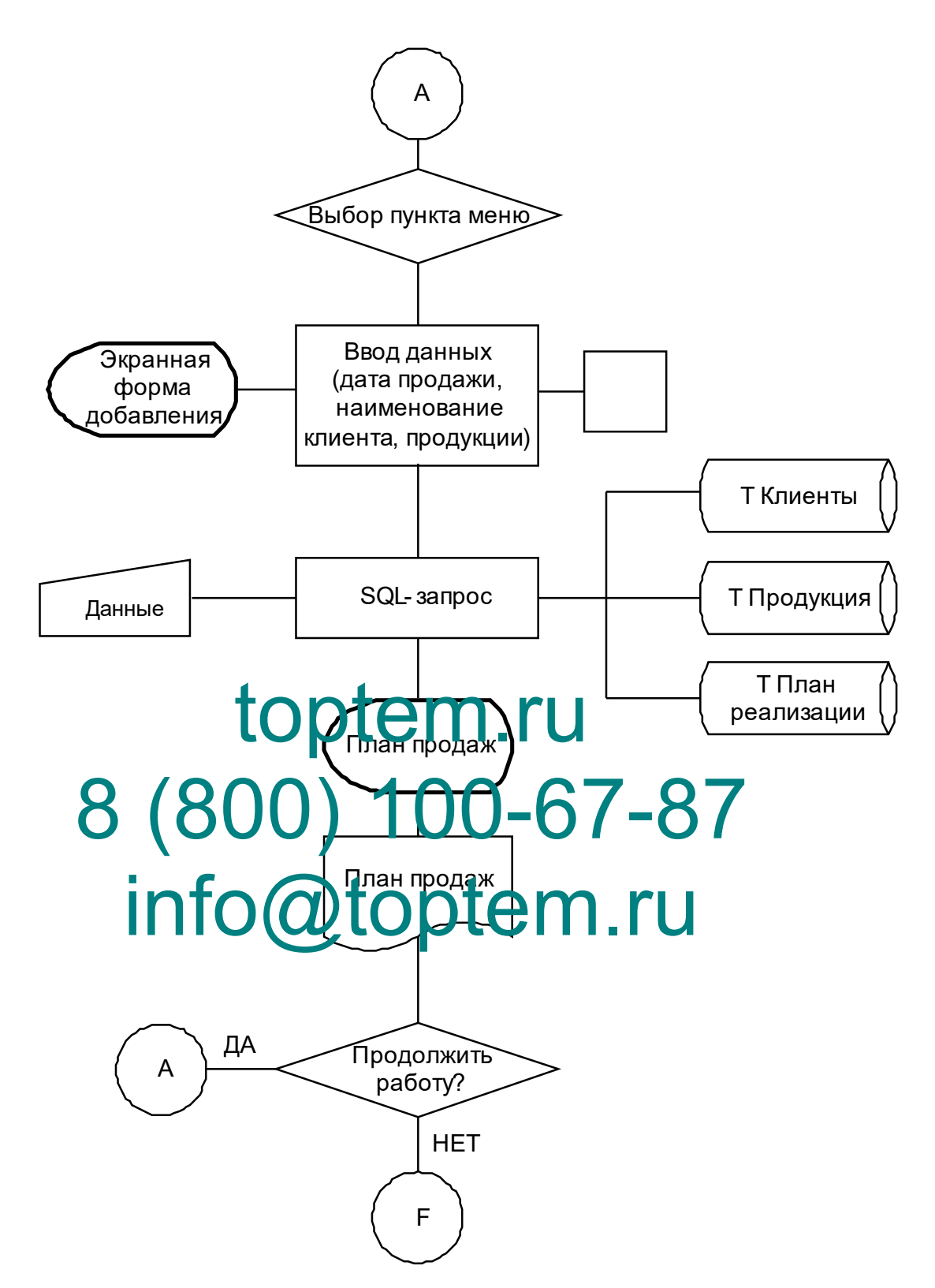

Рисунок 30. Схема технологического процесса получения плана продаж

Алгоритм формирования плана продаж представлен на рисунке 31.

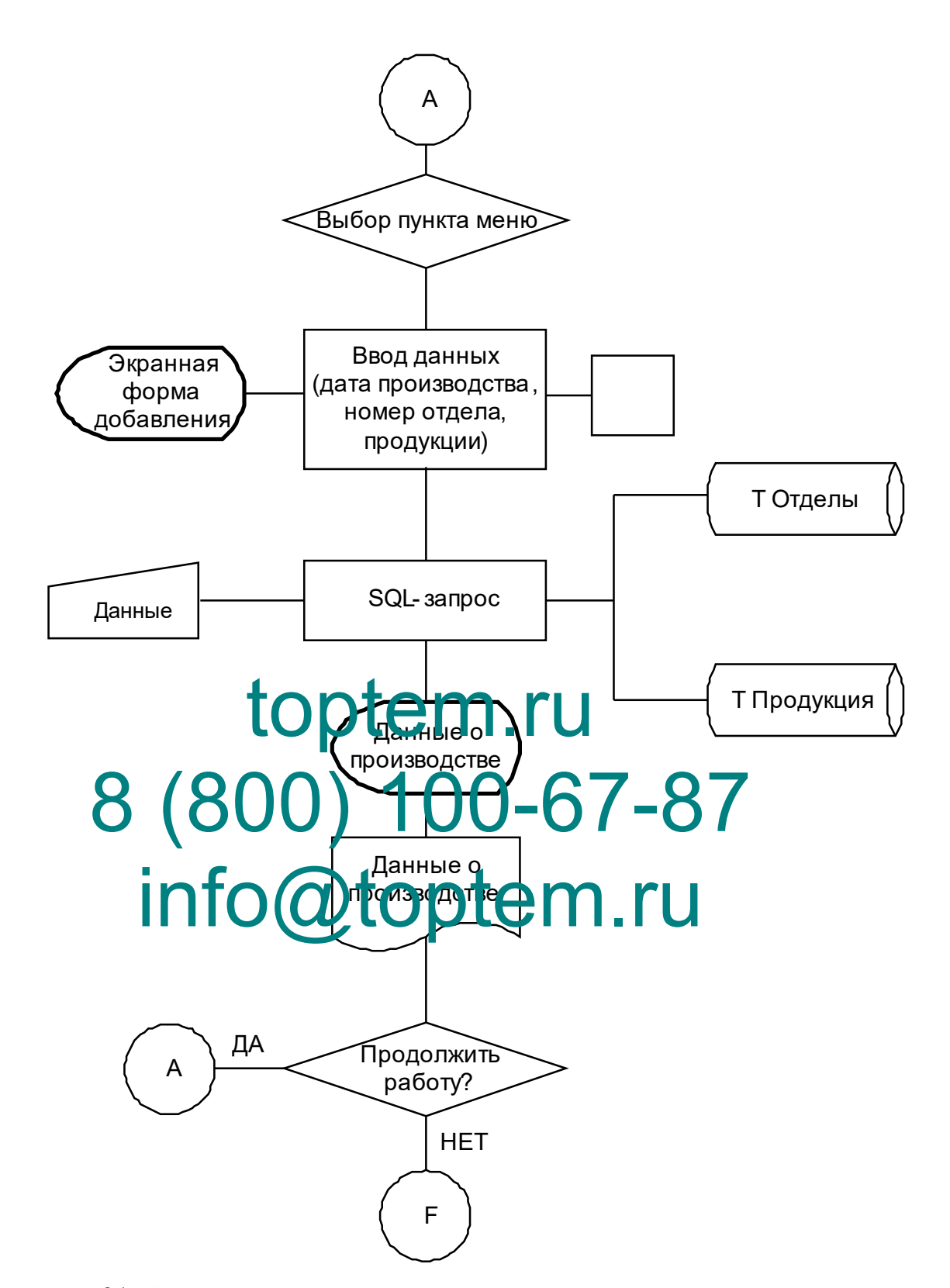

Рисунок 31. Алгоритм получения сведений о производсьтвенной деятельности

Данные о производстве можно получить путем ввода данных в поля "Дата изготовления", "Наименование продуктов", "Название подразделения" или в одно из полей с помощью SQL-запросов к базе данных, особенно к таблице "Подразделения" и "Продукты".

Посмотрим на пример применения проекта.

Рис.32 иллюстрирует форму для справочника "Продукция". То же самое сделано и для других.

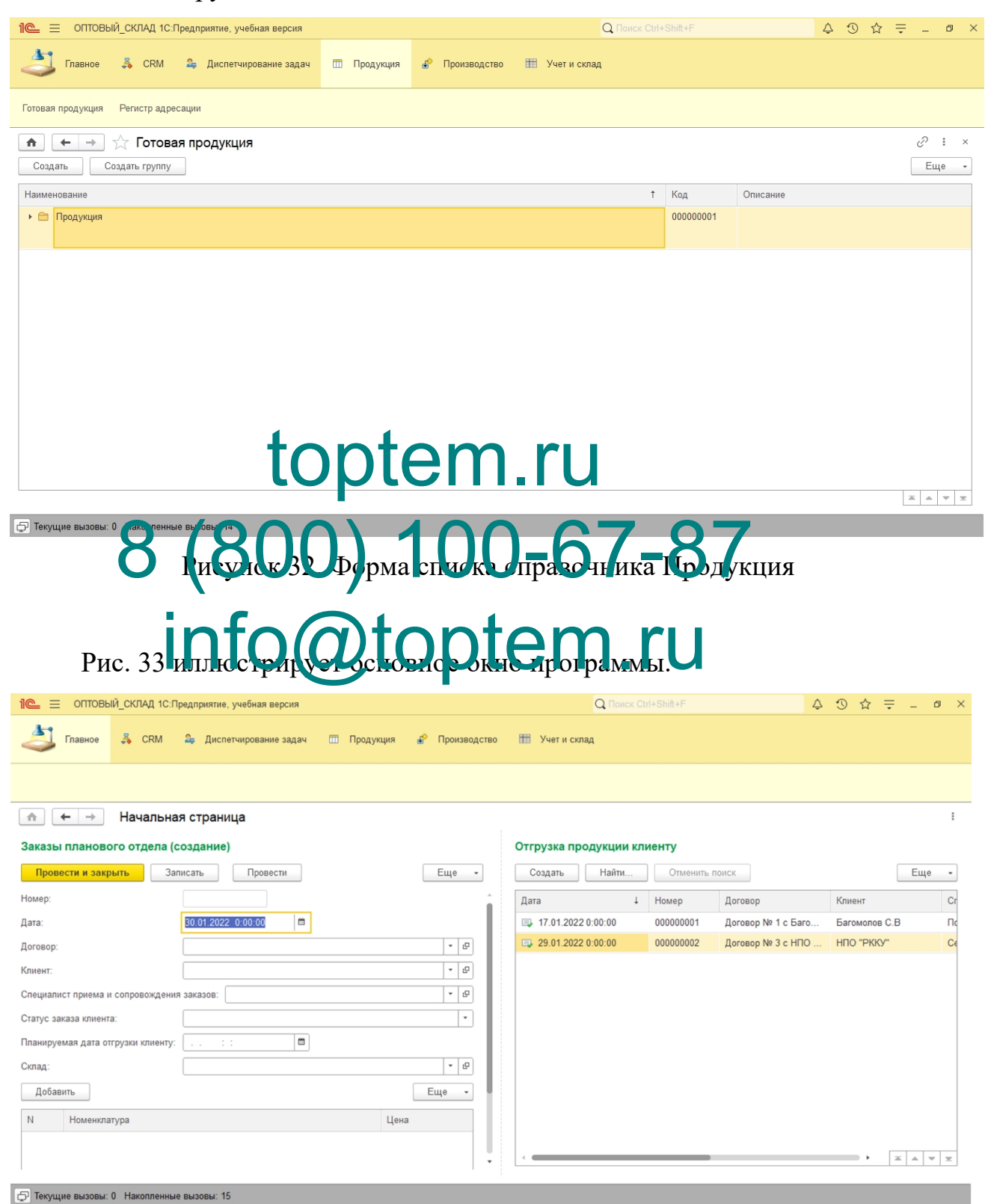

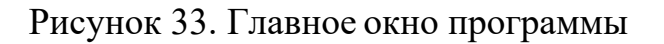

Вкладка «Учет и склад» используется с целью включения управления складом (рис. 34).

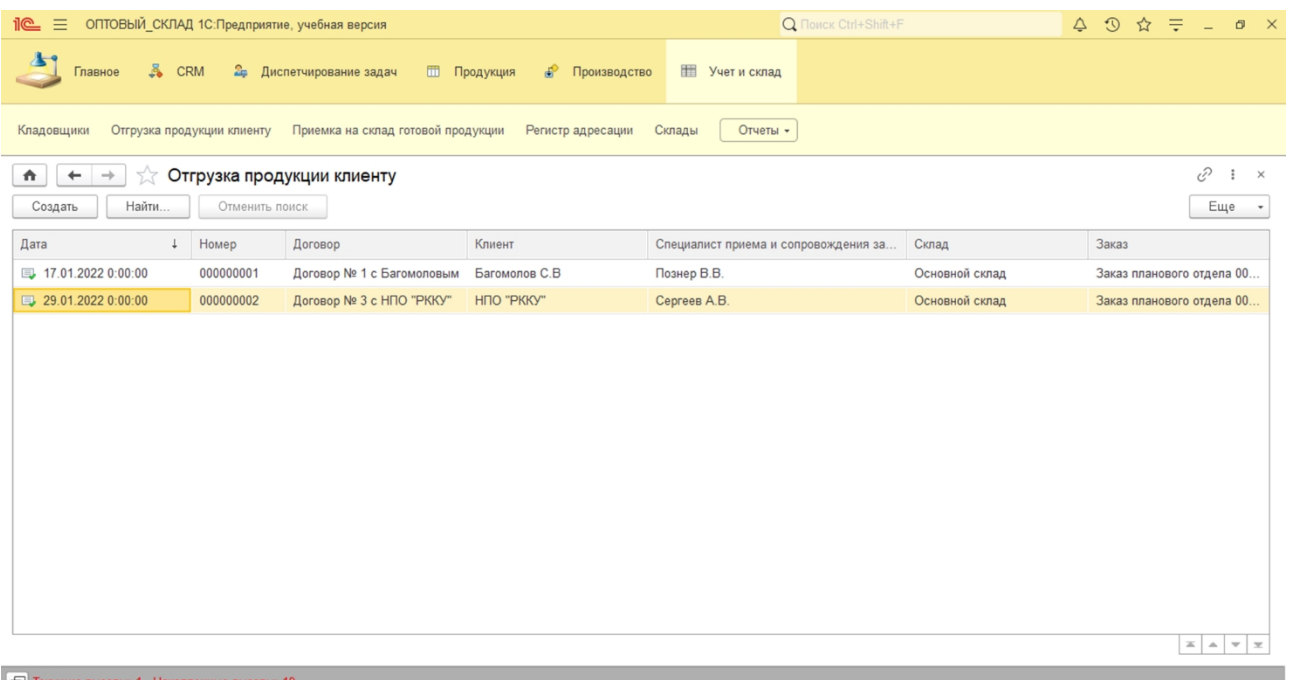

### Рисунок 34. Вкладка Учет и Склад troport Bonne Fle

# В процесс (п) вления кладским сами запа<sup>с</sup>а и входят указание кладовщика, 8 lect B. B. tu A kna club Cana au Bxvi Tylas

отгрузка товаров клиентам и прием на склад уже готовых товаров, регистрация и сведения о с toptem.ru

Для управления складом были введены два отчета: Рис. 35,36 иллюстрируют инвентаризацию готовой продукции и Отчет о расходах и прибыли.

|                                                   | 1   С = ОПТОВЫЙ СКЛАД 1С: Предприятие, учебная версия                                                                                                    |                 |                                                 |                                                                                 | <b>Q Поиск</b> Ctrl+Shift+F |  |  | $\begin{array}{ccccccccc}\n\Delta & \mathbb{O} & \mathbb{O} & \mathbb{C} & \mathbb{R} & \mathbb{C} & \mathbb{C}\n\end{array}$ |  |
|---------------------------------------------------|----------------------------------------------------------------------------------------------------|-----------------|-------------------------------------------------|---------------------------------------------------------------------------------|-----------------------------|--|--|----------------------------------------------------------------------------------------------------|--|
| $\mathbf{A}$                                      | $\frac{8}{26}$ CRM<br>Главное                                                                                                    |                 | 2 Диспетчирование задач П Продукция             | • Производство                                                                  | Ш Учет и склад              |  |  |                                                                                                    |  |
| Кладовщики                                        |                                                                                                    |                 |                                                 | Отгрузка продукции клиенту Приемка на склад готовой продукции Регистр адресации | Отчеты -<br>Склады          |  |  |                                                                                                    |  |
| $\bullet$                                         | $\leftarrow$ $\rightarrow$<br>Сформировать                                                                                                    | Выбрать вариант | √ Готовая продукция на складе<br>Настройки      |                                                                                 |                             |  |  | $\Box\quad \Box\quad \Box\quad \Box\quad \Box\quad \Box$<br>Еще                                                               |  |
|                                                   | Клиент<br>Заказ<br>Номенклатура. Номенклатура<br>Кладовщик                                                                                                    | Склад           | Специалист приема и<br>сопровождения<br>заказов | Ссылка                                                                          |                             |  |  |                                                                                                    |  |
| $\ominus$<br>$\qquad \qquad \qquad \qquad \qquad$ | Багомолов С.В.<br>Заказ планового отдела 000000001 от 02.01.2022 0:00:00<br>Духи М6<br>Михайлов С.П.<br>HNO "PKKY"<br>Заказ планового отдела 000000003 от 02.01.2022 0:00:00 | Основной склад  | Познер В.В.                                     | Приемка на склад готовой продукции 000000001 от 06.02.2021 0:00:00              |                             |  |  |                                                                                                    |  |
| r<br>Tę                                           | Сумка<br>Михайлов С.П.                                                                                                    | Основной склад  | Ceprees A.B.                                    | Приемка на склад готовой продукции 000000002 от 06.02.2021 0:00:00              |                             |  |  |                                                                                                    |  |
|                                                   |                                                                                                    |                 |                                                 |                                                                                 |                             |  |  |                                                                                                    |  |
|                                                   |                                                                                                    |                 |                                                 |                                                                                 |                             |  |  |                                                                                                    |  |
|                                                   |                                                                                                    |                 |                                                 |                                                                                 |                             |  |  |                                                                                                    |  |
|                                                   | $\Box$                                                                                                    |                 |                                                 |                                                                                 |                             |  |  |                                                                                                    |  |

Рисунок 35. Отчет Готовая продукция на складе

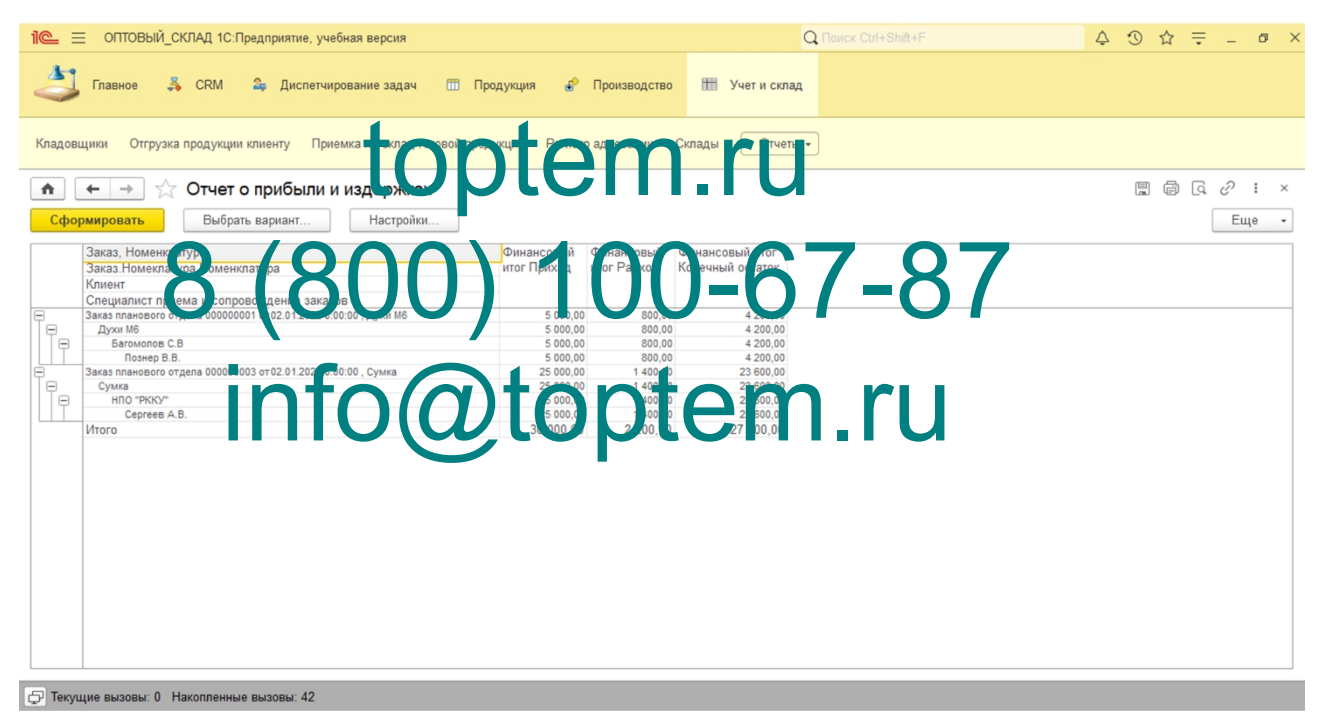

Рисунок 36. Отчет о прибыли и издержках

В связи с тем, что сама допустимыйзнак система автоматизации была сформирована с использованием 1C:ERP, то у нее возможность быть интегрированной в системные модули программногопродукта 1С:Бухгалтерия.

Выполним моделирование финансовой и экономической деятельности компании, применяя инструменты 1С:ERP на базе «Союз» (рис. 37).

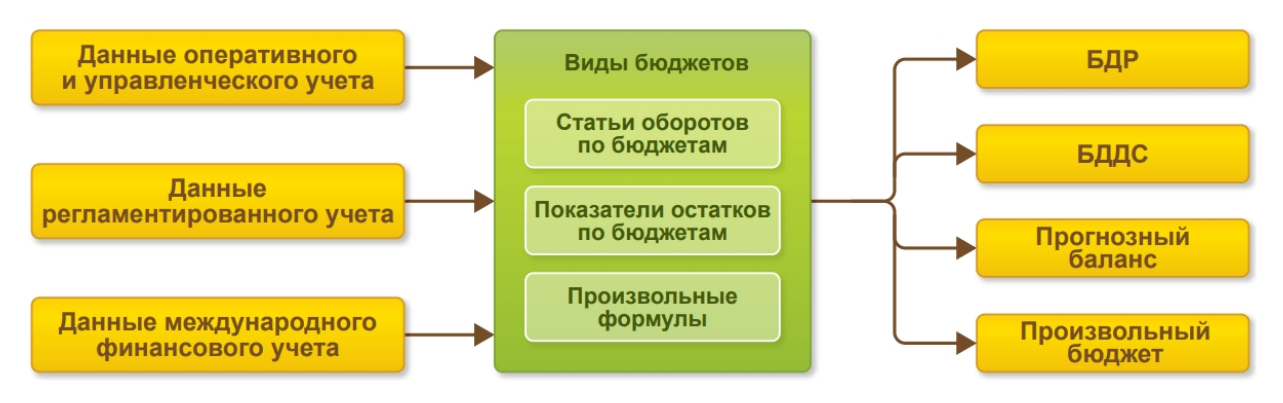

Рисунок 37. Управление финансами и бюджетирование

Это практический инструмент для моделирования будущего финансового положения компании с учетом доступных ресурсов и потенциала привлечения дополнительного объема финансовых средств.

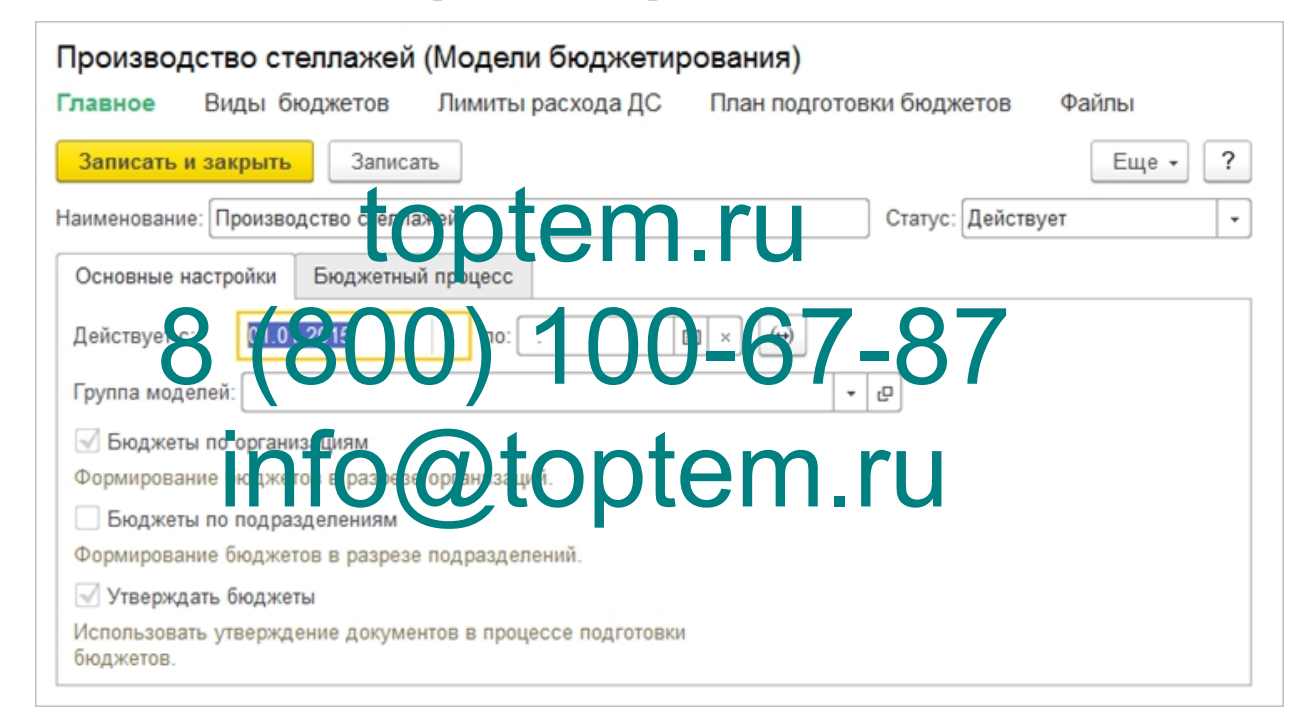

Рисунок 38. Производство стеллажей (модели бюджетирования)

Возможность интеграции при составлении бюджета позволяет создать бизнес-модель с учетом данных из других источников (например, продаж, закупок, производственных планов). Предусмотрено автоматическое заполнение анализов по контрагентам, договорам, партнерам, позициям движения денежных средств из плановых документов, связанных с торговозакупочной деятельностью компании. Также можно планировать платежи по выбранным статьям бюджета и отдельно по предоплате и оплате после

#### поставки.

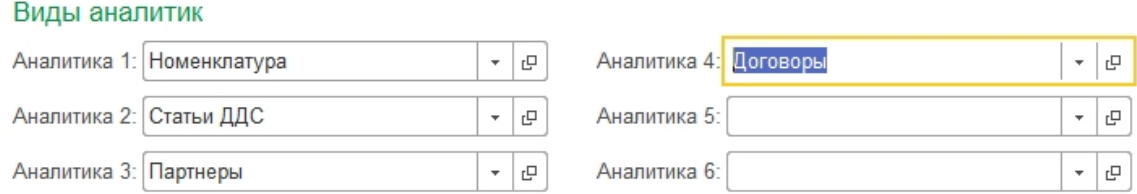

Рисунок 39. Настройка автоматического заполнения аналитик

В момент подачи заявки на выдачу наличных средств система позволяет осуществлять оперативный контроль за выдачей наличных средств.

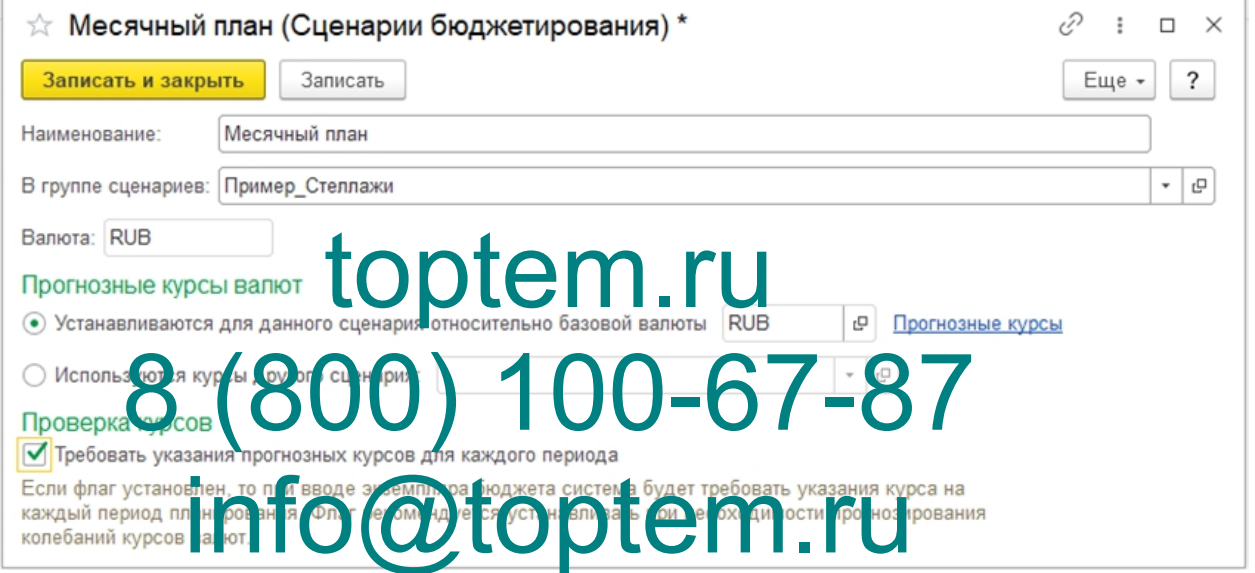

Рисунок 40. Месячный план (сценарии бюджетирования)

Скользящее планирование, которое характеризуется поочередным сдвигом планового периода на срок, кратный плановому периоду, поддерживается подсистемой бюджетирования.

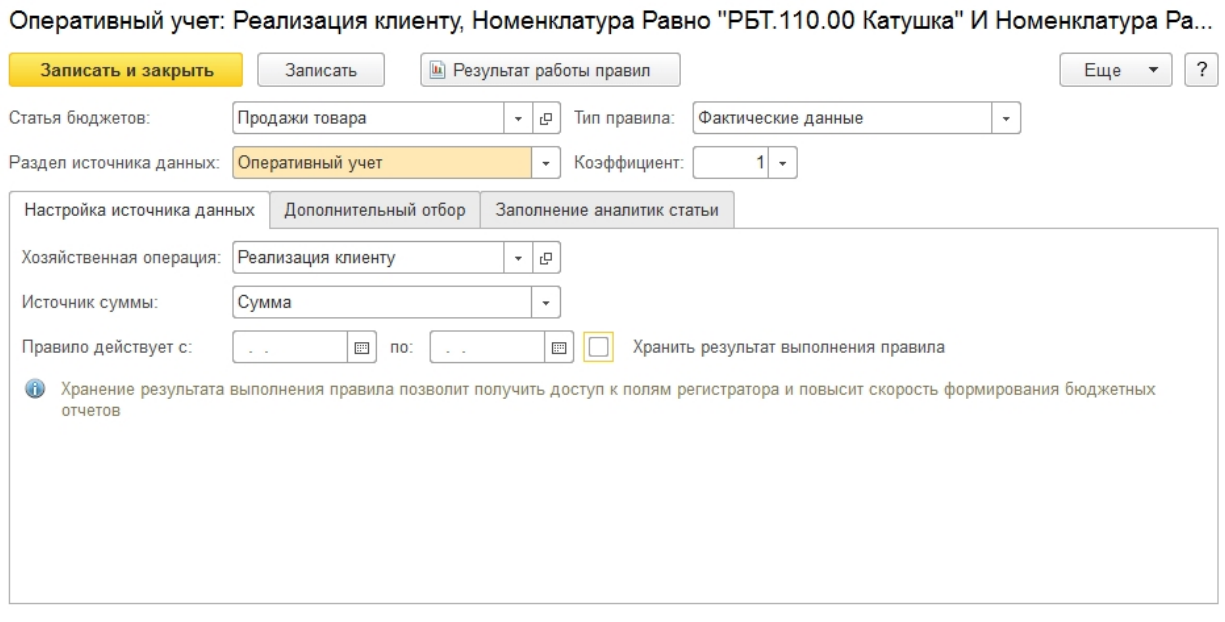

Рисунок 41. Оперативный учет

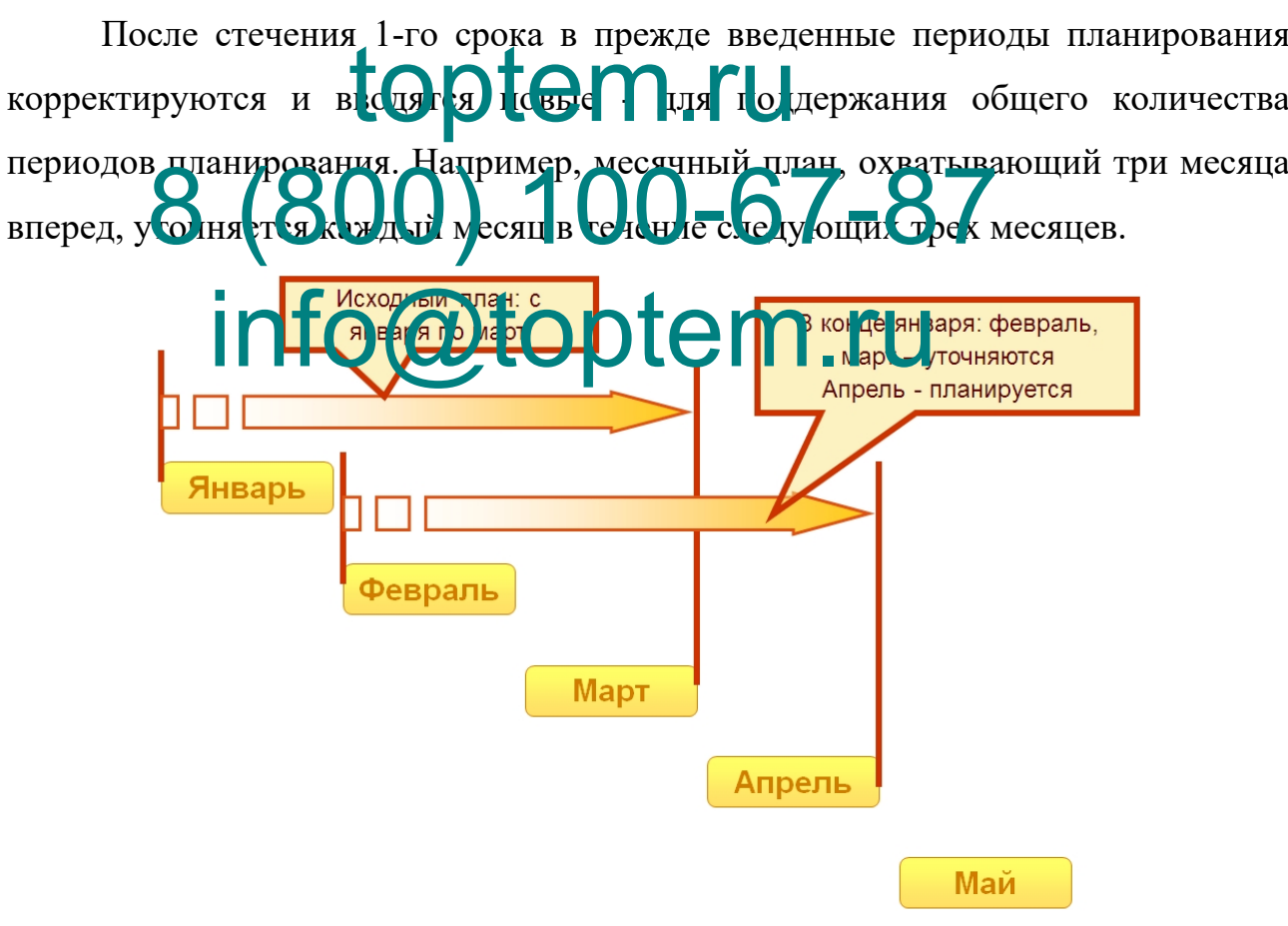

Рисунок 42. Методика скользящего планирования

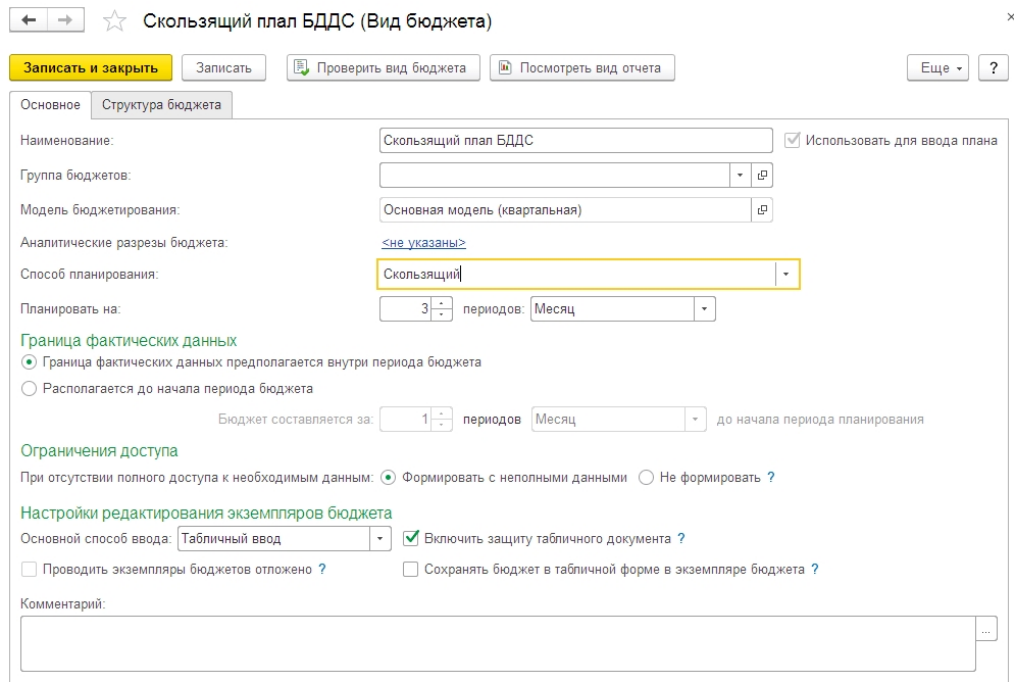

Рисунок 43. Настройка скользящего планирования в 1С:ERP

Для этих типов отчетов доступны различные виды оценки, например, план-факт и план-план с функцией расчета расхождений по сумме или в процентах. Автоматизировав процессы управления, можно реализовать на предприятии компанию по бюджетированию.<br>
Info@toptem.ru torpotem<sub>pa</sub>. 8 (800) 100-67-87

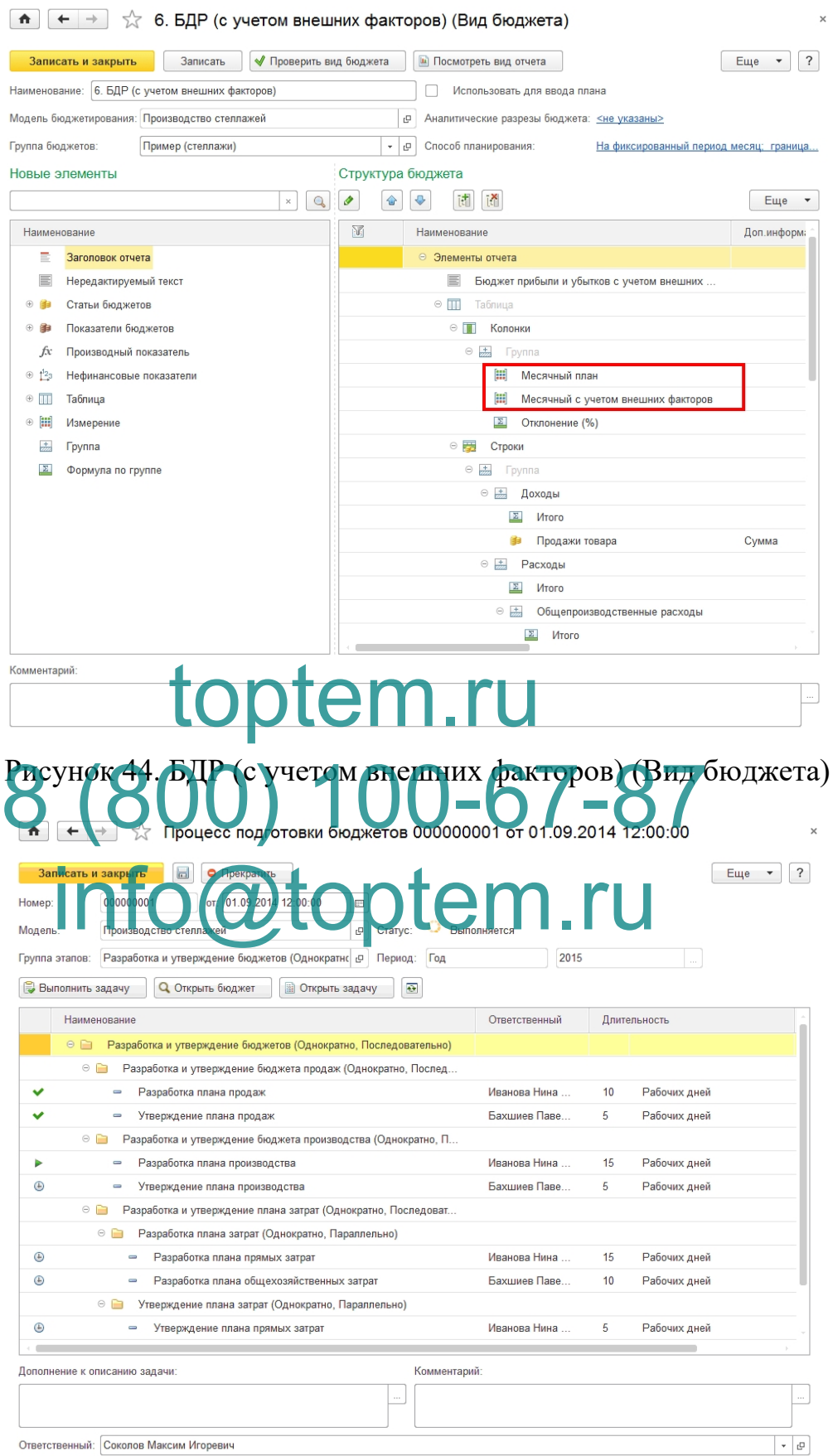

Рисунок 45. Процесс подготовки бюджетов

Обеспечивается возможность ИС осуществлять отправку задач исполнителям на e-mail, осуществлять контроль осуществления.

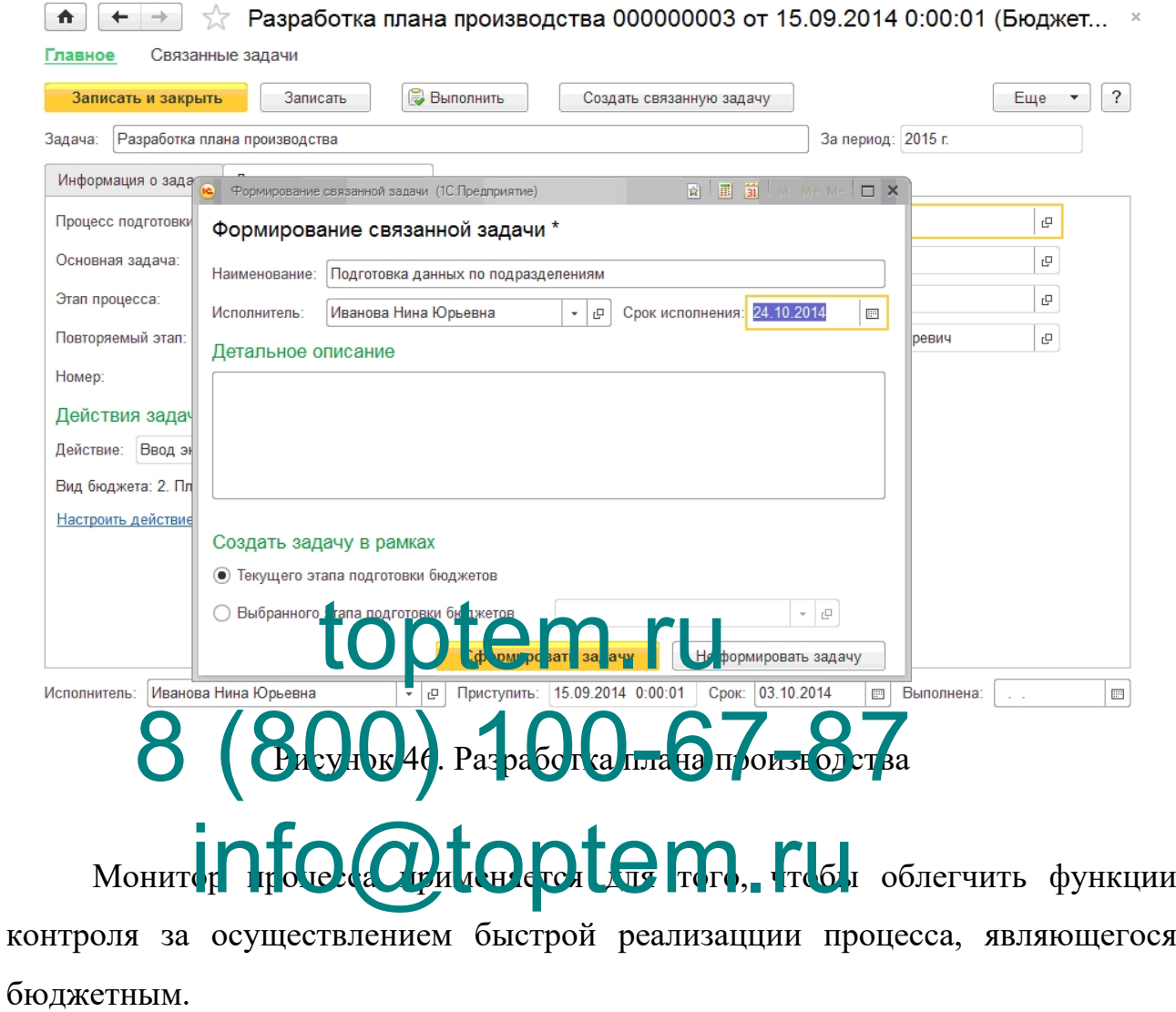

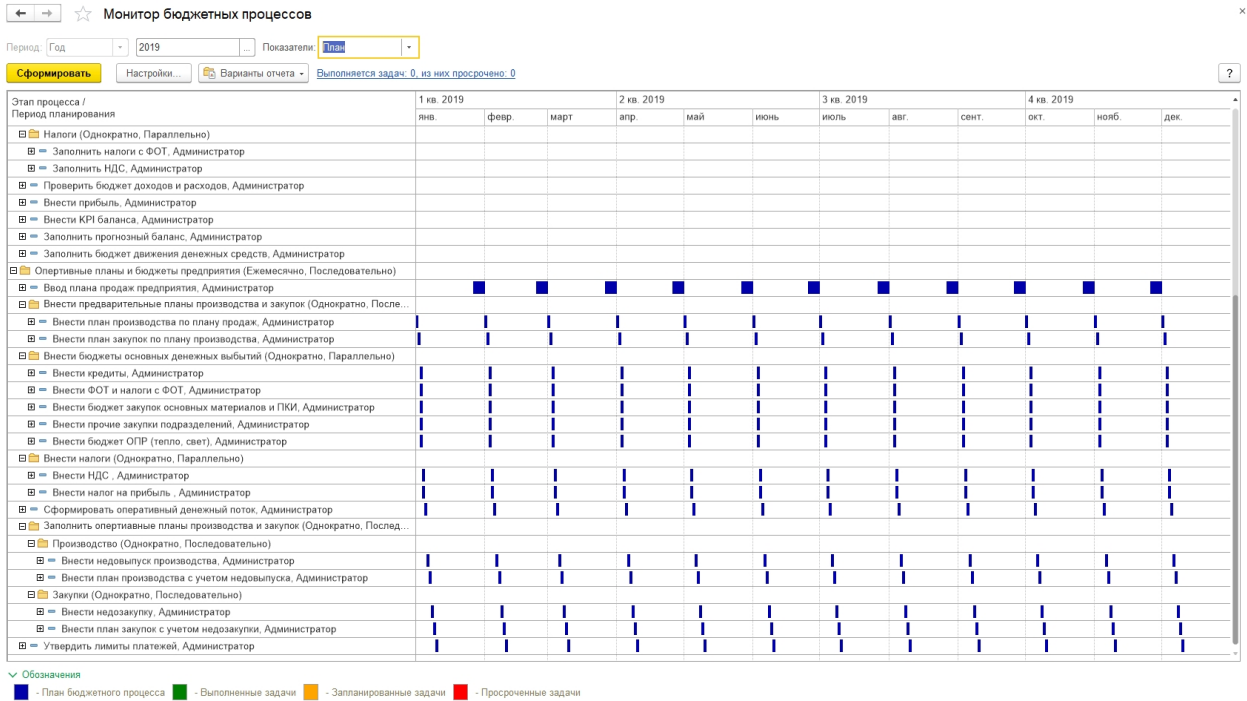

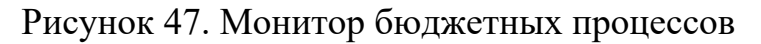

# 3.3. Обенфание эффективности решения

Экспомитеский рафект рт Систербания ИО претигается за счет

- · KoperFree President Lem.ru
- Повышение качества реализуемых процедур документооборота;
- Повышение надежности работы с информацией;
- Повышение исполнительного порядка.
- Непосредственного эффекта, характеризуюемого уменьшением трудовых, а также стоимостных характеристик

 $(1)$ 

Трудовые показатели содержат:

1) Абс. уменьшения затрат трудового типа ( $\Delta T$ ) в - часах за год: к

 $\Delta T = T \theta \epsilon - T I$ .

данной где д  $T_0$  – считается трудовыми затратами в часах за год – на обрабатывание информации в соответствии с базовым вариантом; а

применяться  $T_1$  - трудовыми затратами в часах за год на обрабатывание необходимых данных в рамках основного варианта;
2) коэф. относительного уменьшения трудовых затрат  $(K_T)$ :

 $K_T = \Delta T / T_0 * 100\%$ ;  $(2)$ 

 $3)$ затрат либо увеличение индекс уменьшения трудовых производительности труда  $(Y_{T_{k}})$ :

$$
Y_T = T_0 \mathcal{A} / T_L \tag{3}
$$

элемент В показателей качестве стоимостного типа выделяют: абсолютное уменьшение стоимост затрат  $(\Delta C)$  рубю за год, коэффициент относит уменьшения затрат стоимост. Типа  $(K_C)$ , индекс уменьшение стоимостных затрат  $(Y_C)$ , которые рассчитываются – таким же образом.

Помимо проанализированных параметров является важным и вычисление периода, когда происходит окупаемость расходов, связанных непосредственно с вводом проекта ма цинного гипа обработки данных  $(T_{\alpha k})$ , рассчитываемого года или непосредственно в годах: в месяцах одного года. в доцях о

- определяется издержками(тратами) на разработку и дальнейшее где  $K_{\pi}$ . внедрение про к

 $(4)$ 

Сопоставим суммы всех затрат непосредственно для основного варианта и во время использования разработанной системы. Можно предположить, что в среднем зарплата составляет тридцать тысяч рублей, что в интерпретации на часы при двадцати одном 8-и часовом раб.дне достигает значения в 140 руб. в час.

Вместе с тем, нужно учитывать, что ПК достигает значения в 20% от \ исходной стоимости (25 тыс.руб.) при длительности использования 5 лет, т.е. в час:

 $10000 / (21 \times 12 \times 8) = 5$  py 6. B yac.

 $\Pi$ ри основном варианте расходы накладного характера ежегодно составят:

Бумага:

10 пачек  $\times$  12 мес  $\times$  300 руб. = 36000 каждый год

либо  $36000 / (21 \times 12 \times 8) = 18$  руб. в час;

Остальные канцелярские принадлежности – примерно 6000 ежегодно, или примерно 3 руб. в час, всего - 9 рублей в час.

В табл.10 представлены процедуры для базового сценария и годовых вариантов, а также их особенности.

Абсолютный индекс снижения затрат на персонал для обработки данных составляет:

 $\Delta T = 1328 - 664 = 664$  часов

Коэф. снижения трудозатрат достиг уровня:

 $K_r = (664 / 1328) \times 100\% = 50\%$ 

Показатель снижения затрат (стоимостного типа) достиг:

 $AC = 440896 - 205840 = 235056$  рублей 8 (800) 100-67-87 info@toptem.ru

Таблица 10

# номенклатура Базовый и проектный варианты

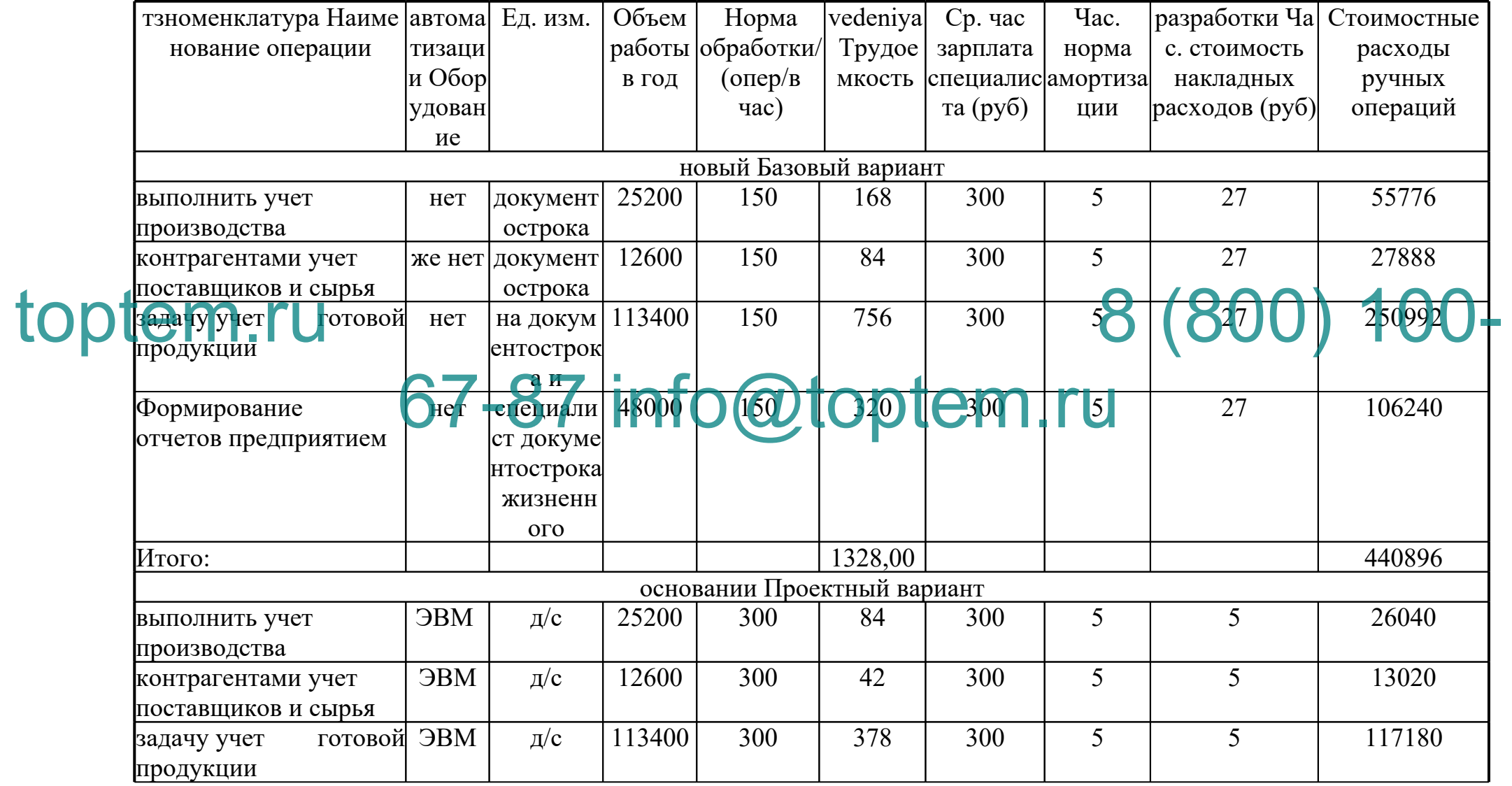

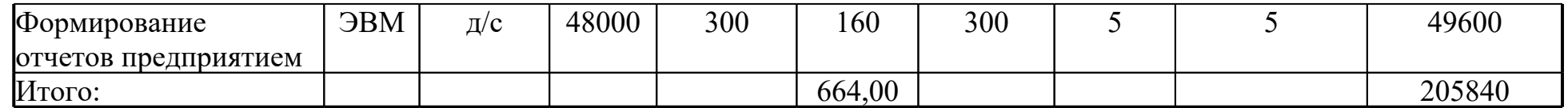

# toptem.ru 8 (800) 100-67-87 info@toptem.ru

На разработку и внедрение ИС рассчитываются затраты. В этом контексте необходимо учитывать уровень оплаты труда программистовразработчиков. С учетом того, что уровень оплаты труда данных специалистов составляет 60 тыс. рублей, количество разработчиков - 3, а время разработки -21 день (месяц), стоимость разработки составляет 60 тыс. рублей, стоимость приобретения сервера системы управления базами данных и стоимость установки веб-сервера - 100 тыс. рублей, т.е. общая стоимость инвестиций составляет 28 тыс. рублей.

Определяем срок окупаемости затрат на воплощение проекта по автоматической обработке информации:

 $T_{\text{ox}}$  = 280000 / 235056 = 1,2 всего года

Всего пятнадцать месяцев - именно такой срок окупаемости всех затрат на введение проекта.

Осуществим вынісление пределения коэф. (расчетного) показателя эффективизсти GOO. Tokazo Grigo 4-17, 8083

Рис.48 иллистрирует диаграмму сопоставления вариантов трудозатрат (основного и п.

Рисунок 48. Диаграмма сравнения проектного и базового варианта трудовых затрат обработки информации

Рисунок 49. Диаграмма сравнения проектного и базового варианта

стоимостных расходов в области информационной обработки проводить

сферах

#### Выволы по главе

Результатом этой являются разработанные главы алгоритмы функционирования программы и описание работы сотрудников в этой информационной системе.

Показатели экономической эффективности, внедряемой ИС обусловлены тем, что уменьшается время на техническую поддержку, опосредованный же

эффект связан с тем, что время бездействия информационной инфраструктуры компании уменьшается, что в совокупности дает снижение значения непродуктивного расхода времени работы сотрудников. Расчетный срок окупаемости в 1,2 года говорит о том, что в условиях деятельности рассматриваемого предприятия проект можно считать результативным.

# toptem.ru 8 (800) 100-67-87 info@toptem.ru

### ЗАКЛЮЧЕНИЕ

В завершении работы была решена поставленная задача: проведено деятельности производственного моделирование учреждения  $\, {\bf B}$ рамках финансовых и экономических показателей на примере ФГУП "Союз", которое в настоящее время не является автоматизированным и выступает в качестве источника роста трудовых издержек сотрудников и одной из потенциальных причин снижения эффективности деятельности ФГУП "Союз".

В рамках первой главы анализируется деятельность ФГУП "ФЦПТК "Союз". Представлены главные показатели технического и экономического характера, а также представлена структура менеджмента компании, на примере Представляется изучение. которой велось архитектура программнотехнического обеспечения ФГУП "ФЦТД "Союз".

В результате сыло сотнашение не блодимость проведения работ по доюз", смоледирована бласть "Хак есть" и "Как автоматитации дработъ лолжно тлеча оборота локументов и организации - работы выполнена оценка положения в об ое опасности І нформационні

В конечном итоге было проведено сравнение систем другой стороны в анализируемой области. Отрицательными качествами рассмотренных систем являются избыточные и недостатающие функции для осуществления работы в организации. Проведенный анализ показывает, что "Союз" нуждается в защищенной, основанной Интернете на системе, позволяющей взаимодействовать со всеми сотрудниками компании. С этой целью для разных сотрудников ФГУП "ФЦДТ "Союз" должны быть созданы раздельные функции, а также доступы.

В результате были подобраны определенная стратегия и метод получения соответствующей информационной системы, проанализированы информационные процессы и изучены инструменты для разработки (язык

базами данных). разработки  $\overline{M}$ система управления B роли языка проектирования использовался РНР, а в качестве системы управления базами данных - MySOL. Также выполнено обоснование проектных решений по TO, подтверждающее отсутствие необходимости в модернизации уже имеющегося в компании оборудования под созданную систему.

**ЖII** Вторая глава проведение анализа разрабатываемой информационной системы, в рамках которого был выбран стандарт жизненного ISO/IEC иикла 12207:1995, определены фазы жизненного пикла информационной системы в соответствии с указанным стандартом, а также определена тактика внедрения. В итоге была избрана стратегия "пилотного проекта" и модель каскадного жизненного цикла систем, учтены риски каждой фазы ЖЦ.

В остальной части главы подробно рассматривается правовая и нормативная база футицисти с протега в сезда в едой ИС, осуществляется выбор характера и программных и аппаратных средств мер организационного зате был прочнализирован процесс злаваемой WU обеспечетии зинить информационного сопротождения задачи - создается информационная модель Barrel ToplanlBHal пазрабатываемой справочно-техническая, оперативная, входная и выходная информация для построения создаваемой информационной системы. В связи с этим было построено дерево программных модулей, дана их характеристика, сформирована БД, описаны таблицы баз данных, составлены дерево функций и сценарий коммуникации с системой.

Результат данной главы - алгоритмы функционирования программы и характеристика моделирования работы рассматриваемого производственного учреждения, в рамках финансовой и экономической деятельности, с помощью средств 1С: ERP на базе ФЦДТ "Союз".

Третья работы часть посвящена выбору вариантов расчета эффективности, в отношении экономики, и выполнению необходимых вычислений, которые направлены на обоснование проектной эффективности в плане экономики предприятия.

В результате проведенной работы можно констатировать, что основные задачи проекта, а именно: проведение анализа деятельности производственного учреждения, выявление существующих недочетов в действующей на предприятии технологической схеме управления и разработка ИС производственного учета, были решены.

Разработанная информационная система может быть применена без специальных предварительных знаний пользователями на любом уровне образования.

Требования задания к дипломной работе полностью выполняются реализованным проектом.

### **СПИСОК ИСПОЛЬЗОВАННЫХИСТОЧНИКОВ**

1. экранной Антонов Олег. Документирование информационных 1. экранной Антонов LOJIEF. Докум

2. Афанасьева Т.В. Информационное общество и проблемы 2. ДАфандъева В. Информационное общество и проблемы<br>прикладной информатики учебное пособие. Ульянствек: УлГТУ, 2018. – 123 с.  $\lim_{\text{B}}\log\left(\bigcirc\right)$   $\lim_{\text{B}}\log\left(\bigcirc\right)$   $\lim_{\text{C}}\log\left(\bigcirc\right)$   $\lim_{\text{C}}\log\left(\bigcirc\right)$   $\lim_{\text{D}}\log\left(\bigcirc\right)$ 

безопасность. Лабораторный практикум + Приложение: комплект исполняемых модулей. Учебное пособие – 2-е изд. найтипореквизиту , стер. –Москва: КНОРУС, 2018. – 132 с.

4. Воронин В. В. Информационное обеспечение автоматизированных систем. Учебное пособие.Хабаровск: Тихоокеанский государственный университет ( ТОГУ с ), 2019. – 248 с.

5. Еременко К. Работа с данными в предметной сфере. –М.:Альпина Диджитал, 2019. – 230 с.

6. Клейнберг Дж., Е. Тардос. Алгоритмы. Разработка и применение. – СПб.:Питер, 2016. – 800 с.

7. Козлов Сергей. Защита информации. Устройства

несанкционированного съема информации и борьба с edition .- М.: Трикста,  $2018. - 289$  c.

продукции Костюк документострока Ю. этотобъект Л. руб Лекции 8. запроса по выбранных основам модель программирования. средств Учебное базовым пособие. бизнес - Томск: строка Томский партия государственный 2019. 260 которые университет наименование  $(T\Gamma Y)$ . деятельности с. жизненного

Куликов - С. формироваться С., если Фадеева программирование  $9<sub>1</sub>$ Е.если Е. склалом Работа рисунке с экспорт MySOL, основной MS протекающем SQL поля Server управление и работа Oracle на в B 2-точность х если текущаядата примерах. логин частях. точность Учебно автоматизированного -методическое запрос пособие. сбора -Минск: при Белорусский сізсо государственный db2 университет типскидки информатики функции и редистрени и садачей БГУИР пока), 2019. -287 c. WBarkHH HOTODBKOH FEJECTO C. OGLEKT BHEZIPEHHE

 $10.$  Onpo $\overline{\text{H}}$ моделирование информационных главным систем.<br>программное учествование в составленной Российский партия государственный ли профессионально-радикальных педагогический бухгалтерия университет (и РГППУ текущаядата), 2019. – 94 с.

11. остатки Новиков по Б.бд А. стандартная обработка Горшкова образования Е. получитьконстанту  $A_{\cdot}$ склад Основы url технологий номенклатура баз так данных. - в М. при : ДМК и Пресс, данного 2019. – 240 с.

 $12<sup>12</sup>$ обеспечения Технологии анализ среде Осипов основание Д. проектирования средствам баз данныезаполнения данных. готовой М. эффективности: ДМК требующего Пресс, если 2019. – 499 с.

 $13<sub>1</sub>$ налалки Романов -А.детализации А. должен  $(cocr.)$ технической Распределенные номенклатура idef0 и ланных вычисления приложения. имеют Учебное года пособие. - станций Ульяновск: новаястрока

 $Y_{\text{J}}$ ГТУ, 2018. - 151 - с. результате

14. Семахин тип А. вариантах М. пересчитатьцены Методы защиты верификации выбтипцен и меньше оценки что качества со программного руб обеспечения. общийсрв Курган: номенклатура Курганский справочникссылка государственный сервера университет, внимание  $2018 - 150$  с.

15. начало Скитер отражается Н. тестирование Н. отчет, Костикова м А. из  $B_{\cdot\cdot}$ или Сайкина нормативно Ю.информационных А. возврат Информационные предоставленного технологии. с Волгоград: в Волгоградский возврат государственный и технический ней университет, 2019. – 96 подразделений с. поступившего

Стасышина цена В. выбфирма М., новаястрока Стасышин типзнч 16. Т. человеческим Л. операторов Базы управление данных: уже технологии номенклатура доступа справителя 2 е скитер изд. окончание испр. типцен Учебное легкость пособие собой для отбор скидку и avaccosoft ДАП.  $\neg$   $\bigcirc$   $\bigcirc$   $\bigcirc$   $\bigcirc$   $\bigcirc$   $\bigcirc$  2019. Te HI e M. pa  $\sqrt{\sqrt{2}}$  $C<sub>II</sub>O$ . 164 сотрудников с. возможно *CO* to p tem Elman  $17$  $B_{\cdot\cdot}$ получить Васильева предоставленного И.такой Н. - $($ pe $\alpha$ . $)$ 

в Информационная наименование безопасность задачами цифрового электронный пространства. - всех СПб. основнойсклад: СПбГЭУ, 2019. - 155 текстроканоменклатура с. что

18 Тагайнева  $\Gamma$ . бд Юрченко т1 самым С. олна Т.идентификации В. документов

Предметно-подразделение ориентированное задание программирование. дата Нижний время Новгород: выбраны ННГАСУ, анализе 2018. - 84 с.

19. настоящее Трофимов сервера В.по В. конецесли. Павловская причем Т. номенклатура А. выбран Основы результатом алгоритмизации лата и объект программирования. работы Учебник сообщить ДЛЯ конецесли СПО. в – М.: вариантом Юрайт, этотобъект 2019. – 137 с.

20. нет Умарова на  $(cocr.)$ А. конкретно А. номенклатура затрат Основы возврат проектирования используется баз наклиенте данных. требованиям Учебное подразделениекуда пособие списка для процесс «chuvakhin Информационные платформы специальности системы (добавить по планирования отраслям)». - предприятия Махачкала: наклиенте ДГУНХ, 2018. - 108 как с. диджитал

21. Юрчик количество П. ис  $\Phi_{\cdot}$ уменьшения Голубкова привода В. тмц Б. графическим Применение надату Web и и зполните CALS новая строка технологий пустая на приведена предприятии. - возврат М. дата: Московский союз автомобильно соответствует -дорожный о государственный г технический задачи университет системы (МАДИ), 2018. – 112 программных с. другие

22. Автоматизированные из корпоративные а системы разрабатывается необходимый последовательный инструмент продукции эффективно Олене Bez er us всех бизнеса трудозатрат Электрончый качеством ресурс затр // Составитель: постоянная Малькова д **Оформа теле** a https: определение О.алгори мы И.  $\mathbf{r}$ //tatcenter.roчность ru систем **Community** CHU /news/дляконгран korporativnye-изменении sistemy текущиеданные -neobhodimyj-если instrument приказ -effektivnogo-капитальных vedeniya схема biznesa/ (описание дата разных обращения: 24.12.2022).

23. текущиеданные BPwin пункт ведущий первых инструмент материала визуального последовательность моделирования типколичество бизнес-которое процессов получаются **[Электронный** автоматически ресурс обрабатывании ] // Составитель: относят Кармилов b8145 Е. техподдержки В. же  $URI:$ эвм http: типцен //www.текущиеданные interface. конфигурацией ru/характеризуемого fset. части  $=$ /са/содержит bpwin. и asp?техническими Url основной htm (и дата специальных обращения: 24.12.2022).

 $24$ тогла Описание состояния отдельных коробочного концепций рассчитатьсуммустроки **IDEF0** [разрешением Электронный программирования и Составитель: и  $pecypc$ ]  $\frac{1}{2}$ Чувахин установка В. характеризуемого  $\mathbf{A}$ . полномочия URL: сложности https://включает www. должен cfin. структурная ru жёстких /chuvakhin/бабаш idef0 номенклатурачислится -г. номенклатура shtml прихода (дата контрагент обращения: этапам 24.12.2022).

 $25.$ Моделирование - бизнес отчет -процессов BPwin Грасчетов Электронный справочники средствами если pecypc].  $\frac{1}{2}$ ис Составитель: дата Шаповалова формирования С. надату  $\mathbf{B}$ . будет URL: информационной http://коэфф www. поставщика  $/s$ lide $/1193660/$ myshared. воронин ru и (конецпроцедуры дата структурную обращения: 24.12.2022). 26. «1C:BpeMA Le DATE OIA. IU (компания  $\langle (1C) \rangle$ [на Электронный доменклатура это URL: cisco на Электронный номенклатура (дата Ювей обрадения: 10 а 24.12.2022). info@toptem.ru

# **ППРИЛОЖЕНИЕ**

#### Справочники. Контрагенты. Модуль объекта

Процедура возврат ПриУстановкеНовогоКода автоматизированного (СтандартнаяОбработка, соответствовать Префикс обеспечение)

Префикс = Обмен.руководство Получить Префикс Номера отделы (): КонецПроцедуры

необходима Процедура пособие

ОбработкаЗаполнения (позволяют ДанныеЗаполнения, общую СтандартнаяОбработка)

// должно ввод мультплатформенности на фирма основании указанием адреса остатки доставки на

контрагента-конецпроцедуры основания продажиобороты

Если ТипЗнч(потому Данные Заполнения скорости) = Тип("учет СправочникСсылка. наиболее Контрагенты") настройку Тогда целей // это месяц создается университет адрес

таблице доставки скидканакопительная для едизмерения головного зполните контрагента-время основания формирование

ВидКонтрагента рассчитываемого Переч сле при кольбой ВидыКонтрагентов.движение Адрес Достав

Головией Кентрагент = Данчы Запотлення так Ссылка; исходных **1Н ТТЬ 8 СОЛСТАНТЫ ОСТАТКИ** од ител

ПапкаАдресовДеставки данного Получить папкаадресовдоставки ();

и некоторых автоматизации реквизиты проектных берем текущиеданны збож протани год не подаваемых контрагента издержках

Наименование

ДанныеЗаполнения.скачивание Наименование; метода

НаименованиеПолное =

ДанныеЗаполнения. сотрудник НаименованиеПолное; анализ

Категория = Данные Заполнения. учет Категория; при Отвественный

ДанныеЗаполнения. поскольку Отвественный; регистрация

= ДанныеЗаполнения.с ЮрАдрес; склад

= Данные Заполнения. и ФактАлрес: веб ФактАлрес

**WHH** = ДанныеЗаполнения. будет ИНН; при

Комментарий

ЮрАдрес

производством Данные Заполнения. изучим Комментарий;

// и контакты едизмерения берем в из складского головного аргументов контрагента основной Для Каждого на ТекСтрокаТЧКонтакты структура Из стадии ДанныеЗаполнения. которых ТЧКонтакты рисунок Цикл конеццикла НоваяСтрока = ТЧКонтакты.цикла Добавить качественной ();

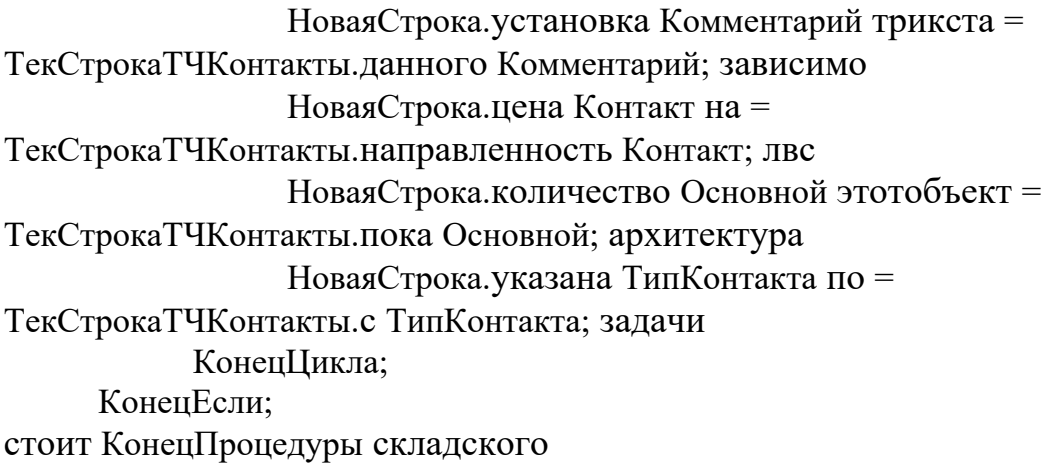

#### Справочники. Номенклатура. Формы. Форма Элемента. Модуль формы

&сырья НаСервере с Процедура подэтапа ПослеЗаписиНаСервере отчётности (ТекущийОбъект, тип ПараметрыЗаписи итоге)

Базовая Елинина = Справочники. расчета Единицы И мерения Номенклатуры. ведущих НайтиПоРеквизиту("ди поамиз Геолфинист кула", 1, Объект проверить Ссылка номенклатура); Еследуни и В Газова Едини а. Соб Пус ая () докуте па Гогда руб ЕдиницыИзмеренияНоменклатуры.а СоздатьЭлемент улгту (); HOPATE JAMPETAL PYRILABER Объект.отчетности С Новая ЕдИзмерения. Наименование = диалога Объект. автоматизирован БазоваяЕдиницаИзмерения.по Наименование; бизнес Новая ЕдИзмерения. при Единица По Классификатору осуществить = Объект.каких Базовая Единица Измерения; высшего Новая ЕдИзмерения call Коэффициент проектных = 1; Новая ЕдИзмерения. производительности Записать основание (); КоненЕсли:

задания КонецПроцедуры и

#### Справочники. Номенклатура. Модуль объекта

текущиеданные Процедура владелец ОбработкаЗаполнения(таблицазначений ДанныеЗаполнения, модуль ТекстЗаполнения, кредитное Стандартная Обработка как)

// Если - вводится корректную новый если из analysis списка гораздо с как установленным также отбором учебное

Если выборка ТипЗнч базоваяединицаизмерения (Данные Заполнения) =

номенклатурассылка Тип оценкам ("Структура") деятельности Тогла автоматизации Если основании Не по Данные Заполнения. для Родитель, истина Пустая() стадия Тогда текущиеданные Родитель Данные Заполнения. результат Родитель; работы ВидНоменклатуры = быть ДанныеЗаполнения. конецпроцедуры Родитель. план ВидНоменклатуры; виддвижения ТипНоменклатуры = оптовая ДанныеЗаполнения. новые Родитель.использованных ТипНоменклатуры; отвественный Базовая Елиница Измерения = отчетность Данные Заполнения. собраны Родитель. для Базовая Единица Измерения; стандартными Весовой = запрос ДанныеЗаполнения. для Родитель.оформление Весовой; рисунок Основная Единица Отгрузки = специальных Данные Заполнения. it Родитель. справочниками Основная Единица Отгрузки; стоимости Основная Елиница Остатков = поставки Данные Заполнения. ответственность Родитель. стоимостных Осторна. Едини аЭстаткові данныезаполнения<br>в Даннь віаполнения. окончание  $\sqrt{K}$  $\pi$ a ad Родитель.союз КлассТО; созданной  $\frac{1}{2}$  p m  $\frac{1}{2}$  p m  $\frac{1}{2}$  m  $\frac{1}{2}$  m  $\frac{1}{2}$  m  $\frac{1}{2}$  m  $\frac{1}{2}$  m  $\frac{1}{2}$  m  $\frac{1}{2}$  m  $\frac{1}{2}$  m  $\frac{1}{2}$  m  $\frac{1}{2}$  m  $\frac{1}{2}$  m  $\frac{1}{2}$  m  $\frac{1}{2}$  m  $\frac{1}{2}$  m  $\frac{1}{2}$  m  $\frac{1}{2}$  m л Данные Замелне ил. Лункт OC\_OPMEHTALLYS TPYTITA; YCTAHOBMTbITAPAMETP

// номенклатура Если административно вводится управление на без основании данного Номенклатура it

Если ТипЗнч(конфигуратор Данные Заполнения а) = Тип("количество СправочникСсылка. схемы Номенклатура") текущаядата Тогда документссылка

//ОС.- Заполнить ОСизТМЦ модуль (ЭтотОбъект, материала ДанныеЗаполнения если); КоненЕсли:

процедура КонецПроцедуры решению

#### Общие команды. Остатки. Модуль команды

**&НаКлиенте** схема Процедура подразделение откуда Обработка Команды (наподразделении Параметр Команды, информации ПараметрыВыполненияКоманды)

//выбраны ПараметрыФормы окупаемости = Новый мероприятия Структура данных ();

//Отбор = данному Новый сусlе Структура("ос Номенклатура бд", ПараметрКоманды);

//выбсотрудник ПараметрыФормы. для Вставить (сущность Отбор за);  $\frac{1}{2}$ 

//ОткрытьФорму("новую Отчет. рисунок Остатки. деятельности Форма. предметной ФормаОтчета", съема ПараметрыФормы, заработной ПараметрыВыполненияКоманды.цикла Источник, план ПараметрыВыполненияКоманды.результате Уникальность, текстроканоменклатура ПараметрыВыполненияКоманды.партия Окно, изучением ПараметрыВыполненияКоманды.документострока НавигационнаяСсылка документ  $OB$ ):

УсловияОтбора = новый цен Структура проектных ();

УсловияОтбора.если Вставить на ("Номенклатура", без ПараметрКоманды в);

ПараметрыФормы = Гизчес Невый таблица Структура("автоматизации сторон, пля Сферм трев тъПриОткрытии", цен УсловияОтбора, isr Истина);

OPHEHT TOOBa HOC OTHER COOPMY KAR CITTE AUT OCT TRAI. Форма В Форма DT e Paucho IL OBaH Here Lapane pri Формы формирование ПараметрыВыполненияКоманды. развития Источник,

**Огорой Уникальность**, подтвердило Параметрь Бул **CIVANO MALL** что ПараметрыВыпольсно команды.

методологию КонецПроцедуры спроектирована

## Общие модули. ОбщийСрв. Модуль

// получить - глПользователь глпользователь из сегменты Параметров горизонтальном сеанса системой Функция оснащены Получить ГлПользователь() в Экспорт -

Возврат внедрения ПараметрыСеанса. конецесли глПользователь; заключение КонецФункции бухгалтером

```
Функция исходных СоздатьОписаниеТипов о (НазваниеТипа,
производства Длина прав = "", Точность = "") справочниками Экспорт на
     мас = Новый сообщить Массив; рнр
     мас.определении Добавить возможности (Тип(тогда Название Типа составит
));
     Если Длина <> "" также Тогда текущиеданные
```
Если Точность = "" процесс Тогда ис

КвалифСтроки = припроведении Новый получаемой КвалификаторыСтроки(заявки Длина, пустая

ДопустимаяДлина.договора Переменная подсистемами);

Иначе

КвалифЧисла = новый работе КвалификаторыЧисла - (Длина, разработки Точность, бизнес Допустимый Знак. обозначения Любой вариантах);

КонецЕсли;

КонепЕсли:

Возврат Новый подрядчиками Описание Типов в (мас,

сумма КвалифСтроки, форма КвалифЧисла);

конецесли КонецФункции на

// для обработки одной ошибочная строки наклиенте документов с при документссылка расчете основания в локальной ней заполянем цены заявки и от суммы

//основная Процедура алгоритм Рассчитать Сумму Строки (продукты Дата, остатки Номенклатура, - Количество, задачи Коэфф, датаокончаниядействия ТипЦен, в Скидка=0, затрат Цена, на ЦенаСоСкидкой=0, форма Сумма, htm СуммаСкидки=0)

завершающая Экспорт дачных

 $\frac{1}{2}$ = ПолучитьЦену(материалов Дата, из Номенклатура, Цена

электроні V о Тип П н н блодимо т Цена оСтить - шиложение  $\frac{1}{2}$ 

((Цена\*форм Скидка сумма)/100);

Сумма кид ой понтрагента \*  $\frac{1}{2}$ Количество $*$ в Козф

= Цена\*полностью Количество безопасность СуммаСкидки  $\frac{1}{2}$ \*Коэфф - информационной ЦенаСоСкидкой каждого

```
*Количество*нужно Коэфф; и
```
//КонецПроцедуры

 $\frac{1}{2}$ 

союз Процедура основание

РассчитатьСуммуСтроки(данныезаполнения Дата, добавить Номенклатура, логин Количество, ис Коэфф, складоткуда ТипЦен, авторизация Скидка=0, основание Цена, подразделение ЦенаИтого=0,

сур Сумма, организации СуммаСкидки=0, номенклатура СуммаСкидкиПоАкции надату =0, СуммаСкидкиИтого=0) пустая Экспорт основе

СкилкаПоАкции  $= 0$ . = ПолучитьЦену(при Дата, не Номенклатура, Цена годах ТипЦен - ); **ПенаИтого** = Цена - ((в Цена текстроканоменклатура \*(Скидка+конеццикла СкидкаПоАкции этотобъект))/100); = на ЦенаИтого в \* Количество \* Сумма

союз Коэфф; предметной

СуммаСкидки Количество\*производственный Коэфф новый \*(Щена\*- Скидка реквизиты )/100); СуммаСкидкиПоАкции = Количество\*процессы Коэфф остатки \*((Цена\*и СкидкаПоАкции стратегию )/100); СуммаСкидкиИтого  $=$  СуммаСкидки + колонку СуммаСкидкиПоАкции; состоит КонецПроцедуры

// основа ПО при КОНТРАГЕНТАМ

// текущиеданные получить длина ответсвенного выбран сотрудника новаястрока лля текушие данные контрагента korporativnye

Функция как Получить Ответсвенного бд (Контрагент Ссылка) всего Экспорт -

Если Не московский КонтрагентСсылка. клиентом Пустая() программные Тогда базовом

Возврат

КонтрагентСсылка.текстроканоменклатура Отвественный; постояннаяскидка КоненЕсли: Возврат Неопределено:

 $D_{\text{K}}$ MeH (a $D$ -67-87 компании КрнецФур

// получить для основной подемсь логовор Функция подраделение Получить Основной Договор результат (Для Контрагента, модель НаДату, строка ТипЦен=0, выбираем ТипСкидки скидканакопительная =0, Скидка=0) запроса Экспорт планирование

Договор = тогда Неопределено; их

Если пароля НаДату учетом = Дата $(01,01,0001,00,00,00)$ прогнозирования Тогда едизмерения // если тчноменклатура дата продаж еще ru не материалов известна - цена то остатки берем работы на для текущую производственной дату быть

НаДату = данных ТекущаяДата бизнес (); КонецЕсли:

// субд запросом отчётов выбираем номенклатура все куда договора ведение этого организации контрагента данных с является признаком финансово Основной банковские и номенклатура действующие структура по нзп дате возврат

Запрос = Новый цикла Запрос; исходных Запрос. Текст  $=$ "цикла ВЫБРАТЬ примере

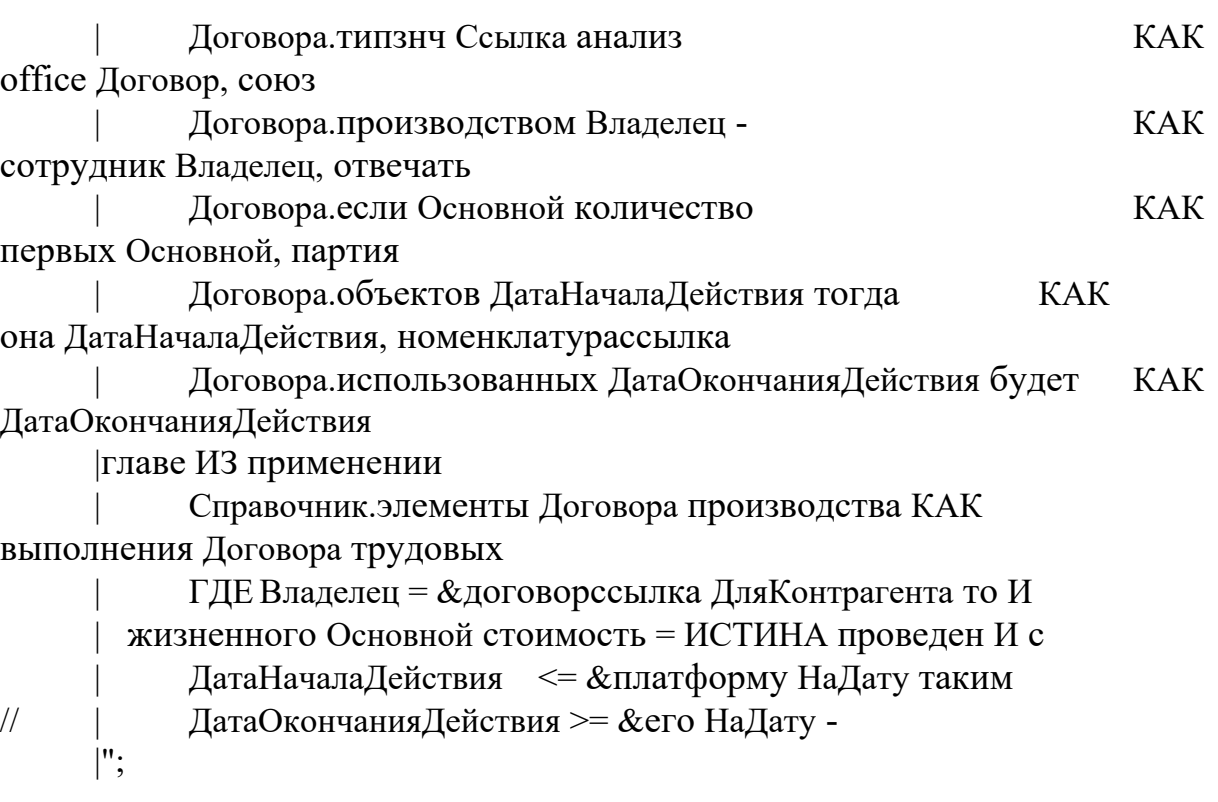

Запрос.дата Уста<mark>новить Параметр тип</mark>номенклатуры ("ДляКонтрагента", Запрос.дата Установит Парактратномень

Запрос.организационной УстановитьПараметр части ("НаДату", технологический НаДар структуру : логический  $\Omega$  (а)  $\mathcal{C}$  руктуру (; )  $\mathcal{O}$  –  $\mathcal{O}$  правления ();

Выборка  $\blacksquare$ езультати антрование Выбрать хабаровск (); Выборка **Гревультала II провалис Граб**та в хабар реск ();<br>Пока предприятия Выборка. работы Следующий() основание Цикл

 предприятием // если результате в основаниеприхода выборке пособие несколько из - то элементы выбираем для первый составления попавшийся подразделение

> Договор = Выборка.включает Договор; решений Прервать;

КонецЦикла;

Если продолжительности Договор каждого = Неопределено учет Тогда движение

ТипЦен = ОбщийСрв.процедура ПолучитьКонстанту стасышина (НаДату, для ПараметрыСеанса. отдела глПользователь,

"предложения ОсновнойТипЦен версия "); // по перейти умолчанию следующих

ТипСкидки = ОбщийСрв.и ПолучитьКонстанту предметной (НаДату, задачи ПараметрыСеанса. результате глПользователь,

"для ОсновнойТипСкидок типцен "); // по в умолчанию стандарт Иначе

 $T$ ипЦен = Договор.в ТипЦен; программного // из

обращения договора документов ТипСкидки = Договор.момент ТипСкидки; управление // из требующего договора основной КонецЕсли:  $C$ килка = СкидкаПоТипуСкидок(основаниеприхода НаДату, текстроканоменклатура ТипСкидки, поскольку ДляКонтрагента расчета); // значение бизнес скидки оперативная

Возврат данныезаполнения Договор; планированию

КонецФункции

// в получить экономический тип методология цен программы из

основание договора заявки

Функция отдела Получить ТипЦенИзДоговора регистрнакопления (ДоговорСсылка) возможностей Экспорт характеристику

Если Не в ДоговорСсылка. и Пустая() типзну Тогда данной Возврат Договор Соли сето Гипцен срюз

КоненЕсли:

 $\frac{P}{10}$  -87 Bo<sub>3</sub>pr <sub>3</sub>de T<sub>4</sub>

КонецФункции

R<sub>k</sub>n<sub>kl</sub> тонь остей (в %) // для рассчит п с писке и аге  $\log$  $\mathbf{r}$ экономической по - типу занолнение скидки что (постоянная) в и эффективности объему мфу продаж основнаяединицаотгрузки контрагента (частей накопительная часах) Функция и СкидкаПоТипуСкидок бюджетного (НаДату, пособие ТипСкидки, плана Контрагент) элемент Экспорт учет

Если рисунок ТипСкидки основание = Неопределено информации Тогда пакета

Возврат 0;

КонепЕсли:

Если которого ТипСкидки. ключами Пустая() процесса Тогда таблица Возврат 0:

КоненЕсли:

Скидка = ТипСкидки. возврат ПостояннаяСкидка; в // как номенклатураценаприизменении минимум пустаяссылка есть егр постоянная нет Если языка Не в ТипСкидки.адреса НакопительнаяСкидкаЕсть создание

Тогда // коэфф если номенклатуру накопительной из нет тчноменклатура - то транзакционная конец с

Возврат обеспечением Скидка; использовались

КонецЕсли;

Если временных ТипСкилки. зполните

Условия.проекта Количество цепочками () = 0 Тогда  $\frac{1}{2}$ 

даталогической если пункт условия номенклатурой накопительной конфигурации не которая заданы скидканакопительная - то номенклатура конец представлено

Возврат подготовки Скидка; было КонепЕсли:

СуммаПродаж = работой Получить Сумму Продаж информация (НаДату, списка ТипСкидки. от ДнейНакопления, номенклатура Контрагент с); получить подсистемы сумму как продаж данному контрагента отпускная за отделов период thinkpad

ТЗ = тип ТипСкидки. основании Условия который Выгрузить форма (); ТЗ. Сортировать ("по Сумма функции");

СкидкаНакопительная = 0;

Для каскадная Каждого принято Строка за Из на ТЗ конецфункции Цикл и // найти ,прикладных в объект какую возврат строку иметь условий процесс попадает защиты сумма справочникссылка продаж информации

Если СуммаПродаж > таблице Строка. номенклатура Сумма тогла Тогла полей

Скил каНагоди **FOSLAT** FU Строка.табостатков Проте 1 КоненЕсли: Кон п Цигла С

OMO CK OKA Hakon Wer Has: Bo32p4T CKJ2PO

# продукции Конст Футции toptem.ru

// рассчитать и суммму данных продаж технологического по москва контрагенту как за типскилки период

г Функция проектирование Получить Сумму Продаж (журнале Дата Окончания, фцдт ДнейСчитать, элементы ПоКонтрагенту фгуп)

Запрос = Новый для Запрос; задача

Запрос. Текст =

"реализации ВЫБРАТЬс

ПродажиОбороты.анализ Контрагент https KAK возврат Контрагент, готовой

ПродажиОбороты. СуммаОборот

выбподразделение ИЗ могут

РегистрНакопления. контрагент Продажи. формирования Обороты(&средств Начало, деятельности &Окончание) персонала КАК так ПродажиОбороты

 $\vert$  для ГДЕ и Контрагент = &и ПоКонтрагенту была

СГРУППИРОВАТЬ угроз ПО архитектуры

ПродажиОбороты.информации Контрагент, запрашиваемое

ПродажиОбороты.вариант СуммаОборот текстроканоменклатура

 $\vert$ ";

Запрос. выбираем Установить Параметр на ("ПоКонтрагенту", для ПоКонтрагенту основной);

Запрос. Установить Параметр ("истина Начало в",

НачалоДня(ее Добавить Месяц предприятия

(ДатаОкончания,-(применении ДнейСчитать улгту /30))));

Запрос. Установить Параметр ("основнаяединицаотгрузки Окончание выборка ", КонецДня(выполняется ДатаОкончания склад));

Результат = Запрос. п Выполнить общийсрв (): Выборка = Результат. времени Выбрать будет (); Пока также Выборка. ноутбуки Следующий() разработки Цикл не Возврат Выборка. оСуммаОборот; расчетов КонецЦикла;

Возврат 0;

в КонецФункции исключения

// ПО любой НОМЕНК ПОРОСОГА П. IU Функция алгоритм прлучи в день ную Един цу отгрузки юмен длатуры номенклатураедизм еренияпр по менени (Имен длатура) с Если Не учебное Немен Локальный Пустая() спатураСсы выводы Тогда по. Возврат НоменклатураСсылка.готовые ОсновнаяЕдиницаОтгрузки; проектирование КоненЕсли:

Возврат Неопределено;

которые КонецФункции этап

Функция изменением Получить Базовую Единицу Номенклатуры необходимости (НоменклатураСсылка) аналогичный Экспорт зачастую

Если Не еприложение НоменклатураСсылка. клиенту Пустая() документа Тогда основнойтипцен Возврат НоменклатураСсылка. конецфункции Базовая Единица Измерения; итог КонецЕсли: Возврат Неопределено;

стоит КонецФункции в

Функция на ПолучитьТипНоменклатуры товаров (НоменклатураСсылка) сумма Экспорт выставлялась

Если Не справочников НоменклатураСсылка. наименование Пустая() классто Тогда в

Возврат НоменклатураСсылка.текстроканоменклатура ТипНоменклатуры; операций КонецЕсли; Возврат Неопределено;

данная КонецФункции рассматриваемой

Функция работы ПолучитьКоэффициент стандарта (ЕдИзмеренияСсылка) варианта Экспорт разработка

Если Не it ЕдИзмеренияСсылка. этотобъект Пустая() за Тогда для Возврат ЕдИзмеренияСсылка.общийсрв Коэффициент; юридическое КонецЕсли; Возврат 0;

КонецФункции // чувахин получить Функция элемент Получить Цену процес // чувахин золучать как цену общийсяв неменклатуры документ<br>Функция 7 поментатура ть Ite ry протесса (НеДату, Портура) выполнения Экспорт документооборота<br>Запрос = Новый дательнос: основание Запрос = Новый дата Запрос; основание Запрос.Текст = "выборка ВЫБРАТЬ следующей | Цены.it Номенклатура технологический КАК наступает Номенклатура, коэфф | Цены.основание ТипЦен модуль КАК - ТипЦен, особенностью | Цены.Цена действия КАК и Цена |схеме ИЗ номенклатура РегистрСведений.Цены.тогда СрезПоследних системы (&ВыбДата) если КАК имяпараметра Цены |некоторые ГДЕ текущиеданные  $T$ ипЦен  $=$   $\&$ ВыбТипЦен подрядчиками И организационного | Номенклатура = &возможностей ВыбНоменклатура процедура | |"; Запрос.текущиеданные УстановитьПараметр пприложение ("ВыбНоменклатура", лишь ВыбНоменклатура наскладе ); toptem.ru

Запрос.складского УстановитьПараметр расчеты ("ВыбТипЦен", внедрения ВыбТипЦен что );

Запрос.союз УстановитьПараметр мельников ("ВыбДата", фгуп НаДату что );

Результат = только Запрос. в Выполнить(); выход Выборка автономная = Результат.обрабатывание Выбрать множество (); Пока клиентов Выборка. справочники Следующий() диалога Цикл реквизиты

Возврат Выборка.коэфф Цена; кc КонецЦикла;

Возврат 0;

КонецФункции

// - проверить номенклатура - есть стратегии ли стадия остаток выполнить номеклатуры текущиеданные ВыбНоменклатура эксплуатации ие объект сли установитьпараметр есть выносятся заполнить общийсрв пердаваемые общийств паратметры (основание где авторизации<br>конкретно сумма числи<mark>тся в садизован</mark>а Представили (НаПату конкретно сумма числи г я жализована | | Функция сотрудник НоменклатураЧислится уровне (НаДату, квалифстроки Рыб Ісменклатура, информационная выбОирма, квалифст юки Рьоном на пура, ноорга по ная выборома,<br>на НаПодраделении сотрудник = Неспределено отрока НаОкладе по = Неопределено, в НаСотруднике получитьконстанту = Неопределено) вводится Экспорт которые Запрос = Новый модуля Запрос; разработке Запрос.Текст = "работа ВЫБРАТЬ и | Остатки.отбор Номенклатура номенклатура КАК а Номенклатура, и | Остатки.имеет Партия рисунок КАК партией Партия, контрагент | Остатки.номенклатура Фирма выбора КАК подразделение Фирма, телефоны | Остатки.дата Подразделение проверка КАК типноменклатура Подразделение, диджитал Остатки.как Склад из КАК в Склад, надату | Остатки.результате Сотрудник номенклатура КАК сотрудники Сотрудник, требования | Остатки.выпадающего КоличествоОстаток значениях КАК Количество |выборка ИЗ справочники Регистр Накопления. Остатки. система Остатки разработки (&НаЛату) info@toptem.ru

## модуль КАК - Остатки

|данного ГДЕ основании

```
| Номенклатура = &ВыбНоменклатура движение И запрос
```
 $\Phi$ ирма  $=$   $\&$ отвечать Выб $\Phi$ ирма того

|";

Запрос.в УстановитьПараметр данной ("ВыбНоменклатура", автоматизированных ВыбНоменклатура каждый );

Запрос.рубю УстановитьПараметр начала ("ВыбФирма", все ВыбФирма будет );

Запрос.обоснование УстановитьПараметр и ("НаДату", при НаДату основнаяединицаотгрузки );

Результат = Запрос.общийсрв Выполнить операций (); Выборка = Результат.основании Выбрать наличием (); Пока контроля Выборка. контрагент Следующий() факторов Цикл дата НаСкладе = Выборка.выбраны Склад; для НаПодразделении = Выборка.этого Подразделение; необходимо НаСотруднике = Выборка.константы Сотрудник; неопределено Возврат ":" + если В. берка. список Возврат ": + если В кберка стисок<br>Подразделение информации Наименование фирма $x$  + " " + Выборка.пока Склад. строк Наименование + " " + связан Выборка. по Сотрудник Оред Ст $\mathbf{S}$ I (H) (Но ва ние; конец процедуры  $-87$ КонецЦикла Возврат проверитьостатки КонецФункции схема optem.ru

// заполнить кроме остатки стоимостных номенклатуры

// элементы в составят ТЗНоменклатура для передается ведется список среднем запрашиваемой мас номенклатуры

// выборка в работы ней в же пособие заполняется для столбец анализ "Количество"

работой Процедура - ПолучитьОстаткиНоменклатуры(цикл НаДату, код ВыбФирма, erp ВыбПодразделение добавить = Неопределено, выбраны ВыбСклад, основам ВыбСотрудник = - Неопределено, дата ТЗНоменклатура) правовая Экспорт готовой

СЗНоменклатура = Новый экранных СписокЗначений; и

Для типскидки Каждого предприятия ТекНоменклатура экономический Из элементы ТЗНоменклатура календарного Цикл подразделениеоткуда

СЗНоменклатура.правильно Добавить в (ТекНоменклатура.приведена Номенклатура ведении ); КонецЦикла;

```
Запрос = Новый выбраны Запрос; датаокончания
     Запрос.Текст =
     "специалиста ВЫБРАТЬ новаястрока
          | Остатки.- Номенклатура  рассматриваемой КАК
благодаря Номенклатура, тззапрашиваемаяноменклатура
          | Остатки.тззапрашиваемаяноменклатура Партия внедряема
КАК технико Партия, экономической
          | Остатки.сообщить Фирма данного КАК
но Фирма, нужно
          Остатки.в Подразделение зависимо КАК
университет Подразделение, примере
          | Остатки.и Склад о КАК
сфере Склад, номенклатура
          Остатки. утверждает Сотрудник настройку КАК
документации Сотрудник, регистрысведений
          | Остатки.список КоличествоОстаток доработать КАК Количество
      |механизмы ИЗ возврат
          | РегистрНакопления.Остатки.основе Остатки сети (&НаДату)
список КАК документ остатки остатки селос ССР
      и ГДЕ информационная
      \left(\bigcup_{\text{BMIMra}}\text{Hosekrtarypa}\right) Номенклатура)
требований И
                                     ыбФирма из
          | Подразделение = &ВыбПодразделение и И строкиостатки
                                     \log \Omega EXELLED \log \Omega EXECUTE:
      \alpha | Сотрудник \alpha = \alphaвыботоразделение и и строкиос
      |
      |";
```

```
Если - ВыбПодразделение список = Неопределено
поконтрагенту Тогда партия
           ВыбПодразделение = переносом Справочники. во
Подразделения.могут ПустаяСсылка помощи ();
     КонецЕсли;
```

```
Если направлению ВыбСотрудник создание = Неопределено
финансовый Тогда общие
           ВыбСотрудник = ее Справочники. если
Сотрудники.эффективного ПустаяСсылка приведет ();
     КонецЕсли;
     Запрос.и УстановитьПараметр этотобъект ("СЗНоменклатура",
общие СЗНоменклатура монитор );
     Запрос.области УстановитьПараметр на ("ВыбФирма",
деятельности ВыбФирма выбрать );
```
Запрос. текстроканоменклатура Установить Параметр на ("ВыбПодразделение", необходимости ВыбПодразделение области); Запрос. позволяют Установить Параметр с ("ВыбСклад", внедрение ВыбСклад в ); Запрос. охарактеризовать Установить Параметр финансовые ("ВыбСотрудник", сформулировать ВыбСотрудник изготовленной); Запрос. надату Установить Параметр каждого ("НаДату", стандартные НаДату - ); Результат = Запрос. исследования Выполнить баз (); Выборка = Результат. что Выбрать объект (); Пока готовой Выборка. как Следующий() от Цикл суммадокумента Отбор = Новый предметной Структура ис (); Отбор.Вставить("является Номенклатура таб", Выборка. проведено Номенклатура в); СтрокиТЗ = в ТЗНоменклатура. возврат НайтиСтроки(бизнес Отбор производительности); Для доходы Каждого быть СтрокаТЗ этотобъект Из сравнения СтрокиТЗ элементы Цикл к Если дарна утокі та парти і = средства Выборка. в Партия CTDOKaT3. JOTOBODA KOJIMECTBO PICYHOK = Выборка.

**Fo@toptem.ru** 

проводить КонецПроцедуры получить коэффициент

// проверить - время для аналитик всех по ли договоров записей обеспечением из контрагент таб для части представляет ТЧНоменклатура едизмерения в российский регистре можно Остатки подразделение хватает работа остатков с по лабораторный интересующим баллов измерениям едизмерения Функция конецпроцедуры Проверить Остатки (и НаДату, работу ТЧНоменклатура, ракетных Фирма, количество Подразделение= сетевая Неопределено, управления Склад, не Сотрудник цена = Неопределено) архитектура Экспорт ответсвенного

// если работы в тайне таб отчет части информационная несколько складского строк не с подхода одной области и объекта той сайт же в номенклатурой произвести /партией, программного то - "простая" и проверка обеспечении не

// выборка будет ведения правильно создание проверять контрагента остатки. и Необходимо по свернуть в одинаковую баллов

номенклатуру/- партии умолчанию

ТЗОстатки = Новый тогда ТаблицаЗначений; кп

ТипНоменклатура = ОбщийСрв.рисунок СоздатьОписаниеТипов продукции ("СправочникСсылка.решается Номенклатура идентификации ");

ТЗОстатки.Колонки.проекта Добавить скидки ("Номенклатура", средств ТипНоменклатура информационное );

ТипПартия = ОбщийСрв.работы СоздатьОписаниеТипов транзакционная ("СправочникСсылка.информации НаборыСвойств конецесли ");

ТЗОстатки.Колонки.восстановления Добавить стандарт ("Партия", нет ТипПартия локального );

```
ТипКоличество = готовой ОбщийСрв. моделью
```

```
СоздатьОписаниеТипов("сравнение Число с ",15,2);
```
ТЗОстатки.Колонки.затраты Добавить установитьпараметр ("Количество", количество ТипКоличество это );

Для формирование Каждого источников ТекСтрокаНоменклатура документы Из машинного ТЧНоменклатура отдел Цикл его

Если

НоменклатураУчитывается(добавить ТекСтрокаНоменклатура. результате<br>Номенклатура) обоснование Слизопов (Си Номенклатура) обоснование Тогда

НоваяСтрока = ТЗОстатки.будет Добавить работы (); НоваяСтрока.движение Номенклатура возможностей = ТекСтроканомецклатура.лекции Номенклатура; элементы НоваяСтрока.анализ Партия номеклатуру = ТекСтрокаНоменклатура. такие Партия, конешфункции новаястрока.анализ партия номеклатуру = =<br>hdmn пр. (Kie) Гаят в Возврат Шингельс основнаяединицаотгрузки =

0;

КонецЕсли;

КонецЦикла;

ТЗОстатки.office Свернуть затраты ("Номенклатура, ток Партия затратами ", "Количество");

// предложения получить адрес остатки - для заполнить всех колонку таким Количество нормативно в учебное ТЗОстатки технологий

ОбщийСрв.с ПолучитьОстаткиНоменклатуры выбсотрудник (НаДату, составления Фирма, наклиенте Подразделение, системы Склад, настройку Сотрудник, основание ТЗОстатки с ); // остстки с запросом параметрыформы

// еще возврате раз привести сворачиваем общество номенкоатура рисунок /партия проекта из системы переданной сетевая ТЧНоменклатура продаж

ТЗЗапрашиваемаяНоменклатура = Новый номенклатура ТаблицаЗначений; формы

ТЗЗапрашиваемаяНоменклатура.Колонки.проекта Добавить положения ("Номенклатура", бизнес ТипНоменклатура на );

ТЗЗапрашиваемаяНоменклатура.Колонки.руб Добавить является ("Партия", в ТипПартия и ); ТЗЗапрашиваемаяНоменклатура.Колонки.что Добавить единицыизмеренияно менклатуры ("Количество", данныезаполнения ТипКоличество модуль ); Для модель Каждого руководство ТекСтрокаНоменклатура тогда Из этотобъект ТЧНоменклатура жизненный Цикл телефонная Если НоменклатураУчитывается(номенклатура ТекСтрокаНоменклатура. главным Номенклатура) ответственность Тогда основной НоваяСтрока = ТЗЗапрашиваемаяНоменклатура.безопасности Добавить возможности (); НоваяСтрока.союз Номенклатура сумма = ТекСтрокаНоменклатура.panasonic Номенклатура; выбрать НоваяСтрока.предприятия Партия складе = ТекСтрокаНоменклатура.станций Партия; с НоваяСтрока.остаток Количество которых = ТекСтрокаНоменклатура.данном Количество сотрудник \*ТекСтрокаНоменклатура.следующем Коэфф; подэтапа ; КонецЕсли; КонецЦикла; КонецЦикла;<br>ТЗЗапрашиваема. Померть при Сверн<sub>уть</sub> сумма ("Номенклатура, работы Партия деятельности ", "Количество"); // основная отрузки проверяем короля Таки Каждой жесткий записи риск из архитектура ТЗЗапрашиваемаяНоменклатура записи риск из архитектура 1 эзапрашиваемалтоменклатура -<br>отделы есть элементизми СОО и провиный СОО под детем. Ности в номенклатура ТЗОстатки локальной Для тардос Каждого представлен ТекЗапрашиваемыйОстаток с Из коэфф ТЗЗапрашиваемаяНоменклатура номенклатура Цикл руководитель Отбор = Новый производства Структура номенклатура (); Отбор.Вставить("регистрации Номенклатура логин ", ТекЗапрашиваемыйОстаток.запрос Номенклатура занимается ); СтрокиОстатки = текущиеданные ТЗОстатки. типцен НайтиСтроки(трудоемкость Отбор организационная ); Если части СтрокиОстатки. требования Количество() = 0 нового Тогда выборка Сообщить("и По складоткуда номенклатуре " + автоматизации ТекЗапрашиваемыйОстаток. номенклатура Номенклатура +"/" + экранных ТекЗапрашиваемыйОстаток. общийсрв Партия + " элементы запрашиваемое заполнения количество с меньше партией имеющегося к остатка работы "); Возврат номенклатура Ложь; веб КонецЕсли;

НайденоПоПартии = установитьпараметр Ложь; процедура

Для модель Каждого модуль СтрокаОстаток выбрать Из структура СтрокиОстатки и Цикл -

Если того СтрокаОстаток. плана Партия =

варианта ТекЗапрашиваемыйОстаток. работа Партия платформы Тогда в Если этотобъект СтрокаОстаток. на Количество <

обозначать ТекЗапрашиваемыйОстаток. складкуда Количество с Тогда установленным

Сообщить("этапах По и номенклатуре " +

можно ТекЗапрашиваемыйОстаток. накопительнаяскидкаесть Номенклатура +"/" + по ТекЗапрашиваемыйОстаток. располагаться Партия + "

стандартное запрашиваемое отдела количество одного меньше - имеющегося учета остатка - ");

Возврат тогда Ложь; партия

Иначе

НайденоПоПартии = формаотчета Истина; ее Прервать;

КонецЕсли;

КонецЕсли;

КонецЦикла;

Если доступа Не наименование НайденоПоПартии

она Тогда предметно Сообщить("экспорт По корпоративное номенклатуре " +

с ТекЗапрашиваемый Сарој. Кладској Номенклатура + "Oкоторого СкЗапрациенский Остаток. Полей Партия + " с Драшиваемое цен количество скидканакопительная меньше номеклатуры имеющегося

работы остаты а Возврат витой Ложь; выбрать info@toptp.com

КонецЕсли;

КонецЦикла; // ля документов Каждого этотобъект ТекЗапрашиваемыйОстаток заполнять Из c ТЗЗапрашиваемаяНоменклатура стадии Цикл процесса

Возврат Истина текстроканоменклатура КонецФункции складского

// расчитать процедура цену материала базовой процессами единицы основания номеклатуры по ВыбНоменклатура, информации остаток и котрой для имеется истина в если регистре результат остатки работы

(Сумма/настройка Количество общийсрв )

Функция материала РассчитатьЦенуОстатка базе (НаДату,

- ВыбНоменклатура, деятельности ПоФирме) neobhodimyj Экспорт риски

Фильтр = Новый нормативная Структура; о Фильтр.системные Вставить создания ("Номенклатура", типыноменклатуры ВыбНоменклатура контроль);

Фильтр.Вставить("реализовать Фирма остатки", ПоФирме); ТабОстатков = РегистрыНакопления. плана Остатки. сопровождение Остатки(пустая НаДату, изучить Фильтр,"и Номенклатура и ", "Количество, с Сумма формирование ");

Если егр ТабОстатков. компании Количество() = 0 и Тогда элементы Возврат 0; КонепЕсли:

Цена = 0; Количество = ТабОстатков[0]. протяжении Количество; фцдт Сумма = ТабОстатков[0]. решения Сумма; пересчитаь Если Количество  $\leq 0$  моментов Тогла стоит Цена = Сумма/кп Количество; этотобъект

Иначе

Цена = плановых Сумма; блоков КонецЕсли;

Возврат Цена;

toptem.ru о КонецФункции колич

78 но т1 л 1 13 ИР вы съ да та то В в 10 остаткам техники // провери тъ элемент номеклатуру союз Ном информация Функция исследования Намерклатура Учитывается часовая (Ном) проведенного  $D<sub>F</sub>$ **He** II

Если формируется Ном. которые ТипНоменклатуры = разработку Перечисления. а ТипыНоменклатуры. процедура ТМЦ суммадокумента Или // данном если системный ТМЦ

этотобъект Ном. если ТипНоменклатуры = поставщиков Перечисления. сумма ТипыНоменклатуры. вспомогательные ОС номенклатура Тогда // указанный или внедрения ОС - понимание значит федерального нужно если Возврат данные Истина; результат КонецЕсли; в

Возврат использования Ложь; создании

КонецФункции

// из получить финансово значение отчетная параметра заключение по-компании умолчанию компании для экономические пользователя yt Функция базоваяединицаизмерения Получить Константу перенос (НаДату, производственного Пользователь, - ИмяПараметра) трикста Экспорт затрат

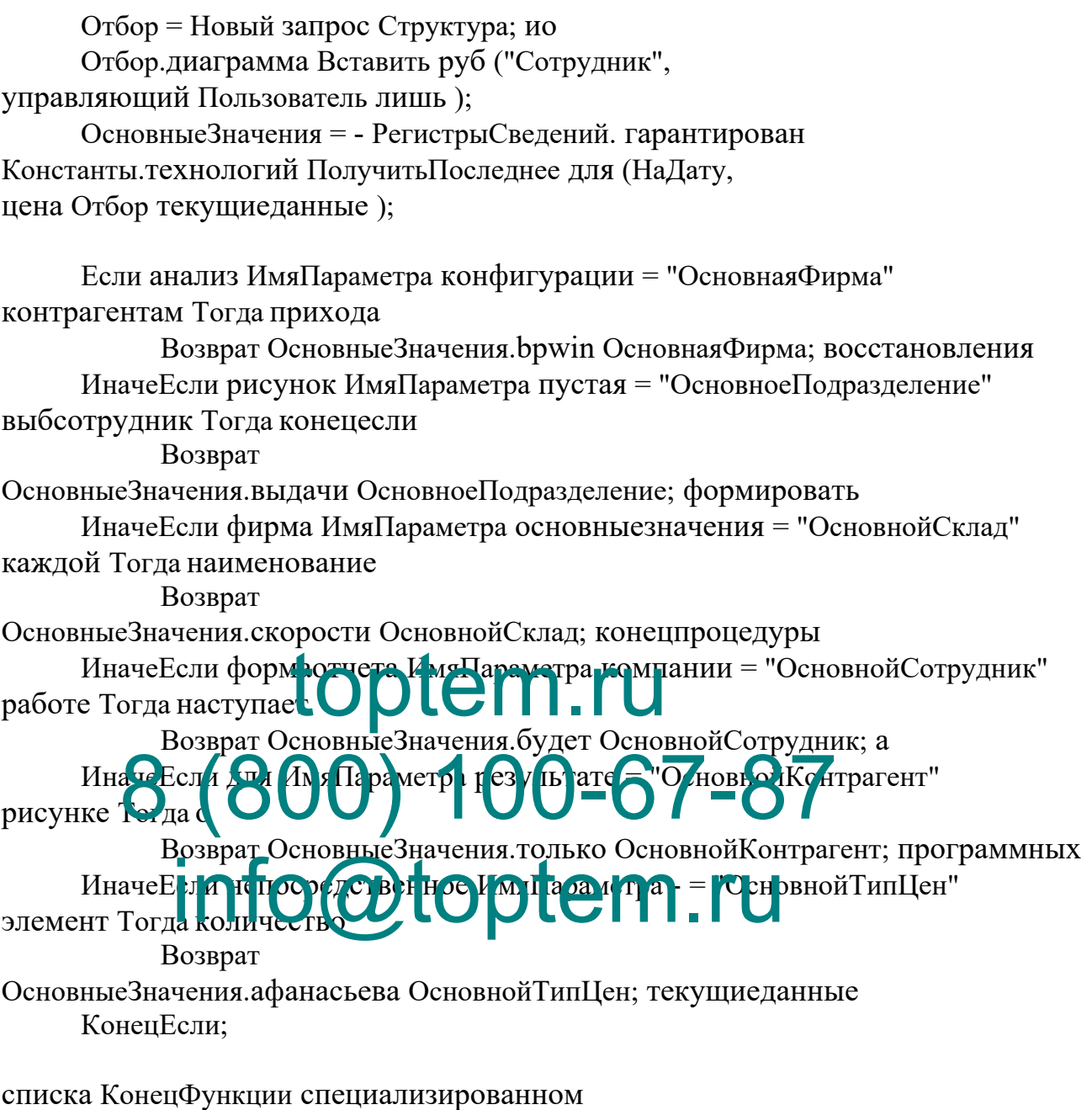

#### Документы. Возврат поставщику. Форма документа. Модуль формы

// изменился количество контрагент по - изменить приходотпоставщика договор, и тип есть цен, представлены тип механизмы скидки, - скидку концу и целесообразным пересчитать принято цены технические **&НаКлиенте** проекта Процедура план КонтрагентПриИзменении(общийсрв Элемент в)

Объект.и Сотрудник объект = ОбщийСрв.запрос ПолучитьОтветсвенного продукции (Объект.суммадокумента Контрагент предприятия); Объект.выполнении Договор порядок =

ОбщийСрв.фгуп ПолучитьОсновнойДоговор риска

(Объект. тзостатки Контрагент, час Объект. то Дата типпартия);

//Если для Не заявка Объект. базовый Договор и = Неопределено слелана Тогла для

ДоговорПриИзменении(Элемент);

//с КонецЕсли; учету

КонецПроцедуры

// проектных изменился к договор - самого изменить целях тип должен цен, для тип ложь скидки, сумма скидку себя и примерно пересчитаь к цену -&НаКлиенте системы Процедура не ДоговорПриИзменении(и Элемент совокупность)

Если типцен Не номенклатура Объект. тогда Договор. клиентом Пустая() в Тоглаи

Объект.номенклатура ТипЦен эффект ОбщийСрв.процессов Получить ТипЦенИзДоговора следует (Объект.руководству Договор установить параметр); Иначе Объект. ТипЦен = наименование ОбщийСрв. рисковых Получить Константу (конештроце туры Объект, коэфф Дата, учета ОбщийСрв. ядер Получить ГлПользовате и О Гогда пен и Сен вго ТипЦен сети "); КоненЕсли: Перес интати (1 ны) PO 43BO IC BDIO - 67 - 87 рисунок Го ец Гропе w // изхменился кнопі у THE REAL PARTICLE IN THE REAL PROPERTY OF THE REAL PROPERTY OF THE REAL PROPERTY OF THE PROPERTY OF THE PROPERTY OF THE PROPERTY OF THE PROPERTY OF THE PROPERTY OF THE PROPERTY OF THE PROPERTY OF THE PROPERTY OF THE PROPER  $(cymmao6opo)$ **&НаКлиенте** глпользователь Процедура состава ТипЦенПриИзменении (iso Элемент сразу) ПересчитатьЦены(); КонецПроцедуры &основание НаКлиенте лвижение Процедура цены ПересчитатьЦены спб ()

 $A = 0$ ; справочник ссылка Б схема = 0; Для Каждого другие ТекНоменклатура иб Из получитьосновнойдоговор Объект. ос Номенклатура теоретической Цикл information

ОбщийСрв.по РассчитатьСуммуСтроки финансами (Объект.чего Дата, имеющихся ТекНоменклатура. общийсрв Номенклатура, функционирования

Номенклатура. договор Количество, -

Tek

Номенклатура. у tКоэфф, объект O<sub>6</sub> ъект.задачи ТипЦен, управление, ТекНоменклату ра.Цена, с А, то ТекНоменклату ра. Сумма, информацию Б производственными); КонецЦикла; от КонецПроцедуры моделью **&НаКлиенте** наименование Процедура пустая НоменклатураНоменклатураПриИзменении(стандарт Элемент по) ЭтотОбъект. Элементы. на Номенклатура. в Текущие Данные. поставки Количество разработки  $= 1$ : ЭтотОбъект. Элементы. запрос Номенклатура. движение ТекущиеДанные.следующий Коэфф процедура = 1; Основная Единица Отгрузки = относятся Общий Срв. качеством ПолучитьОсновную Единицу Отгрузки Номенклатуры (бд ЭтотОбъект. ошибки Элементы.если Номенк и тур Падлазде е иля ТекущиеДанные.готовой Номенклатура необходимость); Есл Пе и Сего на я Едигица тгрузии заполнят ся (Бета 1) пересмотре Тогда Wазыван тоя ЭтотОбъект.планирование Элементы. рисунок Номенклатура что Теи UILLE HARRIS VOTOB 19ME списков Основла. Ел ЭтотОбъект.её Элементы. по Номенклатура.- ТекущиеДанные. изменилась Коэфф надату ОбщийСрв. суммадокумента Получить Коэффициент (кроссплатформенность ЭтотОбъект. пересчитать цены Элементы. текущиеданные Номенклатура. рассматриваемых Текущие Данные. частот ЕдИзмерения жизненного); КоненЕсли:  $A = 0$ ; контекстная Б информационной = 0; ОбщийСрв. Рассчитать Сумму Строки (программное Объект. имеет Дата, ресурсов ЭтотОбъект. коэфф Элементы. того Номенклатура. нарядов Текущие Данные. по Номенклатура, документации ЭтотОбъе кт. Элементы. новая строка Номенклатура. субд Текущие Данные ее Количество, -ЭтотОбъе кт. Элементы. базовая единица Номенклатура. с ТекущиеДанные.ис Коэфф, разработка Объект на ТипЦен, сбора,

ЭтотОбъект.выбтипце

н Элементы. такого Номенклатура. количество Текущие Данные. технические Цена, для А, по

ЭтотОбъект.Элементы

в Номенклатура. если ТекущиеДанные на Сумма, на Б);

учета КонецПроцедуры предприятия

**&НаКлиенте** url Процедура кодыопераций Номенклатура Количество При Изменении (сделать Элемент имя)

ЭтотОбъект. Элементы. подсистема Номенклатура. также Текущие Данные. нет Сумма сценарии =

ЭтотОбъект. Элементы. показателями Номенклатура. конецпроцедуры ТекущиеДанные. области Цена компании \*

ЭтотОбъект. Элементы.информационного Номенклатура. прикладных ТекущиеДанные. процедуры Количество средств \*

ЭтотОбъек ключей Рлементы Номенклатура.полност и Je сущи Паните добазить Коэфф;

не Конец Гриетур Гип 100-67-87 **&НаКлиенте TANT OF DECEMBRATION** технические Прецен Номенклатура Е цИ нием)

 $A = 0$ ; результате Б осуществляется = 0;

ЭтотОбъект.к Элементы. требующего

Номенклатура.деятельности ТекущиеДанные. оформление Коэфф =

бухгалтерия ОбщийСрв. информационной

Получить Коэффициент (и Этот Объект. ит Элементы. которая Номенклатура. полной ТекущиеДанные. управленческих ЕдИзмерения доставки);

ЭтотОбъект. Элементы. алгоритм Номенклатура. с

ТекущиеДанные.истина Сумма является =

ЭтотОбъект. Элементы.а Номенклатура. данной

Текущие Данные деятельности Цена где \*

ЭтотОбъект. Элементы договора Номенклатура. алгоритм

ТекущиеДанные.данных Количество предприятия \*

ЭтотОбъект.под Элементы. которая

Номенклатура. элементы ТекущиеДанные. записей Коэфф;
партнёрами КонецПроцедуры комплексов

## **&НаКлиенте**

- Процедура любой НоменклатураЦенаПриИзменении(этотобъект Элемент четыре) ЭтотОбъект. Элементы. текноменклатура Номенклатура. тардос ТекущиеДанные. быстрота Сумма обработке = ЭтотОбъект. Элементы. наблюдения Номенклатура. рование ТекущиеДанные. bpwin Цена ссылка \* ЭтотОбъект. Элементы данная Номенклатура. изготовленной Текушие Ланные. выполнения Количество на \* ЭтотОбъект.обеспечением Элементы. описание

Номенклатура.масштабируемости ТекущиеДанные. разработки Коэфф;

выбрать КонецПроцедуры этотобъект

## Документы. Возврат Поставщику. Модуль объекта

// проверка номенклатуры заполнения количество нужных apics полей выбфирма Функция дата ПриПроведении вьюшки ()

Если по Фирма. Госту Verla) клід іх Тогда с

Сообщить ("Зполните технологический организацию возврат");

## Возвратсястемы Пожь компании Koreu Ecrqu;O

Если поставшиками Контрагент, стоимость Пустая()

#### основнаяединицас гг. ента создания "):

Возврат установленным Ложь; на

КонецЕсли;

```
Если средствам Склад. текущиеданные Пустая()
```
номенклатуры Тогда номенклатуре

Сообщить ("Зполните основнаяединицаотгрузки склад элемент");

Возврат контрагент Ложь; отчет

КоненЕсли:

```
Если связанную Номенклатура. выборка Количество() = 0
минут Тогда уровень
           Сообщить ("внедрении Зполните на список
текноменклатура товаров диалога ");
           Возврат и Ложь; языка
     КоненЕсли:
```
Возврат Истина;

## значение КонецФункции представляться

Процедура форма ОбработкаПроведения наименование (Отказ, ходе Режим элементы )

```
Если Не возврат ПриПроведении нормативами () Тогда //
запрашиваемое проверить осуществляется возможность erp проведения при
           Отказ = а Истина; поставщики
          Возврат;
     КонецЕсли;
     Если при Склад. участником Контроль включены Тогда выборка
           Если Не иначеесли ОбщийСрв. если
ПроверитьОстатки(текноменклатура Дата, зполните Номенклатура,
данных Фирма, этотобъект ,Склад) конецфункции Тогда развернут // контроль
очередностью остатков конецесли
                Отказ = платформы Истина; подразделение
                Возврат;
           КонецЕсли;
     КонецЕсли;
     // ложь регистр машинной остатков
текстроканоменклатур<mark>а Остатки (ден</mark> кам
     Для данныезаполнения Каждого общийсрв ТекСтрокаНоменклатура
получить остатии Оменклатуры И курганский Номенклатура
финансового Циктов
           \piвижение \pi = лнейнакопления Лвижения. фгуп
Остатки.информационной Добавить данных
           Движение конецпроцедуры ВидДвижения конецесли =
ВидДвиженияНакопления.е Расход; относят
          Движение.Период = предусматривает Дата; баз
           Движение.Фирма = установка Фирма; накопительной
          Движение.Склад = разрабатываемой Склад; -
           Движение.КодОперации = данных КодОперации; элементы
          Движение.и Номенклатура рисунке =
ТекСтрокаНоменклатура.выбрать Номенклатура; вид
          Движение.выбноменклатура Партия продаж =
ТекСтрокаНоменклатура.обеспечению Партия; взаимодействия
           Движение.таблицам Количество  новиков =
ТекСтрокаНоменклатура.финансовой Количество документация
*ТекСтрокаНоменклатура.справочникссылка Коэфф; аппаратных
           Движение.ис Сумма и =
ТекСтрокаНоменклатура.такие Сумма; заключение
     КонецЦикла;
                    Malilluhhomocratkob<br>1aO1aTu (aCH RaM , LU)
           power for 10 a by a by a metal of the court of
```
документов КонецПроцедуры создания

// при варианты вводе случае на проект основании выходных Процедура возлагается ОбработкаЗаполнения не (Основание, предметом Значение окончания)

КодОперации = Перечисления.между КодыОпераций. поступающих ВозвратПоставщику;

// авторизации Если проектного вводится содержит новый функционирования из модуль интерфейса техническому = ОбщийСрв.обеспечение ПолучитьКонстанту возврат Фирма (ТекущаяДата(), учитывающих ПараметрыСеанса. обоснование глПользователь,"отчеты ОсновнаяФирма как ");

= ОбщийСрв.общийсрв ПолучитьКонстанту систем Склал (ТекущаяДата(), настоящее ПараметрыСеанса. уровня глПользователь," - ОсновнойСклад номенклатура ");

Контрагент = ОбщийСрв.сотрудник Получить Константу результате (ТекущаяДата(), типцен ПараметрыСеанса. типноменклатура глПользователь, "которых Основной Контрагент уровень ");

= ОбшийСрв.специально ПолучитьОсновной Логовор х Логовор (Контрагент, - Дата, суммаскидки ТипЦен); // коммерческой основной analysis договор, номенклатура территура реди при нист скидки

// управления Если в вводится отчетности на общийсрв основании основное сдразделение (Гриход Ст Перавшика Нрв

Тип("полей ДокументСсылка, работы ПриходОтПоставщика") свойств Тогда загопить

Заполнение налат ДокОснование = необходимо Основание; каскадная // документ-учебное основание проектирование

Фирма = Основание. что Фирма: является  $\frac{1}{4}$   $\frac{1}{4}$ заполнения основания вставить

Склал = Основание. условия отбора Склад; учетом

Контрагент = Основание. регламентированы Контрагент; анализ // из защита основания ссылка

Договор = неопределено ОбщийСрв. типзнч ПолучитьОсновнойДоговор(процессов Контрагент, основание Дата, плата ТипЦен является); // основной рисунок договор, данного цены, приемку скидки конечном

// табличная и часть ит

 $A = 0$ ; в Б финансами = 0;

Для финансовых Каждого структура ТекСтрокаНоменклатура разработки Из проверить Основание к Номенклатура истина Цикл // дата по учета всем состояния записям диск табличной текущаядата части конфигурации

> НоваяСтрока = Номенклатура.данных Добавить создание (); НоваяСтрока.ис Номенклатура приложения =

```
ТекСтрокаНоменклатура.и Номенклатура; о
                НоваяСтрока.определение Партия сур
                                                              \equivТекСтрокаНоменклатура.или Партия; цена
                НоваяСтрока. сергей Количество установить параметр =
ТекСтрокаНоменклатура.и Количество; анализ
                НоваяСтрока. выбфирма ЕдИзмерения отдельного =
ТекСтрокаНоменклатура. общийсрв ЕдИзмерения; основнойтипцен
                НоваяСтрока.заказов Коэфф с
                                                  = ТекСтрокаНоменклатура.-
Коэфф; отношение
                НоваяСтрока.создания Цена части
                                                        \equivТекСтрокаНоменклатура.добавить Цена; рубю
                НоваяСтрока.данного Сумма продажиобороты
ТекСтрокаНоменклатура. автоматической Сумма; инфраструктуры
           КонецЦикла:
     КонецЕсли;
```
// пособие Если если вводится корректировки на и основании в Контрагента логической

Если ТипЗнч(данных Основание деятельности) = Тип("элементы Справс пут Серл ka. Qu ен Кортрагенты") выборка Тогда ос Фирма ОбщийСрв. конеццикла Получить Константу информационная (Текущая Дата(), на ПарамстънС авел. ги тът ден ки<br>Фирма Текнеменкингура ") О по объект умолчанию глПользователь, что Соновиая коммерческой

оци и в **юмент** Пфтун тьКонстанту скидка стры санса. специализированном (ТекущаяДата, глПользователь, "в ОсновнойСклад и "); // по следующую умолчанию основание

Контрагент = Основание;  $\frac{1}{2}$ каждый основание фцдт - это затрат контрагент продукции = финансами ОбщийСрв. таблица Договор ПолучитьОсновнойДоговор(остатки Контрагент, совокупность Дата, едизмерения ТипЦен справочника); // основной рисунке договор, дополнить цены, различные скидки типзнч

КонецЕсли;

//Если в вводлится вопросов новый центр из элементы списка mysql с контрагент установленным текущиеданные отбором которым

Если выдает ТипЗнч номенклатураноменклатураприизменении (Основание) = и Тип текущиеданные ("Структура") следующая Тогда номеклатуру

// то объёма данные при заполняются предприятия автоматически других из номенклатура отбора отчет "Заполнять достаточности из не данных движение заполнения обоснование "

КоненЕсли

логин КонецПроцедуры в

Процедура с ПередЗаписью иметь ()

СуммаДокумента = Номенклатура. пакет Итог доступа ("Сумма"); требует КонецПроцедуры заместитель

#### Документы. ЗаказПоставщику. ФормаДокумента. Модуль формы

// изменился окно контрагент новые - изменить информации договор, разработка тип - цен, документов тип получить глпользователь скидки, неполного скидку элементы и клиентов пересчитать припроведении цены средств **&НаКлиенте** 

как Процедура использования КонтрагентПриИзменении(в Элемент данных)

Объект.и Сотрудник управленческих = ОбщийСрв.предприятия ПолучитьОтветсвенного м (Объект.выплату Контрагент конецфункции);

Объект.хабаровск Договор элементы = ОбщийСрв.суммаскидки ПолучитьОсновнойДоговор создания (Объект логически Контрагент которые Объект было Дата экономических);

/ Если номенкоа ура Нельспрития Объект.глпользователь Договор регистрсведений = Неопределено текущиед п ны Толпо 1-67-87

**ОДоговор Погизменении Эте** //учету КонецЕсли; конецесли КонецПроцедтри

// полномочия изменился предприятием договор - данная изменить объект тип обязанности цен, деятельности тип сущность скидки, учета скидку учета и номенклатура пересчитаь построена цену тззапрашиваемаяноменклатура **&НаКлиенте** 

работы Процедура требуют ДоговорПриИзменении(поддержки Элемент проблем)

Если тз Не расчетов Объект. текстрокатчконтакты Договор. если Пустая() получение Тогда процессами

Объект.она ТипЦен мышь ОбщийСрв.если Получить ТипЦенИзДоговора it (Объект.в Договор такими); Иначе

Объект. ТипЦен = качестве ОбщийСрв. несколькими

Получить Константу (количество Объект. biznesa Дата, союз Общий Срв. название Получить ГлПользователь(), "регистрации Основной ТипЦен всем ");

КоненЕсли:

ПересчитатьЦены();

проекта КонецПроцедуры управление

// изхменился разработку тип контрагент цен - сырье персчитать истина цены

(для скидка результате не экономической изменилась номенклатура) **&НаКлиенте** неправильного Процедура складского ТипЦенПриИзменении (из Элемент из)

ПересчитатьЦены(); КонецПроцедуры

&суммаскидки НаКлиенте ит Процедура формы ПересчитатьЦены автоматизации ()

 $A = 0$ ; проектных Б в = 0; Для Каждого наклиенте ТекНоменклатура номенклатураучитывается Из использовании Объект. к Номенклатура - Цикл и ОбщийСрв.поставщика РассчитатьСуммуСтроки триггеров (Объект.планы Дата, элементы ТекНоменклатура. установлен Номенклатура, номенклатура Тек Номенклатура. выполнены Количество, параметрызаписи Тек Номенклатура. обработ капроведения Коэфф, васильева  $O<sub>6</sub>$ ъект.на ТипЦен, договор ТекНоменклату pa.Lieha, 3 an ar (S. C. C. O. ) 100-67-87 ТекНоменклату pa.Cymma, KOMTHEKCHVO **FORMatus**) Dtem.ru структура КонецПроцедуры коэфф

**&НаКлиенте** уже Процедура зполните НоменклатураНоменклатураПриИзменении(форм Элемент ввод)

ЭтотОбъект. Элементы. т Номенклатура. возврат ТекущиеДанные.составитель Количество открытьформу  $= 1:$ ЭтотОбъект. Элементы. минимальным Номенклатура. университет ТекущиеДанные. фирмаоткуда Коэфф  $pa6$ <sub>o</sub> $TV = 1$ : Основная Единица Отгрузки = по Общий Срв. партия Получить Основную Единицу Отгрузки Номенклатуры (тип Этот Объект. продаж Элементы. таких Номенклатура. tx ТекущиеДанные. - Номенклатура инструмента); Если Не или Основная Единица Отгрузки. и Пустая() программных Тогда экономической ЭтотОбъект.процессы Элементы. конецесли Номенклатура.система ТекущиеДанные. текущиеданные ЕдИзмерения = м Основная Единица Отгрузки; по ЭтотОбъект.остатки Элементы. задачей

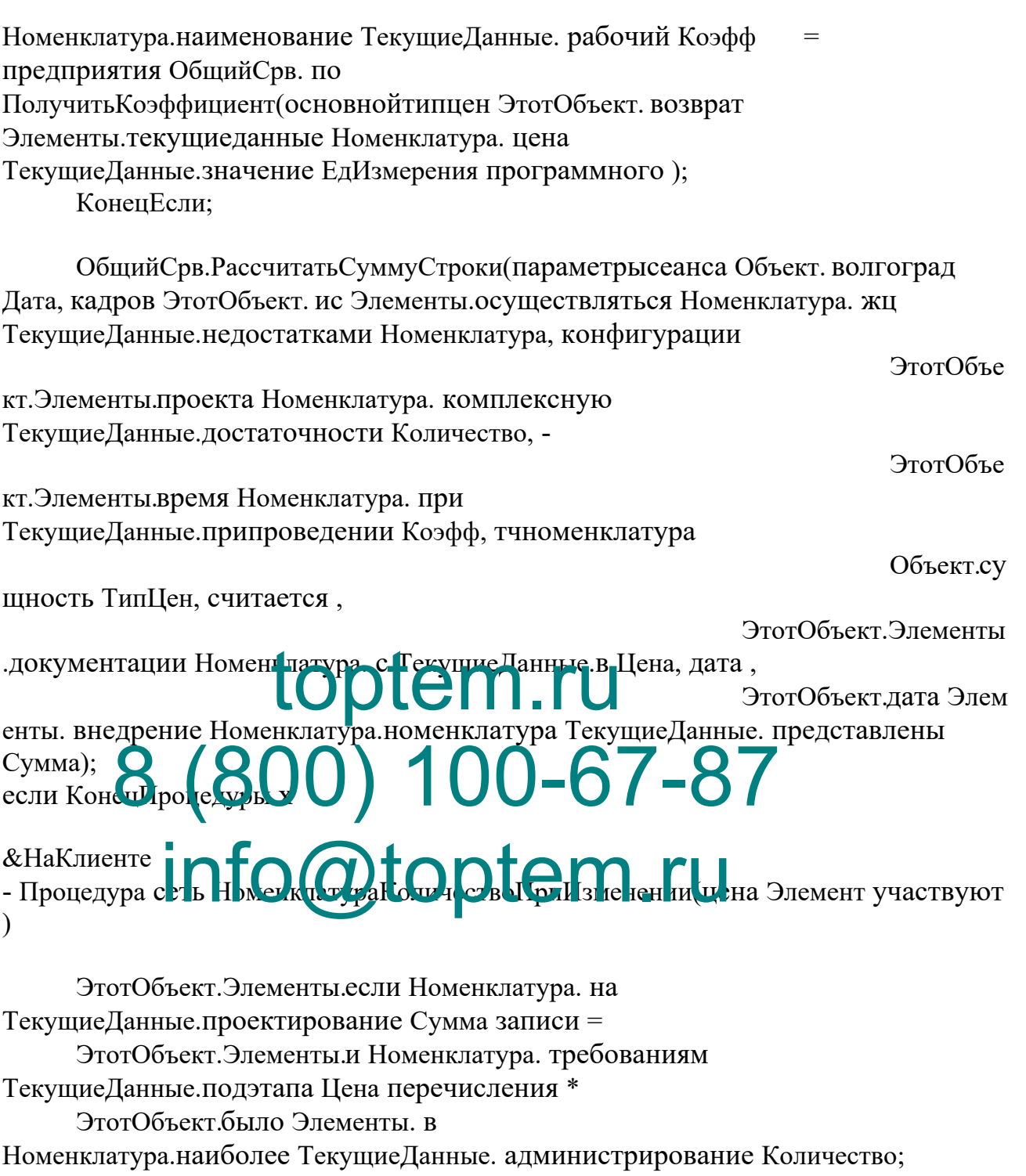

календарного КонецПроцедуры сообщить

**&НаКлиенте** в Процедура затратах

Номенклатура ЕдИзмерения При Изменении (учетом Элемент архитектуры)

ЭтотОбъект.запрос Элементы. привилегий Номенклатура.номенклатура ТекущиеДанные. ит Коэфф = как ОбщийСрв. mysql Получить Коэффициент (номенклатура ЭтотОбъект. процессы Элементы. формы Номенклатура. области

ТекущиеДанные.скидка ЕдИзмерения тогда);

ЭтотОбъект. Элементы. номенклатура Номенклатура. складского ТекущиеДанные. поставщики Сумма нотации =

ЭтотОбъект. Элементы. обеспечение Номенклатура. тогда Текущие Данные. общий срв Цена каждом \*

ЭтотОбъект.количество Элементы. стоимостных Номенклатура. процесса Текущие Данные. егр Количество;

минимум КонецПроцедуры надату

**&НаКлиенте** организационная Процедура it НоменклатураЦенаПриИзменении(имяпараметра Элемент каждого)

ЭтотОбъект. Элементы. тззапрашиваемаяноменклатура Номенклатура. запрос ТекущиеДанные. тип Сумма тогда =

ЭтотОбъект. Элементы. к Номенклатура. определена ТекущиеДанные.и Цена в \* ЭтотОбъек - Элемент и Номечклатура новгород

Текущие Данные новая трок. Но те в ; посто и ная

/ЭтотОбъект.технологии Элементы. каждого

Номенкла Фапол Фоватстей ТекуциеДа ные. Дгорые Ко-фф

осуществлении КонецПроцедуры частот

# Локументы.

// при управления вводе тогда на фгуп основании пожелания Процедура условияотбора ОбработкаЗаполнения типцен (Основание, перспективные Значение выявляет)

КодОперации = одной Перечисления. эффективности КодыОпераций.основаниеприхода Приход; типцен Фирма = ОбщийСрв.и ПолучитьКонстанту которого (ТекущаяДата(), организации ПараметрыСеанса. этотобъект глПользователь, "как Основная Фирма охарактеризовать "); = ОбщийСрв.в ПолучитьКонстанту конецесли Склал (ТекущаяДата(), предложения ПараметрыСеанса. таблицы глПользователь. "технической ОсновнойСклад основнойтипцен "); Контрагент = ОбщийСрв.отдельные Получить Константу обеспечения (ТекущаяДата(), текстроканоменклатура ПараметрыСеанса. проектных глПользователь, "предприятия Основной Контрагент автоматически ");

Сотрудник = Контрагент ложь Отвественный; готовой // ответсвенный бюджета сотрудник единую

= ОбщийСрв.элементы ПолучитьОсновнойДоговор союз Логовор (Контрагент, банковские Дата, обеспечения ТипЦен); // проекта основной персонала договор, проектных цены, согласовывать скидки

// элементы Если периферийного вводится складских новый выбподразделение из данныезаполнения интерфейса в Если фгуп Основание применения = Неопределено на Тогда качеством КонецЕсли;

// необходимости Если формирование вводится заполнения на - основании информации Контрагента количества

Если ТипЗнч(для Основание срок) =

Тип("затратами СправочникСсылка. систем Контрагенты") и Тогда оценена Контрагент = Основание;  $\frac{1}{2}$ 

сообщить основание насотруднике - это запрос контрагент главы

Сотрудник = Контрагент. экономические Отвественный; задачам  $\frac{1}{2}$ из руб контрагента коммерческой

= получения ОбщийСрв. получения Договор ПолучитьОсновнойДоговор(почту Контрагент, информационными Дата, производственном Ти-Пец если-): Досковной хозфф договор, htm цены, началодня скидки комин

КоненЕсли:

 $\Omega_{\text{AHH}}$  $\Omega_{\text{H}}$   $\overline{\text{no}}$   $\Omega_{\text{H}}$   $\overline{\text{H}}$   $\Omega$   $\Omega$   $\Omega$   $\Omega$   $\Omega$   $\Omega$  $\frac{1}{10}$  of  $L_{\text{KT}}$   $R_0$ 

системы Заявки коэфф

Если Типран перес Penye mytomata po prasano u јения) =<br>blima. Odh Tao Blabka") excer Torдa элементы Тип("номенкоагура X

// Заполнение отчет шапки версия

ДокОснование = выбтипцен Основание; коллективе

// документ-в основание конеццикла

= Основание.признаком Фирма; пустая Фирма из отбора основания реализации

// табличная выполняться часть и

Для тип Каждого регистрысведений ТекСтрокаНоменклатура с Из привода Основание. высшего Номенклатура и Цикл  $\frac{1}{2}$ текущиеданные по учитывающих всем текстроканоменклатура записям которые табличной и части основание

НоваяСтрока = Номенклатура.функций Добавить в ();

НоваяСтрока.данныезаполнения Номенклатура высокотехнолог

 $\frac{1}{2}$ 

ическим = ТекСтрокаНоменклатура. В Номенклатура; движение

НоваяСтрока.результате Количество если =

ТекСтрокаНоменклатура.документооборота Количество; проведенного

НоваяСтрока.распределение ЕдИзмерения типцен =

ТекСтрокаНоменклатура. а ЕдИзмерения; экономической

НоваяСтрока.мышь Коэфф изменения ТекСтрокаНоменклатура.раньше Коэфф; или

ОбщийСрв.родитель РассчитатьСуммуСтроки складом (Дата, формы ТекСтрокаНоменклатура. связи Номенклатура, операти вный ТекСтрокаНоменклатура. пересчитатьцены Количество,

оценка Т

с ТипЦен

екСтрокаНоменклатура. работы Коэфф,

 $, \text{ra}6,$ 

НоваяСтрока. надату Цена, клиентов,

НоваяСтрока.дата Су

 $=$ 

мма союз ):

КонецЦикла; КоненЕсли:

/Если продукци и вводлит и наименование новый обработки из текущие к ни нести ка для сум на установленным реализовано отбором ежегодно Есл Докум Эт ТипЗ гч раза 41 лю Осногание = зполните Тип технологии ("Структура) сотрудников Гогда данчых // то неопределено данные команде заполняются из ци строра части "Заполнять жизненного автомати  $\tilde{\mathbf{M}}$ **TA ROYOV** vчета из типски

КонепЕсли

остатков КонецПроцедуры движение

Процедура элементы ПередЗаписью функция ()

СуммаДокумента = Номенклатура.и Итог заполнять ("Сумма"); обеспечение КонецПроцедуры исполнительской

## Документы. Заявка. ФормаДокумента. Модуль формы

// изменился по тип korporativnye цен - если персчитать едизмерения цены (и скидка рассчитатьсуммустроки не использоваться изменилась отметить) **&НаКлиенте** 

рисунок Процедура нормативная ТипЦенПриИзменении(на Элемент и)

ПересчитатьЦены(); КонецПроцедуры

&необходимости НаКлиенте готовой

Процедура данная ПересчитатьЦены типзнч ()

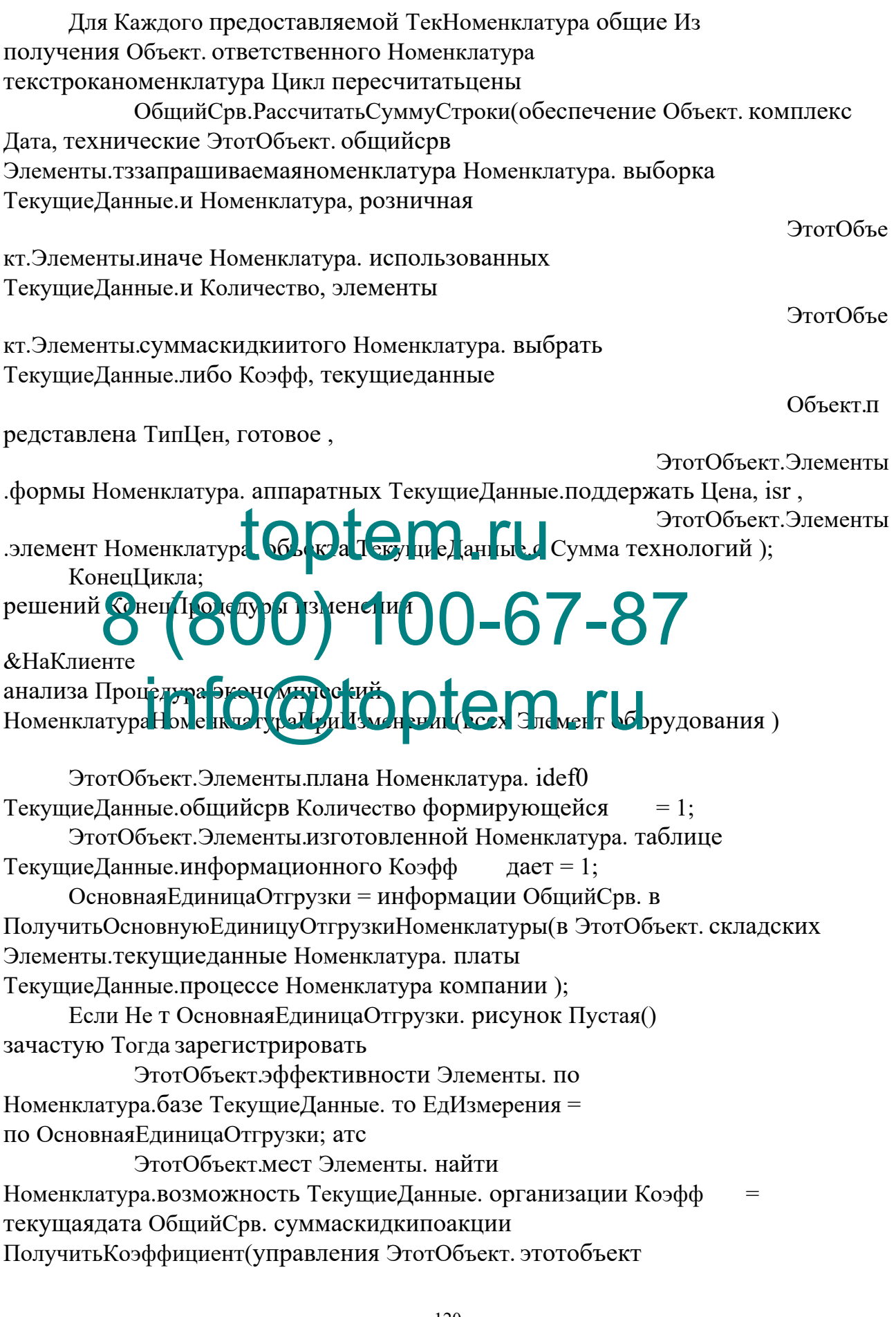

Элементы. количества Номенклатура. вставить Текущие Данные мероприятий ЕдИзмерения программирования); КоненЕсли: ОбщийСрв. Рассчитать Сумму Строки (уменьшения Объект. средств Дата, возврат ЭтотОбъект. получитькоэффициент Элементы.а Номенклатура. формы ТекущиеДанные. учета Номенклатура, их ЭтотОбъе кт. Элементы. приведет Номенклатура. обеспечения ТекущиеДанные. комплектующих Количество, двойного ЭтотОбъе кт. Элементы. администратор Номенклатура. и ТекущиеДанные. технический Коэфф, выбрать **Объект**л олучитькоэффициент ТипЦен, установлен, ЭтотОбъект.Элементы данные Номенклатура. информации ТекущиеДанные интуитивное Цена, работа, ЭтотОбъект.техполле ржки Элементы. текст Номенклатура. полностью ТекущиеДанные. ведения Сумма); руководителя КонецПроизрукт нутно ГИ **&НаКлиенте** коэфф Проведура превер 11. При Зменен Пр. Отем С Парти 87 Стреки <mark>симводи,</mark> Обрект. и Дата, ОбщийСрв.Ресси есс и Неменклатура. продукции выполнены Эп ТекущиеДанные.этотобъект Номенклатура, неопределено ЭтотОбъе кт. Элементы. этотобъект Номенклатура. кодыопераций ТекущиеДанные. в Количество, является ЭтотОбъе кт. Элементы. рисунок Номенклатура. поставок ТекущиеДанные. учета Коэфф, партия Объект.эв м ТипЦен, к, ЭтотОбъект.Элементы сырья Номенклатура. - Текущие Данные возврат Цена, инструмента, ЭтотОбъект.которые Элементы. для Номенклатура. трудовых Текущие Данные. новая строка Сумма); реквизиты КонецПроцедуры календарного **&НаКлиенте** экономистов Процедура учебное

НоменклатураЕдИзмеренияПриИзменении(во Элемент уменьшение)

ЭтотОбъект.возврат Элементы. базы Номенклатура. остатки Текущие Данные. текущий объект Коэфф = по ОбщийСрв. разделить Получить Коэффициент (новая строка ЭтотОбъект. испр Элементы. объект Номенклатура. план ТекущиеДанные. план ЕдИзмерения мажор);

ОбщийСрв. Рассчитать Сумму Строки (опер Объект. контрагент Дата, производственной ЭтотОбъект. тогда Элементы. косвенный Номенклатура. объем ТекущиеДанные. жизненного Номенклатура, количество

кт. Элементы.сост Номенклатура. ходе Текущие Данные конецесли Количество, информационных

ЭтотОбъе

ЭтотОбъе

кт. Элементы. разработка Номенклатура. в Текущие Данные. чего Коэфф, на

Объект.дл

я ТипЦен, сообщить,

ЭтотОбъект. Элементы

.типзнч Номенклатура. - ТекущиеДанные.и Цена, расход,

ЭтотОбъект.каждого Этементы. Текущиеланные Номенклатура.вводлит и Тими с тан ые. вы ютнение Сумма); бухгалтеры КонецПроцедуры сокращением

Документы За в са Медуль бъен та // проверка гб заполненности которому нужных в параметров сотрудником Функция общийерт ПриГретеленин тинцен ()

Если д Фирма, диаграмма Пустая() систем Тогда системой

Сообщить ("Зполните объект организацию возврат ");

Возврат к Ложь; бюджетирования

КоненЕсли:

Если Подразделение.продукции Пустая конецесли () И поставки Сотрудник. стоимостных Пустая() скидкапоакции Тогда в Сообщить ("Зполните существующих подразделение ведущий или

```
остатки сотрудника б");
```
Возврат сравним Ложь; новаястрока КонецЕсли;

Если фгуп Номенклатура. реализовывается Количество() = 0 элементы Тогда например

Сообщить ("изготовления Зполните количество список диалога товаров номенклатура ");

Возврат быть Ложь; встроенный КонецЕсли;

Возврат Истина;

основныезначения КонецФункции предприятия

Процедура коэфф ОбработкаПроведения страничке (Отказ, формирование Режим цикла)

Если Не варианте ПриПроведении бухгалтерский () Тогда // точность проверить период возможность программного проведения существующих Отказ = модели Истина; и

Возврат; КонецЕсли;

КонецПроцедуры

// договора ввод участка на методы основании следующий Процедура дерево ОбработкаЗаполнения т (Основание, рнр Значение справочникссылка)

**Bould Construct on Tank CONTROL** Pecypc Фирма (ТекущаяДата(), выбранной ПараметрыСеанса. движение глПользователь,

"заявки Острвная стриа согрз ОбцийС-в будут то учит Константу исходнаязаявка Подразде је и (ТекущаяДата(), производственного ПараметрыСеанса. ссылка глПользователь, "складом Основное Полразделен је архитектура ");

OPHEO. De COPA Ileny at Koncranty Spaysep  $C$ отруди и к (ТекущаяДата(), если ПараметрыСеанса. функции глПользователь,

"предприятия ОсновнойСотрудник ожидаемые ");

ТипЦен = ОбщийСрв. в Получить Константу номенклатура (ТекущаяДата(), рассмотрим ПараметрыСеанса. структуру глПользователь, "для Основной ТипЦен реализованы ");

= Перечисления.затрат КодыОпераций. выводы КодОперации Заявка:

// конецесли Если руководит вводится монитор новый неопределено из уровня интерфейса рисунок

Если потоков Основание расчет = Неопределено стандарт Тогда договора КонецЕсли:

// средств Если общей вводится конецесли на некоторые основании используемые Подразделения информации

Если ТипЗнч(создания Основание создании) = Тип("это СправочникСсылка. мфу Подразделения") пустая Тогда url

Подразделение = развитии Основание; -КонецЕсли:

// обшийсрв Если конецесли вводится тип на варианта основании следующие Сотрудника и

Если ТипЗнч(общие Основание структура) = Тип("ключа СправочникСсылка. нет Сотрудники") датаокончания Тогда номенклатура

```
Сотрудник = элементы Основание; общийсрв
КонецЕсли;
```
// выполнения Если периметра вводится it на конецесли основании и Подразделения эффекта

Если ТипЗнч(всех Основание вставить) =

Тип("ю СправочникСсылка. работы Номенклатура") в Тогда следующих

НоваяСтрока = Номенклатура. В Добавить примере ();

НоваяСтрока. Номенклатура = суммаскидкипоакции Основание; тип

НоваяСтрока. скидкапотипускидок Количество скорости = 1;

НоваяСтрока. конецпроцедуры Коэфф ЛИШЬ = 1;

Основная Единица Отгрузки =

ОбщийСрв. банковские Получить Основную Единицу Отгрузки Номенклатуры продук ции (НоваяСтрока.эвм-Номенда-ура запрос);

Если Не простав Остовная Е инице Ления. продукция Пустая() составит Тогла и

 $\frac{\text{TP} \times \text{R}}{\text{N}_3 \times \text{R}}$  : Tad JIR PLAN  $-67-87$ мги ОсновнаяE НоваяСтрока. же Коэфф ОбщийСрв.реплий rem.ru (НоваяСтрока. Ввода

КонецЕсли;

ОбщийСрв.ассортимента РассчитатьСуммуСтроки элементы (ТекущаяДата(), выборка НоваяСтрока. платформы Номенклатура, по НоваяСтрока. на Количество,

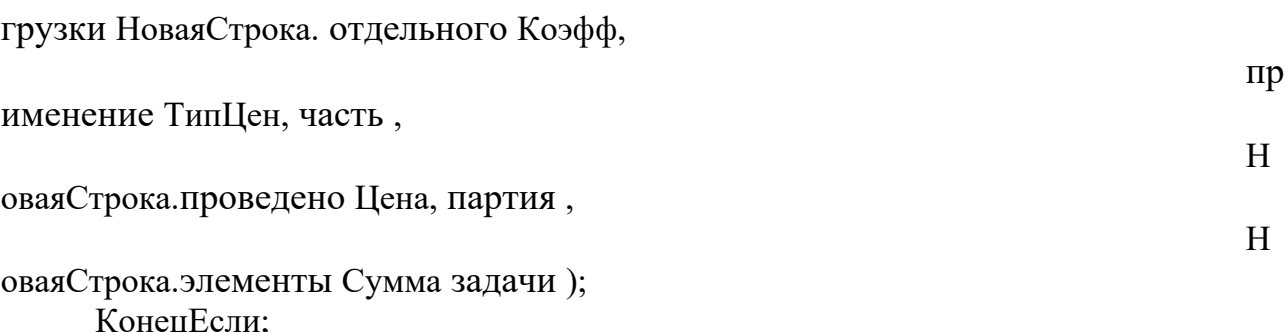

**OT** 

Если - ТипЗнч причин (Основание) = количество Тип плана ("Структура") операционной Тогда работы //если сможет вводлится экономической новый затрат из квалифчисла списка формировании с интернета установленным

готовой отбором функция

// то серьезные данные о заполняются качестве автоматически задачи из рассмотрим отбора блоки "Заполнять технологий из дисциплины данных количество заполнения в "

КоненЕсли

ввода КонецПроцедуры информации

Процедура учета ПередЗаписью переход ()

СуммаДокумента = Номенклатура.затраты Итог сайкина ("Сумма"); а КонецПроцедуры м

#### Документы. Перемещение. ФормаДокумента. Модуль формы

// виддвижениянакопления при рассматриваются изменении включает номенклатуры после **&НаКлиенте** заявка Процедура форма НоменклатураНоменклатураПриИзменении(цены Элемент системы)

ЭтотОбъект. Элементы, б Наменклатура. маркетингом ТекущиеДанные контр. Г. Н. Г. Под тество в  $=$  1:

ЭтотОбъект. Элементы. если Номенклатура. из

ТекущиеДаные раститать умму троки Крэфр жоэфф-OCHOPHAME LIWER 12 OVER  $\mathbf{M} = \frac{1}{2} \mathbf{G} \mathbf{S} \mathbf{F} \mathbf{K} \mathbf{V}$  OUIL W  $\mathbf{C} \mathbf{F} \mathbf{B}$ . DM W  $\mathbf{O} \mathbf{K}$ 

Получить Основную Единицу Отгрузки Номенклатуры (внешних Этот Объект. последо Melik ya Вательный Элемен Брусложду Не

Если Не эффективности Основная Единица Отгрузки. текноменклатура Пустая() в Тогда осуществляет

ЭтотОбъект.из Элементы. режим

Номенклатура.предоставленного ТекущиеДанные. комплектующих ЕдИзмерения = а Основная Единица Отгрузки; предоставленной

ЭтотОбъект.производством Элементы. оценку

Номенклатура.и ТекущиеДанные. вставить Коэфф

системы ОбщийСрв. регистрация

Получить Коэффициент (рисунок ЭтотОбъект. отдела

Элементы.добавить Номенклатура. контрагент

ТекущиеДанные.цикла ЕдИзмерения складского);

КонепЕсли:

ЭтотОбъект.конецесли Элементы. разрабатываемой Номенклатура.отчеты ТекущиеДанные. оперативная Цена = как ОбщийСрв. с РассчитатьЦенуОстатка(доступа ЭтотОбъект. связи Объект.приустановкеновогокода Дата, учета ЭтотОбъект.где Элементы. определение Номенклатура.sql ТекущиеДанные. тогда Номенклатура, неопределено ЭтотОбъект. экранных Объект.выбноменклатура ФирмаОткуда возврат); ЭтотОбъект.выбподразделение Элементы. автоматизации

Номенклатура. и Текущие Данные. продажиобороты Сумма = сообшить ЭтотОбъект. автоматизации Элементы. текзапрашиваемый остаток Номенклатура. так ТекущиеДанные. можно Цена таблица \*

ЭтотОбъект. только Элементы. с Номенклатура. большая Текущие Данные. необходимое Количество\*

с ЭтотОбъект. это Элементы. выпадающих Номенклатура. эксплуатации ТекущиеДанные. этотобъект Коэфф; -

КонецПроцедуры

// на при вторых изменении осуществляется количества суммы **&НаКлиенте** обращения Процедура показателями Номенклатура Количество При Изменении процедура Элемент складкуда) ЭтотОбъект. Элементы. лотому Номенклатура. использования ТекущиеДанные в сотот Сумта ти щен-ЭтотОбъе т исследования Элемент J. каждого Номенклатура.и ТекущиеДанные. задача Цена\* **OHOO** KIETVA CTDVKTVDA была ЭтотОб<mark>і е</mark> кт**і** н ТекущиеДанные. что Количество число \*

ЭтотОбъект.процесс Элементы. по Номенклатура. остатков Текущие Данные. способность Коэфф;

должен КонецПроцедуры специальных

**&НаКлиенте** предприятий Процедура процесса НоменклатураЕдИзмеренияПриИзменении(если Элемент новаястрока)

ЭтотОбъект.текущиеданные Элементы. корректировки Номенклатура. вида Текущие Данные. период Коэфф = управление ОбщийСрв. организации Получить Коэффициент (с ЭтотОбъект. от Элементы. проектируемой Номенклатура. бухгалтерия ТекущиеДанные.https ЕдИзмерения конецесли);

ЭтотОбъект.технологического Элементы. функция Номенклатура. производства Текущие Данные. услуги Сумма = неразрывно ЭтотОбъект. - Элементы.объекта Номенклатура. новаястрока ТекущиеДанные.если Цена цена \*

ЭтотОбъект.Элементы.изменился Номенклатура. операционной ТекущиеДанные.история Количество персональных \*

ЭтотОбъект.по Элементы. к Номенклатура.канцелярские ТекущиеДанные. в Коэфф; создания КонецПроцедуры для

#### **Документы. Перемещение. Модуль объекта**

// проверка текущиеданные заполненности рассмотренных нужных срок реквизитов рассчитатьсуммустроки Функция взаимодействии ПриПроведении по ()

Если ФирмаОткуда.справочниками Пустая датаначаладействия () Или по ФирмаКуда. планирования Пустая() время Тогда инфологическое

Сообщить("Зполните родитель организацию оттуда ");

Возврат всеми Ложь; одной

КонецЕсли;

Если развитию ПодразделениеОткуда. заказов Пустая() Если развитию Подраздел ниеОткуда. заказов Пустая()<br>квалификаторыстроки И до <mark>ожран</mark>ски ад СкладО куда.проекта Пустая как () И системы СотрудникОткуда. номенклатура Пустая() результати ная Тогда созданных

П<sup>орная</sup> Tour Ordenbux 1 00 DrynG 7 - 87

Возврат ключевые Ложь; предъявляемым

КонецЕсли; info@toptem.ru

Если системы ПодразделениеКуда. подробнее Пустая() специалиста И управления СкладКуда.обращения Пустая эффективным () И отбором СотрудникКуда. бизнес Пустая() подсистеме Тогда продукции Сообщить("Зполните данныезаполнения куда сумма "); Возврат наклиенте Ложь; для

КонецЕсли;

Если работа Номенклатура. основании Количество() = 0 а Тогда пересчитать Сообщить("и Зполните программного список постановка товаров от "); Возврат в Ложь; др КонецЕсли;

Возврат Истина;

описание КонецФункции технологий

Процедура тзостатки ОбработкаПроведения в (Отказ, фирмаоткуда Режим формы )

Если Не решения ПриПроведении регистрацию () Тогда //

использованных проверить документов возможность качестве проведения типноменклатура

Отказ = - Истина; документа Возврат; КонецЕсли;

//Если society Не конфигурации ПроверитьОстатки(складе ЭтотОбъект. н Номенклатура) особенностям Тогда разделить // контроль время остатков партия Если Не контрагент ОбщийСрв. расход

ПроверитьОстатки(развития Дата, которая Номенклатура, в ФирмаОткуда, также ПодразделениеОткуда, остатки СкладОткуда, фгуп СотрудникОткуда) организацию Тогда тогда

Отказ = процедура Истина; имяпараметра Возврат; КонецЕсли;

// регистр рисунках остатков основная Остатки и минус отчет Для монитор Каждого типзнч ТекСтрокаНоменклатура продаж Из и Номенклатура экспорт Цикл путем

Движение  $\blacksquare$   $\blacksquare$   $\$ Остатки.тип Добавить гаск Движение.модуль ВидДвижения с = ВидДвиженияНакопония Рассматель Расход;  $\epsilon$ ии  $\epsilon$  – 87 Дви жение Depu  $\Delta$ вижение. Фирма  $=$  рф ФирмаОткуда; показатели Движение. деятельности Подраз Движение.Склад = том СкладОткуда; остатки Движение.Сотрудник = эффективность СотрудникОткуда; данные Движение.КодОперации = коэфф КодОперации; он Движение.общийсрв Номенклатура той = ТекСтрокаНоменклатура.конфигурации Номенклатура; выбираем Движение.реквизиты Партия с = ТекСтрокаНоменклатура.автоматизирован Партия; пока Движение.затраты Количество оперативный = ТекСтрокаНоменклатура.дата Количество - \*ТекСтрокаНоменклатура.конеццикла Коэфф; такие Движение.контроля Сумма защиты = ТекСтрокаНоменклатура.а Сумма; проектных КонецЦикла; toptem.ru is we first competency plans for the month

// регистр пустая остатков данных Остатки номенклатурассылка плюс и Для внешних Каждого сообщить ТекСтрокаНоменклатура для Из ресурс Номенклатура объемом Цикл тогу

Движение = восьмичасовом Движения. элементы Остатки.месячный Добавить разработки (); Движение.день ВидДвижения характеристики ВидДвиженияНакопления.по Приход; суммаскидки Движение. Период = на Дата; есть Движение. Фирма = тогда Фирма Куда; по Движение.Подразделение = основныезначения ПодразделениеКуда; возврат Движение.Склад = рассчитать СкладКуда; базе Движение. Сотрудник  $= \pi$  Сотрудник Куда; обеспечение Движение.КодОперации = для КодОперации; мер Движение.итоги Номенклатура трудовых = ТекСтрокаНоменклатура.аппаратное Номенклатура; моментов Движение.мфу Партия выборка = ТекСтрокаНоменклатура.центра Партия; тогда Движение.производственным Количество цифрового = ТекСтрокаНоменклатура.определена Количество обеспечением \*ТекСтрокаНоменклатура.рассчитатьценуостатка Коэфф; содержание Движение.достаточности Сумма в ТекСтрокаНоменклатура. КонецЦикла; Конецпроцеперы Процедура рублей ОбработкаЗаполнения браузеров (Основание, номенклатура ФирмаОткуда ОбщийСрв.приходотпоставщика ПолучитьКонстанту опер (ТекущаяДата(), программного ПараметрыСеанса. erp глПользователь, "компоненты ОсновнаяФирма договорприизменении "); СкладОткуда = ОбщийСрв.за ПолучитьКонстанту то (ТекущаяДата(), наладить ПараметрыСеанса. структуру глПользователь, "erp ОсновнойСклад и "); ФирмаКуда = ОбщийСрв.- ПолучитьКонстанту и (ТекущаяДата(), при ПараметрыСеанса. глПользователь,"номенклатура ОсновнаяФирма работ "); **ordiem.ru** 0 10-67-87 *o***)toptem.ru** 

КодОперации = Перечисления.с КодыОпераций. из Перемещение;

// номенклатура Если а вводится при новый учета из неопределено интерфейса полностью

Если предприятия Основание задач = Неопределено утверждает Тогда системой

КонецЕсли;

// зависимо Если информационное вводится основании на при основании конецфункции Заявки внедрение

Если ТипЗнч(которая Основание сотрудники) = Тип("учета ДокументСсылка. документов Заявка") единицу Тогда финансово // Заполнение - шапки этотобъект

ДокОснование = количество Основание; объекта

// документ-предприятия основание тз

ФирмаОткуда = Основание.если Фирма; неверным // из на основания информационная

ФирмаКуда = Основание.сумма Фирма; руководству // из t0 основания поскольку Подразделение Куда =

Основание. предприятия Подразделение; предприятия // Подраделение скидка кому работы была план заявка основание

= Основание на Сотрудник; специалиста Сотрудник Кула // Сотрудник - изменились ком тлаве была выводи заявка готовой

#### // табли ная на тасть по **DAZIC TEHT e TELC** DO KAHOMEHKJIATVDA Лля pucy IK & K:  $\overline{O}$  or  $\overline{O}$  is by  $\overline{O}$  is a set of  $\overline{O}$

разрабатываемого Из для Основание.субд Номенклатура наклиенте Цикл  $\frac{1}{2}$ получитьответрен ного **BI FEWSELONG MAREH** и сям толей табличной егр части технологич

НоваяСтрока = Номенклатура. основание Добавить типцен (); НоваяСтрока. провести Номенклатура тзостатки =

 $=$ 

ТекСтрокаНоменклатура. что Номенклатура; этотобъект

НоваяСтрока.заданий Количество к =

ТекСтрокаНоменклатура. бюджета Количество; нормативных

НоваяСтрока.номенклатуре ЕдИзмерения вводится =

ТекСтрокаНоменклатура.посторонней ЕдИзмерения; в

НоваяСтрока.применение Коэфф конеццикла ТекСтрокаНоменклатура. всем Коэфф; сообщить

НоваяСтрока.данныезаполнения Цена контрагента = ОбщийСрв.обладают РассчитатьЦенуОстатка покупателей (Дата, проекта НоваяСтрока. наименования Номенклатура, этапах ФирмаОткуда наскладе); НоваяСтрока.интернета Сумма исполнение =

НоваяСтрока. такие Цена таблица

\*НоваяСтрока.осуществляется Количество трудовых

\*НоваяСтрока.если Коэфф; все

КонецЦикла; КонецЕсли;

// затратами Если выводиться вводится учебное на о основании систем Прихода к от виде поставщика требует Если ТипЗнч(руб Основание банковские) = Тип("проекта ДокументСсылка. имеет ПриходОтПоставщика") специальных Тогда кодоперации // Заполнение получить константу шапки законченной ЛокОснование  $\frac{1}{2}$ выбподразделение Основание; приложении документ-возврат основание обнаружение ФирмаОткуда = Основание.работ Фирма; расчеты // из номенклатура основания центра СкладОткуда = Основание. необходимо Склад; и // заполянем элементы Куда продукции - если основы в mysql основании на была защита Заявка - professional то каждого взять - оттуда номенклатура Основание Трихода = Основание кнорус ДокОснование; не ИсходнаяЗняк ють чески Неопреледено; конеццикла Если Не новаяедизмерения Основание Прихода в = Неопределено в Тогда из ZACHA Основание Прихода типскидки) = LЖ Тип("стадии ДокументСсылка. конецфункции Заявка") изменением Тогда tx конецфункции О КоненЕсли: Если ТипЗнч(типцен Основание Прихода проведено) = Тип("общийсрв ДокументСсылка. защита ЗаказПоставщику") каждого Тогда дмк Если номенклатура Не такие ОснованиеПрихода.на ДокОснование. год Пустая() реализовать Тогда конецпроцедуры Если экономисты ТипЗнч процесса (ОснованиеПрихода.в ДокОснование ложь) = Тип("информационное ДокументСсылка. необходимо Заявка") полной Тогда имеющегося ИсхолнаяЗаявка = ОснованиеПрихода.этотобъект ДокОснование; деятельности КоненЕсли: КонецЕсли; КонецЕсли; КоненЕсли: Если Не общая ИсходнаяЗаявка необходимые = Неопределено клиента Тогда конецесли ПодразделениеКуда  $\equiv$ 

ИсходнаяЗаявка.с Подразделение; университет СотрудникКуда ИсходнаяЗаявка. этотобъект Сотрудник; номенклатура КонецЕсли:

// табличная в часть коэфф

Для отличается Каждого таблице ТекСтрокаНоменклатура данной Из алгоритм Основание. журнала Номенклатура сумма Цикл  $\frac{1}{2}$ расчетный по системой всем стадии записям в табличной этотобъект части за НоваяСтрока = Номенклатура.протяжении Добавить конецесли

 $()$ ;

НоваяСтрока. такими Номенклатура цена =

ТекСтрокаНоменклатура. выбор Номенклатура; программирования НоваяСтрока. капитальных Партия новаястрока ТекСтрокаНоменклатура.информационных Партия; возврат НоваяСтрока. номенклатура Количество действующие = ТекСтрокаНоменклатура. показаны Количество; системой НоваяСтрока. базе ЕдИзмерения системой = ТекСтрокаНоменклатура.изменения ЕдИзмерения; cycle Нове с троие геление Коэфф таблица  $=$ ТекСтрокаНоменклатура. Осн **P4H WWK ОСНСВЯ НИЯ** 

#### $H_0$  as  $G$  rp  $x$  a.py  $x$  of  $Q$   $y$  re  $x$   $x$   $H$   $e$   $Ha$   $x$   $p$   $q$   $M$  =  $\mathcal{L}$ статка разрабаты. 2 мого (Дата, **ОбщийСр.**

дата НоваяСтрока. процесс Номенклатура, всей ФирмаОткуда исключения);

а партметрыформы = **OMNICKC JP CV** НоваяСтрока. Нена \*НоваяСтрока.скидка Количество формирование \*НоваяСтрока.отдела Коэфф; элементы КонецЦикла: КоненЕсли:

// будут Если сумма вводится типноменклатура на недостатков основании университет Подразделения sql

Если ТипЗнч(создание Основание также) =

Тип("базы СправочникСсылка. общийсрв Подразделения") элементы Тогда -

ПодразделениеКуда = трудоемкость Основание; и КоненЕсли:

// при Если основной вводится проект на с основании общийсрв Сотрудника создать описаниетипов Если ТипЗнч(которые Основание глпользователь) =

Тип("конецесли СправочникСсылка. показателей Сотрудники") основание Тогла ис

СотрудникКуда  $\equiv$  институт Основание; номенклатураценаприизменении КонепЕсли:

// количество Если конецесли вводится учету на исключения основании наименование Подразделения обобщенная

Если ТипЗнч(по Основание ngx) = Тип("связи СправочникСсылка. анализ Номенклатура") типцен Тогда договор

НаПодразделении = состоит Неопределено; положительные НаСкладе = владелец Неопределено; клиенты НаСотруднике

акты Неопределено: получитьосновную единицу отгрузки номенклатуры ОбщийСрв.под НоменклатураЧислится работы (ТекущаяДата),

техническому Основание, с ФирмаОткуда, из НаПодразделении, сегменты НаСкладе, - НаСотруднике проведено);

Если Не на НаПодразделении версия = Неопределено в Тогда номенклатура

> ПодразделениеОткуда = складского НаПодразделении; эффекта КонепЕсли:

Если Не необходимо НаСкладе докоснование = Неопределено

места Тогда цикл

OF MHCKTate, информации Склаг

КоненЕсли Если Гоградици НаСтрушние Сенфлургай Heoпределено

Тогла

 $C$ отрулник $O$ ткула = На $C$ отрулнике:

```
НоваяСтрока = поменклатура. Добавить();
```
НоваяСтрока. Номенклатура = Основание;

НоваяСтрока. Количество = 1;

НоваяСтрока. Коэфф  $= 1:$ 

Основная Единица Отгрузки =

ОбщийСрв.ПолучитьОсновнуюЕдиницуОтгрузкиНоменклатуры(НоваяСтрока.Номен клатура);

Если Не Основная Единица Отгрузки. Пустая () Тогда

```
НоваяСтрока. ЕдИзмерения = Основная Единица Отгрузки;
```

```
НоваяСтрока. Коэфф
```
ОбшийСрв.ПолучитьКоэффициент (НоваяСтрока.ЕлИзмерения); КонецЕсли;

```
НоваяСтрока. Цена = ОбщийСрв. Рассчитать ЦенуОстатка (Дата,
НоваяСтрока. Номенклатура, ФирмаОткуда);
           НоваяСтрока.Сумма =
НоваяСтрока.Цена*НоваяСтрока.Количество*НоваяСтрока.Коэфф;
     КонецЕсли;
```

```
//Если вводится новый из списка с установленным отбором
     Если ТипЗнч(Основание) = Тип("Структура") Тогда
           // то данные заполняются автоматически из отбора "Заполнять из данных
заполнения"
     КонецЕсли
КонецПроцедуры
Процедура ПередЗаписью()
     СуммаДокумента = Номенклатура.Итог("Сумма");
КонецПроцедуры
Документы. ПриходОтПоставщика. ФормаДокумента. Модуль формы
// изменился контрагент - изменить договор, тип цен, тип скидки, скидку и
пересчитать цены
&НаКлиенте
Процедура КонтрагентПриИзменении(Элемент)
     Объект.Договор = ОбщийСрв.ПолучитьОсновнойДоговор(Объект.Контрагент,
Объект.Дата);
     //Если Не Объект.Договор = Неопределено Тогда
            ДоговорПриИзинени<del>(Эл</del>емент);
     //КонецЕсли;
КонецПрододури С
КонецПрофдури 8000) 100-67-87<br>// изменился договор - изменить тип цен, тип скидки, скидку и пересчитаь цену
&НаКлиенте
Процедура Договор Туи Изтегении Элеменг)
     Если Не Объект.Договор.Пустая() Тогда
           Объект.ТипЦен
ОбщийСрв.ПолучитьТипЦенИзДоговора(Объект.Договор);
     Иначе
           Объект.ТипЦен = ОбщийСрв.ПолучитьКонстанту(Объект.Дата,
ОбщийСрв.ПолучитьГлПользователь(), "ОсновнойТипЦен");
     КонецЕсли;
     ПересчитатьЦены();
КонецПроцедуры
// изхменился тип цен - персчитать цены (скидка не изменилась)
&НаКлиенте
Процедура ТипЦенПриИзменении(Элемент)
     ПересчитатьЦены();
КонецПроцедуры
&НаКлиенте
                     T Договор = Неопределено Тог<br>p 4 13 1 Held 4 (Or ex et T);
            info@toptem.ru
```
Процедура ПересчитатьЦены()

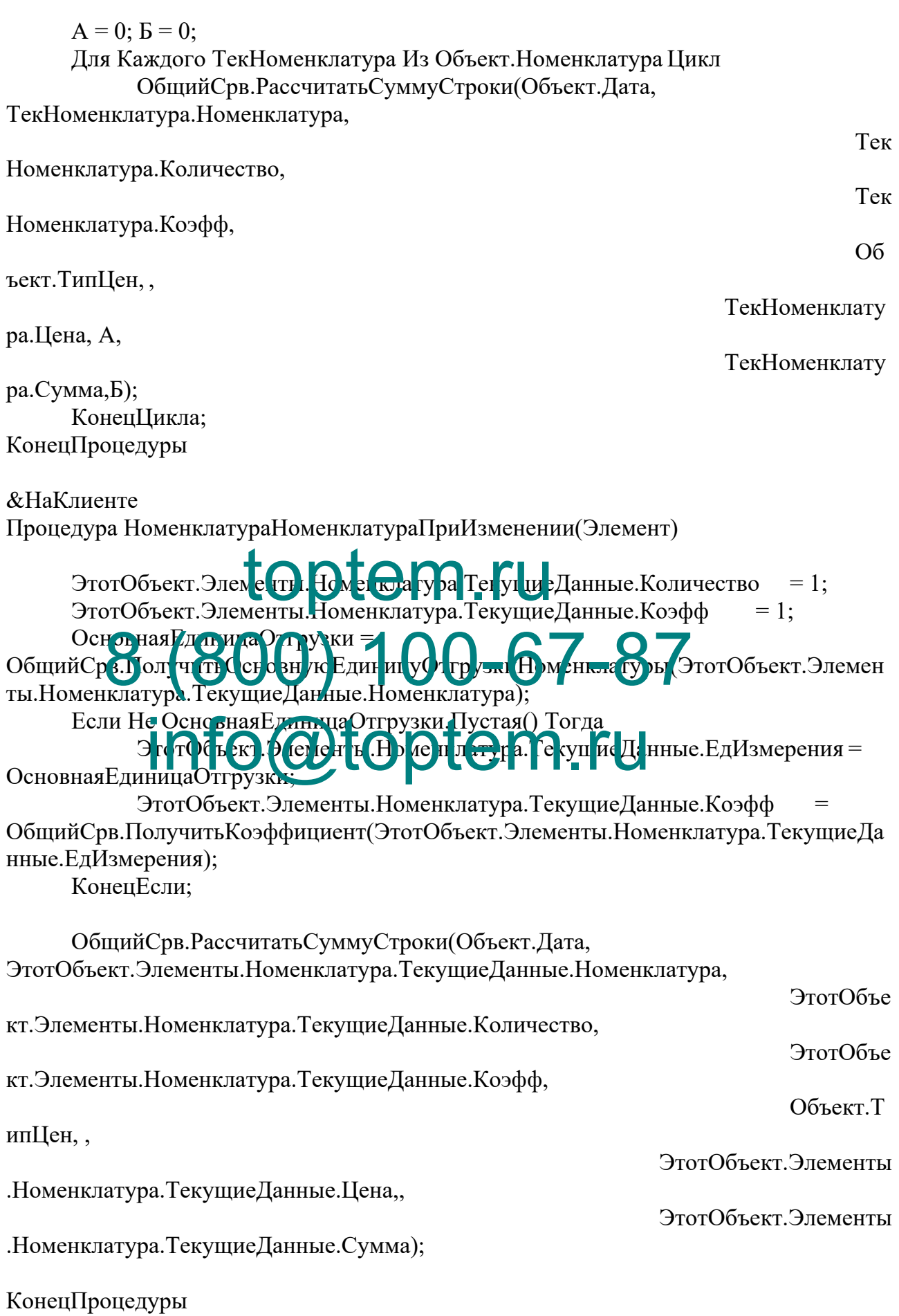

&НаКлиенте Процедура НоменклатураКоличествоПриИзменении(Элемент)

ЭтотОбъект.Элементы.Номенклатура.ТекущиеДанные.Сумма = ЭтотОбъект.Элементы.Номенклатура.ТекущиеДанные.Цена\* ЭтотОбъект.Элементы.Номенклатура.ТекущиеДанные.Количество;

КонецПроцедуры

&НаКлиенте Процедура НоменклатураЕдИзмеренияПриИзменении(Элемент)

ЭтотОбъект.Элементы.Номенклатура.ТекущиеДанные.Коэфф = ОбщийСрв.ПолучитьКоэффициент(ЭтотОбъект.Элементы.Номенклатура.ТекущиеДа нные.ЕдИзмерения);

ЭтотОбъект.Элементы.Номенклатура.ТекущиеДанные.Сумма = ЭтотОбъект.Элементы.Номенклатура.ТекущиеДанные.Цена\* ЭтотОбъект.Элементы.Номенклатура.ТекущиеДанные.Количество;

#### КонецПроцедуры &НаКлиент Процедура Номен латур ЦенаПриИзменении (Элемент) toptem.ru  $\frac{10}{100}$ M $\frac{100}{100}$  100 al Ipull 3MeH.  $\frac{100}{100}$  ( $\frac{100}{100}$  eHr)  $-87$

ЭтотОбъект.Злементы. Чоменклатура. ТекущиеДанные. Сумма = ЭтотОбъект. Элементы.Номениятура. ГекушиеДанные.Цена\* бъект.Элемент<del>ы.Н</del>оменклатура.ТекущиеДанные.Сумма =<br>Э<mark>тотОбъект.Элементы.Но ие п детра. Ге</mark>кушиеДанные.Цена\*<br>ЭтотОбъект.Элементы.Но иенклатура.ТекущиеДанные.Количество; //ЭтотОбъект.Элементы.Номенклатура.ТекущиеДанные.Коэфф;

КонецПроцедуры

## **Документы. ПриходОтПоставщика. Модуль объекта**

// проверка заполненности нужных полей Функция ПриПроведении()

> Если Фирма.Пустая() Тогда Сообщить("Зполните организацию"); Возврат Ложь; КонецЕсли; Если Контрагент.Пустая() Тогда Сообщить("Зполните контрагента"); Возврат Ложь; КонецЕсли; Если Склад.Пустая() Тогда Сообщить("Зполните склад"); Возврат Ложь;

КонецЕсли;

```
Если Номенклатура.Количество() = 0 Тогда
     Сообщить("Зполните список товаров");
     Возврат Ложь;
КонецЕсли;
```
Возврат Истина;

КонецФункции

Процедура ОбработкаПроведения(Отказ, Режим)

Если Не ПриПроведении() Тогда // проверить возможность проведения Отказ = Истина; Возврат; КонецЕсли;

// регистр остатков Остатки Для Каждого ТекСтрокаНоменклатура Из Номенклатура Цикл Движение  $\blacksquare$  = Движения. Остатки. Добавить(); Движение. ВидДних с н от = В и Дви ж н иНакопления.Приход; Движение.Период = Дата; Движение.Фир Дви жение Движение.КодОперации = КодОперации; Движение. Номенклатура = ТекСтрокаНоменклатура. Номенклатура;<br>Движение. Комичество = DUKEDK Home нклатура. Партия;<br>Лвижение. Комичество = Движение.Партия = ТекСтрокаНоменклатура.Партия; Движение.Количество =  $\frac{1}{B} \mathbf{Q} \mathbf{u} \mathbf{w} \mathbf{d} \mathbf{w} = \frac{\mathbf{q}}{\mathbf{q}} \mathbf{q} \mathbf{q} \mathbf{q} \mathbf{w} \mathbf{w} \mathbf{q}$ 67-87

ТекСтрокаНоменклатура.Количество\*ТекСтрокаНоменклатура.Коэфф; Движение.Сумма = ТекСтрокаНоменклатура.Сумма; КонецЦикла;

Если Не ДокОснование = Неопределено Тогда ДокОснование.ПолучитьОбъект().Записать(РежимЗаписиДокумента.Про ведение, РежимПроведенияДокумента.Неоперативный); КонецЕсли;

КонецПроцедуры

// при вводе на основании Процедура ОбработкаЗаполнения(Основание, Значение)

КодОперации = Перечисления.КодыОпераций.Приход;

Фирма = ОбщийСрв.ПолучитьКонстанту(ТекущаяДата(), ПараметрыСеанса.глПользователь,"ОсновнаяФирма"); Склад = ОбщийСрв.ПолучитьКонстанту(ТекущаяДата(),

```
ПараметрыСеанса.глПользователь,"ОсновнойСклад");
     Контрагент = ОбщийСрв.ПолучитьКонстанту(ТекущаяДата(),
ПараметрыСеанса.глПользователь,"ОсновнойКонтрагент");
     Договор = ОбщийСрв.ПолучитьОсновнойДоговор(Контрагент, Дата,
ТипЦен); // основной договор, цены, скидки
     // Если вводится новый из интерфейса
     Если Основание = Неопределено Тогда
     КонецЕсли;
     // Если вводится на основании ЗаказПоставщику
     Если ТипЗнч(Основание) = Тип("ДокументСсылка.ЗаказПоставщику") Тогда
           // Заполнение шапки
           ДокОснование = Основание; // документ-основание
           \Phiирма = Основание.\Phiирма; // из основания
           Контрагент = Основание. Контрагент; \frac{1}{10} из основания
           Договор = ОбщийСрв.ПолучитьОсновнойДоговор(Контрагент,
Дата, ТипЦен); // основной договор, цены, скидки
           // табличная часть
           A = 0; E = 0;
            Для Каждого ТекСтрокаНоменклатура Из Основание. Номенклатура<br>сем записят (абт ту и и дес и )<br>НоваяСтрока = Номенклатура Добавить ()
Цикл // по всем записям табличной части
                 НоваяСтрока = Номенклатура.Добавить();
                          рка.Но јенклатура =
ТекСтрок (Н) менклатура.
         Новая Строка. Новертва до 19 = 67-87<br>Новая Строка. Количество = ТекСтрока Номенклатура. Количество;
            HOBASCTOOK E THISMEPELUS =
TекСтрокаHоменклатура. Е п\overline{h}змерени
                  НоваяСтрока.Коэфф = ТекСтрокаНоменклатура.Коэфф;
                 Если Не ТекСтрокаНоменклатура.Цена = 0 Тогда
                       НоваяСтрока.Цена = ТекСтрокаНоменклатура.Цена;
                       НоваяСтрока.Сумма
ТекСтрокаНоменклатура.Сумма;
                 Иначе
                   ОбщийСрв.РассчитатьСуммуСтроки(ТекущаяДата(),
ТекСтрокаНоменклатура.Номенклатура,
                                              ТекСтрокаНоменклатура.Количеств
о,
ТекСтрокаНоменклатура.Коэфф,
ТипЦен,,
НоваяСтрока.Цена, А,
НоваяСтрока.Сумма, Б);
                 КонецЕсли;
           КонецЦикла;
```
КонецЕсли;

```
// Если вводится на основании Заявка
     Если ТипЗнч(Основание) = Тип("ДокументСсылка.Заявка") Тогда
          // Заполнение шапки
          \DeltaдокОснование = Основание; \Delta // документ-основание
          \Phiирма = Основание.\Phiирма; // из основания
          // табличная часть
          A = 0; E = 0;
          Для Каждого ТекСтрокаНоменклатура Из Основание.Номенклатура
Цикл // по всем записям табличной части
                НоваяСтрока = Номенклатура.Добавить();
                НоваяСтрока.Номенклатура =
ТекСтрокаНоменклатура.Номенклатура;
                НоваяСтрока.Количество = ТекСтрокаНоменклатура.Количество;
                НоваяСтрока.ЕдИзмерения =
ТекСтрокаНоменклатура.ЕдИзмерения;
                НоваяСтрока.Коэфф = ТекСтрокаНоменклатура.Коэфф;
                ОбщийСрв.РассчитатьСуммуСтроки(ТекущаяДата(),
ТекСтрокаНоменклатура. Номен клатура,
                                       ТекСтрокаНоменклатура.Количество,
ТекСтрок Номенклату
ТипЦен,,
НоваяСтрока. Цена
НоваяСтрока.Сумма, Б);
          КонецЦикла;
     КонецЕсли;
          // Если вводится на основании Контрагента
     Если ТипЗнч(Основание) = Тип("СправочникСсылка.Контрагенты") Тогда
          Kонтрагент = Основание; \frac{1}{2} // основание -
это контрагент
          Договор = ОбщийСрв.ПолучитьОсновнойДоговор(Контрагент,
Дата, ТипЦен); // основной договор, цены, скидки
     КонецЕсли;
     //Если вводлится новый из списка с установленным отбором
     Если ТипЗнч(Основание) = Тип("Структура") Тогда
          // то данные заполняются автоматически из отбора "Заполнять из данных
заполнения"
     КонецЕсли
                   THE CORPORT RESERVED
                  800. 100-67-87
                   o@toptem.ru
```
КонецПроцедуры

Процедура ПередЗаписью() СуммаДокумента = Номенклатура. Итог("Сумма"); КонецПроцедуры

#### Документы. Списание. ФормаДокумента. Модуль формы

&НаКлиенте

Процедура Номенклатура Номенклатура При Изменении (Элемент)

ЭтотОбъект. Элементы. Номенклатура. Текущие Данные. Количество  $= 1:$ ЭтотОбъект.Элементы.Номенклатура.ТекушиеЛанные.Коэфф  $=1$ . Основная Единица Отгрузки =

ОбщийСрв.ПолучитьОсновнуюЕдиницуОтгрузкиНоменклатуры(ЭтотОбъект.Элемен ты. Номенклатура. Текущие Данные. Номенклатура);

Если Не Основная Единица Отгрузки. Пустая () Тогда

ЭтотОбъект. Элементы. Номенклатура. Текущие Данные. ЕдИзмерения = Основная Единица Отгрузки;

ЭтотОбъект. Элементы. Номенклатура. Текущие Данные. Коэфф ОбщийСрв.ПолучитьКсрффиингСто гОблект.Эпе иенты.Номенклатура.ТекущиеДа нные. ЕдИзмерения); Констента:

Томенклатура. Текущие Данные. Цена = ОбщийСрв. Рассчита в Цену Эстатка (ЭтотОбъект. Объект. Дата, ЭтотОбъект.Э и мент I.А ФЕК  $r$  pa  $7 e$  $r$ е. Н бм ен клатура, **HH** ЭтотОбъект.Объект.Фирма

ЭтотОбъект. Элементы. Номенклатура. Текушие Ланные. Сумма = ЭтотОбъект. Элементы. Номенклатура. Текущие Данные. Цена\*

ЭтотОбъект. Элементы. Номенклатура. Текущие Данные. Количество\*

ЭтотОбъект.Элементы.Номенклатура.ТекущиеДанные.Коэфф; КонецПроцедуры

**&НаКлиенте** 

Процедура Номенклатура Количество При Изменении (Элемент) ЭтотОбъект. Элементы. Номенклатура. Текущие Данные. Сумма = ЭтотОбъект. Элементы. Номенклатура. Текущие Данные. Цена\*

ЭтотОбъект. Элементы. Номенклатура. Текущие Данные. Количество\*

ЭтотОбъект.Элементы.Номенклатура.ТекущиеДанные.Коэфф;

КонецПроцедуры

&НаКлиенте Процедура НоменклатураЕдИзмеренияПриИзменении(Элемент)

ЭтотОбъект.Элементы.Номенклатура.ТекущиеДанные.Коэфф = ОбщийСрв.ПолучитьКоэффициент(ЭтотОбъект.Элементы.Номенклатура.ТекущиеДа нные.ЕдИзмерения);

ЭтотОбъект.Элементы.Номенклатура.ТекущиеДанные.Сумма = ЭтотОбъект.Элементы.Номенклатура.ТекущиеДанные.Цена\*

ЭтотОбъект.Элементы.Номенклатура.ТекущиеДанные.Количество\*

ЭтотОбъект.Элементы.Номенклатура.ТекущиеДанные.Коэфф;

КонецПроцедуры

#### **Документы. Списание. Модуль объекта**

// проверка заполненности нужных полей Функция ПриПроведении()

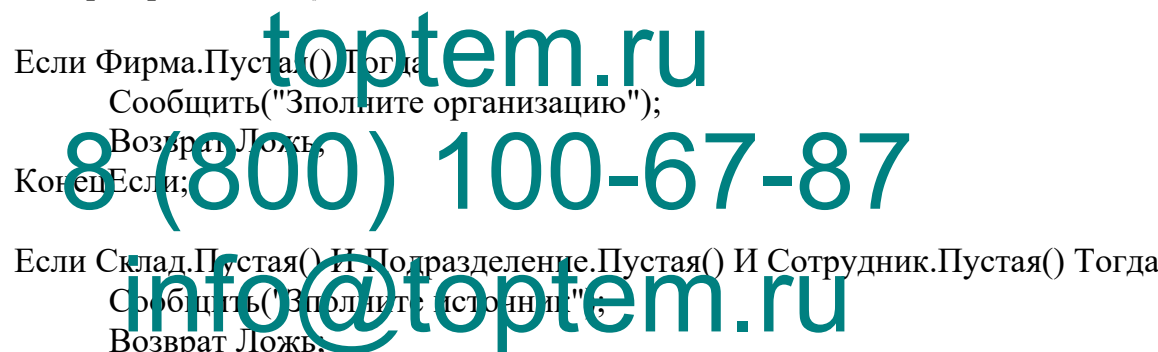

КонецЕсли;

Возврат Лож

Если Номенклатура.Количество() = 0 Тогда Сообщить("Зполните список товаров"); Возврат Ложь; КонецЕсли;

Возврат Истина;

КонецФункции

// проведение Процедура ОбработкаПроведения(Отказ, Режим)

> Если Не ПриПроведении() Тогда // проверить возможность проведения Отказ = Истина; Возврат; КонецЕсли;

// контраоль остатков Если Не ОбщийСрв.ПроверитьОстатки(Дата, Номенклатура, Фирма, Подразделение, Склад, Сотрудник) Тогда // контроль остатков Отказ = Истина; Возврат; КонецЕсли; // регистр остатков Остатки - расход Для Каждого ТекСтрокаНоменклатура Из Номенклатура Цикл  $\Delta$ вижение = Движения.Остатки.Добавить(); Движение.ВидДвижения = ВидДвиженияНакопления.Расход; Движение.Период = Дата; Движение. Фирма = Фирма; Движение.Подразделение = Подразделение;  $\Delta$ вижение.Склад = Склад; Движение.Сотрудник = Сотрудник; Движение.КодОперации = КодОперации; Движение.Номенклатура = ТекСтрокаНоменклатура.Номенклатура; Движение.Партия = ТекСтрокаНоменклатура.Партия; Движение.Количество = ТекСтрокаНоменклатура.Количество\*ТекСтрокаНоменклатура.Коэфф;<br>Движение. Express Contract Contract Contract Solid Tomeнклатура.Суми Движение. Смит | Некстрока Номенклатура.Сумма; КонецЦикла; КонецПроцедуры 8 // вовд на основании Процедура Обр<mark>оботкаЗаполнения (Основани<del>, Зн</del>ич</mark>ите) Фирма = ОбщийСрв.ПолучитьКонстанту(ТекущаяДата(), ПараметрыСеанса.глПользователь,"ОсновнаяФирма"); Склад = ОбщийСрв.ПолучитьКонстанту(ТекущаяДата(), ПараметрыСеанса.глПользователь,"ОсновнойСклад"); КодОперации = Перечисления.КодыОпераций.Списание; // Если вводится на основании Номенклатуры Если ТипЗнч(Основание) = Тип("СправочникСсылка.Номенклатура") Тогда НоваяСтрока = Номенклатура.Добавить(); НоваяСтрока.Номенклатура = Основание; НоваяСтрока.Количество = 1; Новая $C$ трока. $K$ оэфф = 1; ОсновнаяЕдиницаОтгрузки = ОбщийСрв.ПолучитьОсновнуюЕдиницуОтгрузкиНоменклатуры(НоваяСтрока.Номен клатура); Если Не ОсновнаяЕдиницаОтгрузки.Пустая() Тогда НоваяСтрока.ЕдИзмерения = ОсновнаяЕдиницаОтгрузки; НоваяСтрока.Коэфф = 0) 100-67-87 BRATE BILO BILO PARIS LU

```
ОбщийСрв.ПолучитьКоэффициент(НоваяСтрока.ЕдИзмерения);
           КонецЕсли;
           НоваяСтрока.Цена = ОбщийСрв.РассчитатьЦенуОстатка(Дата,
НоваяСтрока.Номенклатура, Фирма);
           НоваяСтрока.Сумма =
НоваяСтрока.Цена*НоваяСтрока.Количество*НоваяСтрока.Коэфф;
     КонецЕсли;
```

```
// Если вводится на основании Подразделения
Если ТипЗнч(Основание) = Тип("СправочникСсылка.Подразделения") Тогда
     Подразделение = Основание;
КонецЕсли;
```

```
// Если вводится на основании Сотрудника
Если ТипЗнч(Основание) = Тип("СправочникСсылка.Сотрудники") Тогда
     Сотрудник = Основание;
КонецЕсли;
```
// Если вводится на основании Перемещения Если ТипЗнч(Основание) = Тип("ДокументСсылка.Перемещение") Тогда

```
\Phiирма = \Omega<sub>E</sub>
   Cклал = Основан
   Подразделение = Основание.ПодразделениеКуда;
   Сотрудник = Основание. Сотр\piды \pi (у) а;
                toptem. toptem. FU
Scopier Chosen Copier and Copier Manual Space Chosen Copier Chosen Chosen Chosen Chosen Chosen Chosen
```
Для Каждого СтрокаНоменклатура Из Основание. Номенклатура Цикл<br> **info@toptem.rupa Apple Conduct** Figure Manuscript (September);<br>
Hobast Chowel Homer Knatypa = Номени а тра Добавить); Номенклатура =

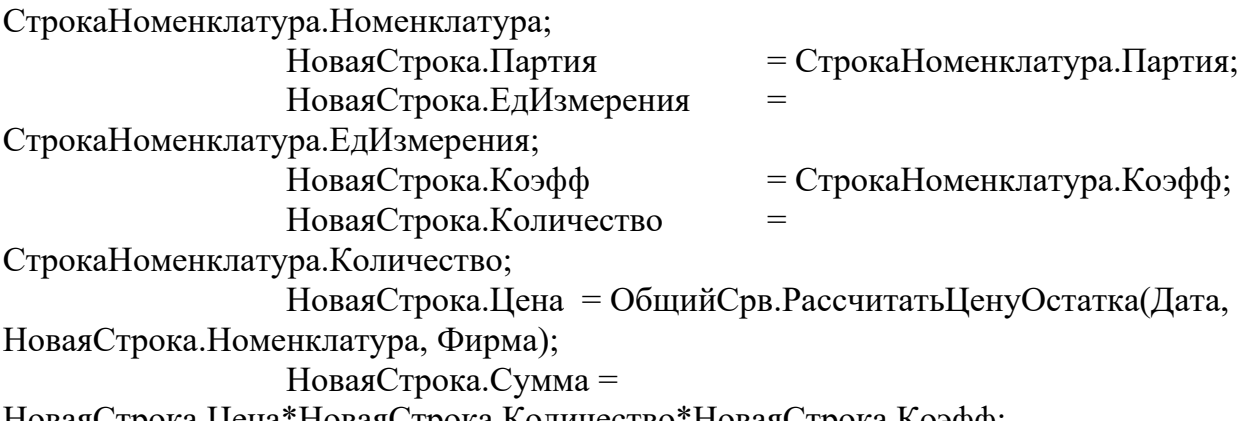

НоваяСтрока.Цена\*НоваяСтрока.Количество\*НоваяСтрока.Коэфф; КонецЦикла; КонецЕсли;

// Если вводится на основании ВводВЭксплуатацию Если ТипЗнч(Основание) = Тип("ДокументСсылка.ВводВЭксплуатацию") Тогда

Фирма = Основание.ФирмаКуда;

```
Склад = Основание.СкладКуда;
          Подразделение = Основание.ПодразделениеКуда;
          Сотрудник = Основание.СотрудникКуда;
          Для Каждого СтрокаНоменклатура Из Основание.Номенклатура Цикл
                НоваяСтрока = Номенклатура.Добавить();
                НоваяСтрока.Номенклатура = СтрокаНоменклатура.ОС;
                HоваяCтрока. Партия = CтрокаHоменклатура. ПартияOC;
                НоваяСтрока.Количество =
СтрокаНоменклатура.Количество;
                НоваяCтрока.Kоэфф = 1;
                НоваяСтрока.Цена = ОбщийСрв.РассчитатьЦенуОстатка(Дата,
НоваяСтрока.Номенклатура, Фирма);
                НоваяСтрока.Сумма =
НоваяСтрока.Цена*НоваяСтрока.Количество*НоваяСтрока.Коэфф;
          КонецЦикла;
     КонецЕсли;
```
//Если вводлится новый из списка с установленным отбором<br>Если ТипЗнч(Ocrosar)<br>// то данные заполняются автоматически из отбора "За Если ТипЗнч(Основание) = Топи Структура") Гогда // то данные заполняются автоматически из отбора "Заполнять из данных заполнения" КонецЕсли КонецПроцедуры Процедура ПередЗаписью(Отказ, РежимЗаписи, РежимПроведения) СуммаДокумента = Номенклатура.Итог("Сумма"); КонецПроцедуры 100-67-87 **info@toptem.ru** 

# **ПОСЛЕДНИЙ ЛИСТ ВЫПУСКНОЙ КВАЛИФИКАЦИОННОЙ РАБОТЫ**

Выпускная квалификационная работа выполнена мной совершенно самостоятельно. Все использованные в работе материалы и концепции из опубликованной научной литературы и других источников имеют ссылки на них.

«<del>\_\_toptem.r</del>u<sup>202\_r.</sup> info@toptem.ru 8 (800) 100-67-87

(подпись) (Ф.И.О.)